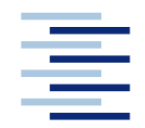

Hochschule für Angewandte Wissenschaften Hamburg **Hamburg University of Applied Sciences** 

# **Bachelorarbeit**

Olivia Vanmarcke

## **Untersuchung der Auswirkungen von externen Installationen auf die Flugeigenschaften der Boeing 747-8**

*Fakultät Technik und Informatik Department Fahrzeugtechnik und Flugzeugbau* *Faculty of Engineering and Computer Science Department of Automotive and Aeronautical Engineering* 

## **Olivia Vanmarcke**

## **Untersuchung der Auswirkungen von externen Installationen auf die Flugeigenschaften der Boeing 747-8**

Bachelorarbeit eingereicht im Rahmen der Bachelorprüfung

im Studiengang Flugzeugbau am Department Fahrzeugtechnik und Flugzeugbau der Fakultät Technik und Informatik der Hochschule für Angewandte Wissenschaften Hamburg

in Zusammenarbeit mit:

Lufthansa Technik AG HAM T/ES21 Weg beim Jäger 193 22334 Hamburg

Erstprüfer: Prof. Dr. Rinie Akkermans Zweitprüfer: Dipl.-Ing. Stefan Kuntzagk

Abgabedatum: 30.08.2021

## **Kurzreferat / Abstract**

### **Verfasserin:** Olivia Vanmarcke

#### **Titel:**

Untersuchung der Auswirkungen von externen Installationen auf die Flugeigenschaften der Boeing 747-8

#### **Stichworte:**

JSBSim, Flugmechanik, Flugsimulation, Boeing 747-8, Rumpfmodifikationen, Flugeigenschaften, Testflug, Zulassungsprozess

#### **Kurzreferat:**

In dieser Arbeit werden die Auswirkungen von externen Rumpfmodifikationen auf die Flugeigenschaften der Boeing 747-8 untersucht. Zu diesem Zweck wird ein Simulationsmodell der Boeing 747-8 für die open-source Flugdynamiksoftware JSBSim entwickelt und anhand der Daten eines von Lufthansa Technik durchgeführten Testflugs validiert und kalibriert. Im Anschluss daran werden für zwei unterschiedliche Modifikationstypen die veränderten Flugeigenschaften in verschiedenen Flugmanövern untersucht und der Einfluss der Modifikationen auf die Eigenschaften der Stabilität und die Steuerbarkeit der Boeing 747-8 bewertet. Für die erste untersuchte Modifikation ist dabei ein Einfluss auf die Gierbewegung des Flugzeugs festzustellen wohingegen der Einfluss auf die Rollbewegung für die untersuchten Flugmanöver vernachlässigt werden kann. Die zweite externe Modifikation am Rumpf der 747-8 zeigt eine Beeinflussung der Effektivität des Höhenleitwerks wodurch sich für die untersuchten Trimmzustände der notwendige Ausschlag des trimmbaren Höhenleitwerks vergrößert.

### **Author:** Olivia Vanmarcke

#### **Title:**

Study of the effects of external installations on the flight characteristics of the Boeing 747-8

### **Keywords:**

JSBSim, flight mechanics, flight simulation, Boeing 747-8, fuselage modifications, flight characteristics, test flight, aircraft certification process

### **Abstract:**

In this thesis, the effects of external fuselage modifications on the flight characteristics of the Boeing 747-8 are investigated. For this purpose, a simulation model of the Boeing 747-8 for the flight dynamics software JSBSim is developed. The model is validated as well as calibrated based on data from a test flight performed by Lufthansa Technik. Subsequently, the changed flight characteristics in different flight maneuvers are analyzed for two types of fuselage modifications and the influence of the modifications on the stability characteristics and controllability of the Boeing 747-8 is evaluated. The first modification shows an impact on the yawing motion of the aircraft, whereas the influence on the rolling motion can be neglected for the analyzed maneuvers. The second modification shows an influence on the effectivity of the horizontal stabilizer, which results in an increased necessary deflection of the trimmable horizontal stabilizer for the investigated trim conditions.

## **Inhalt**

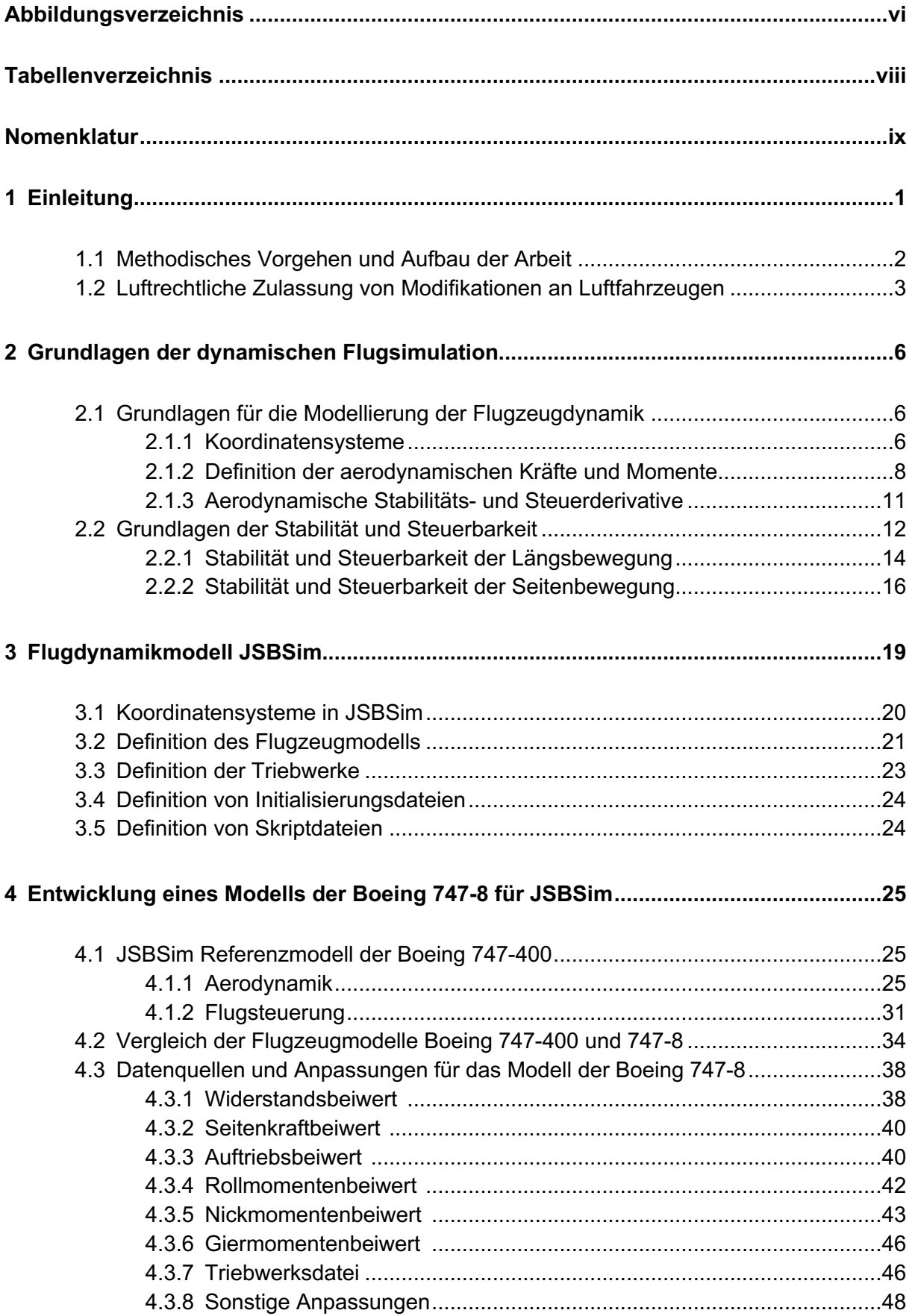

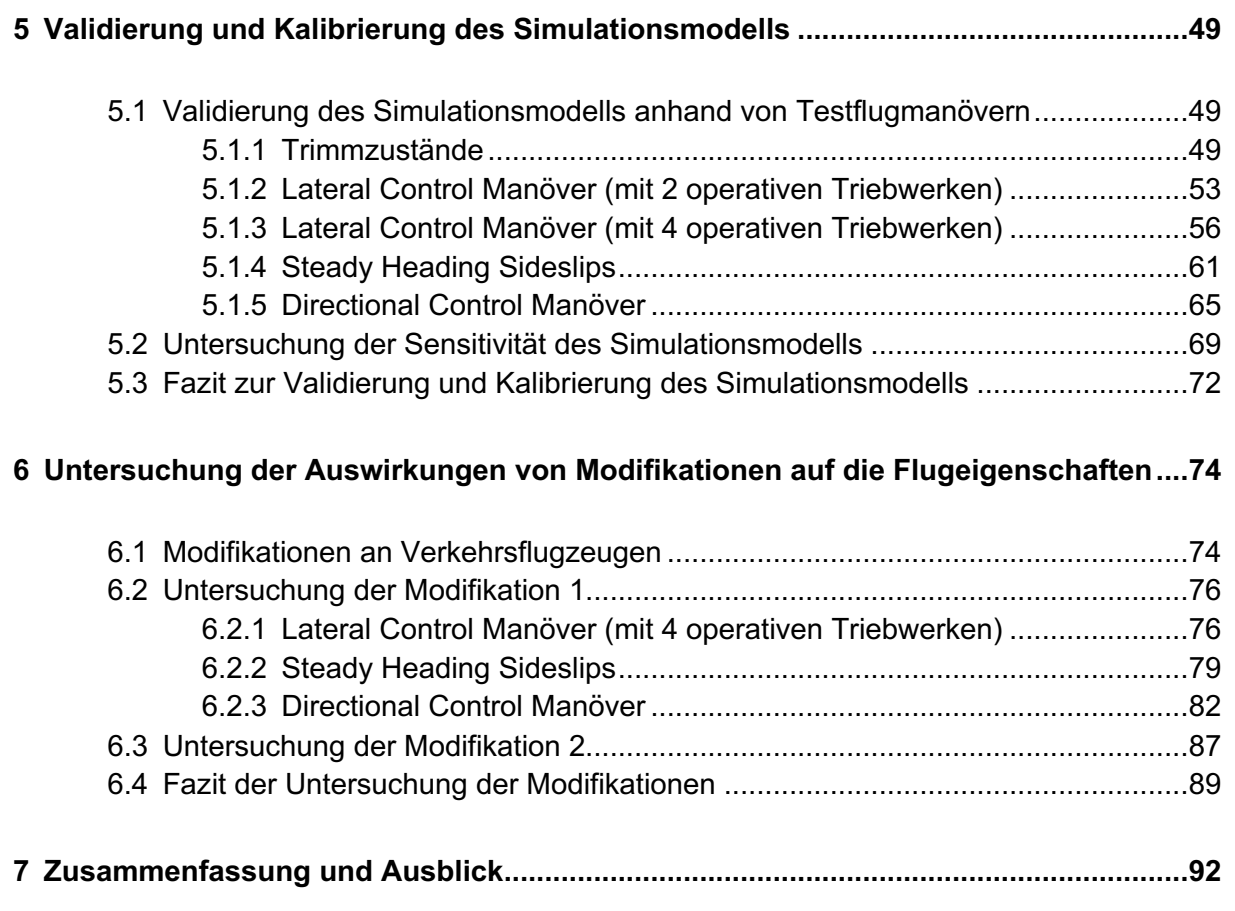

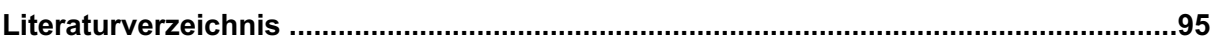

# **Abbildungsverzeichnis**

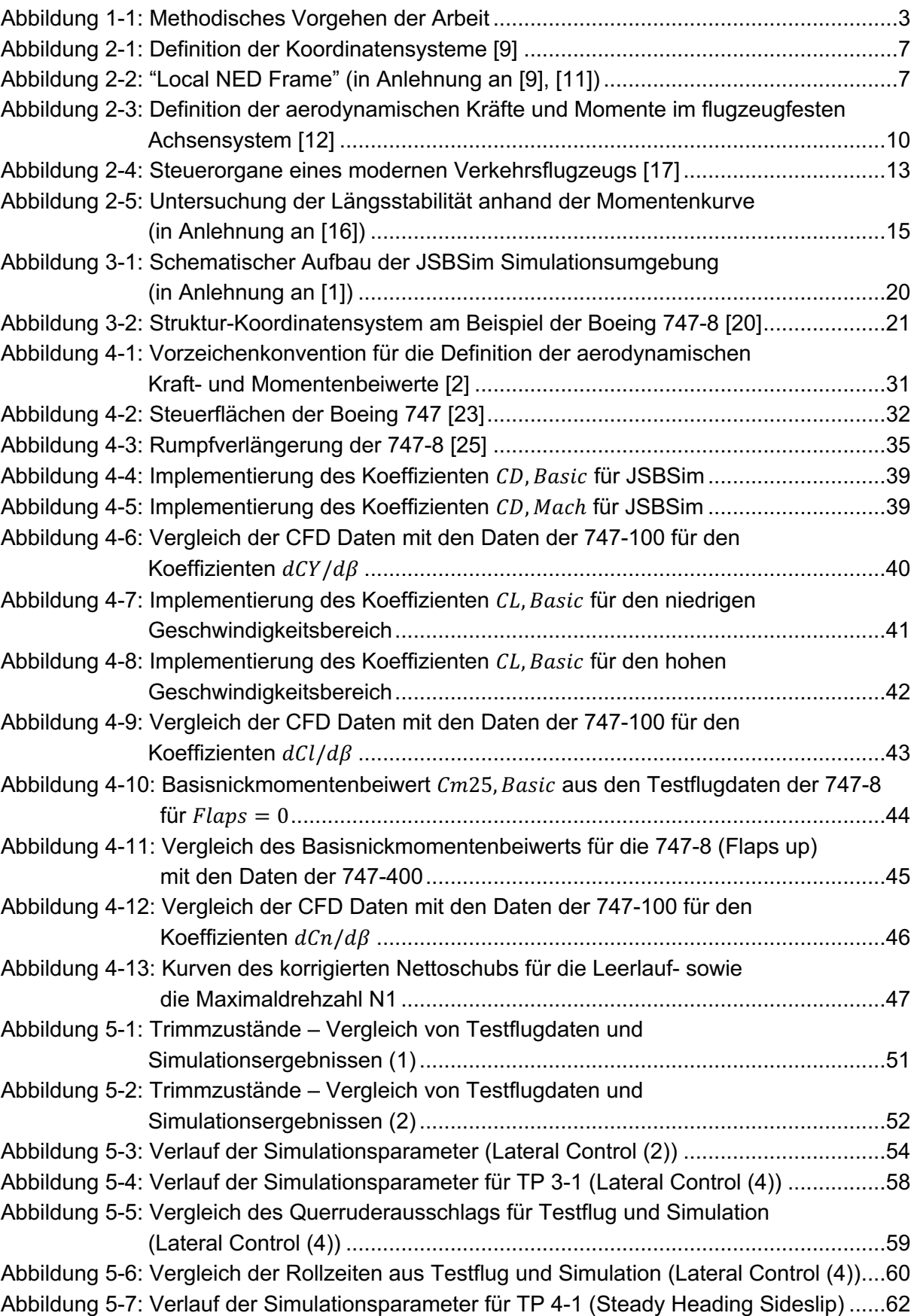

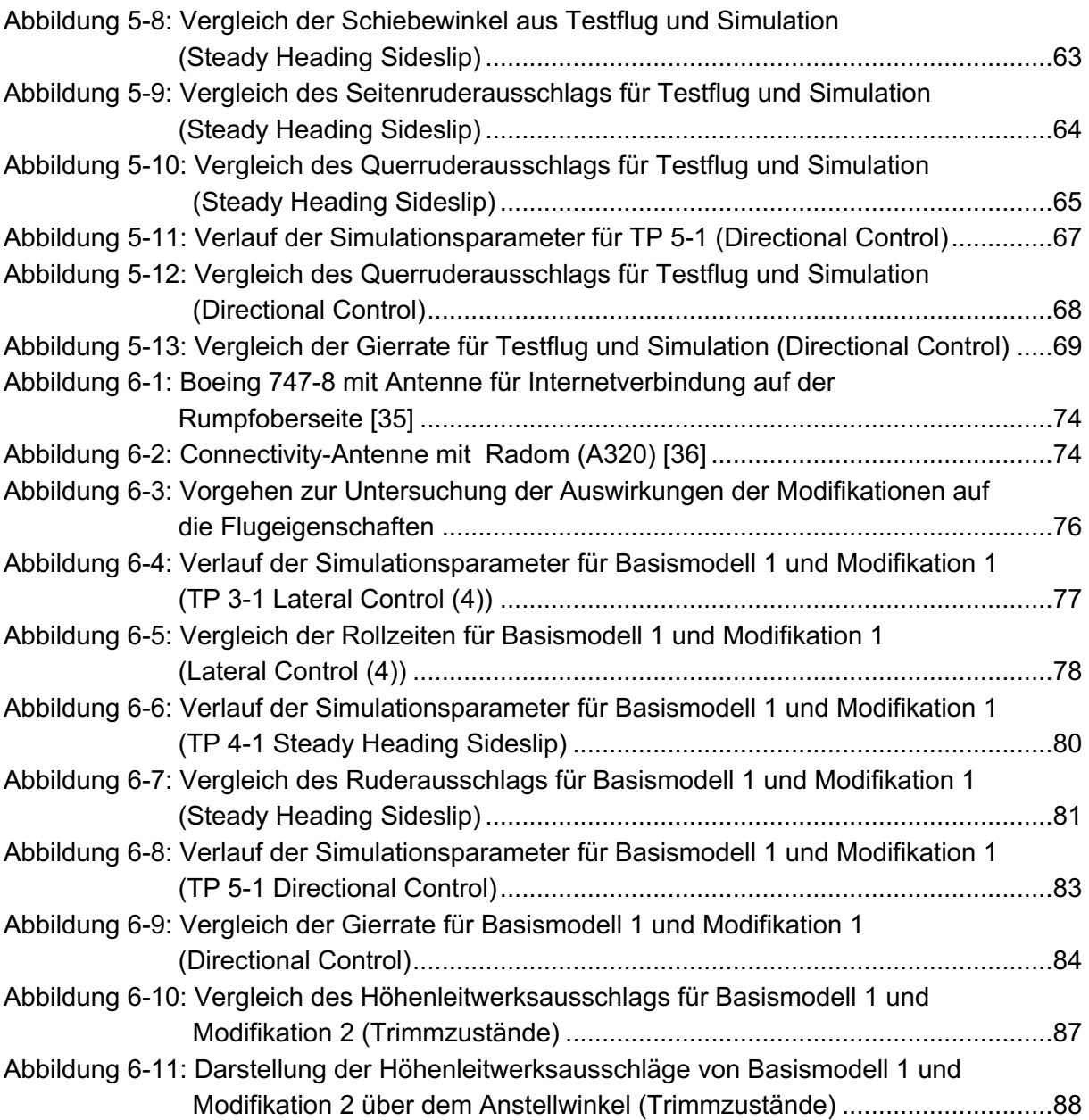

## **Tabellenverzeichnis**

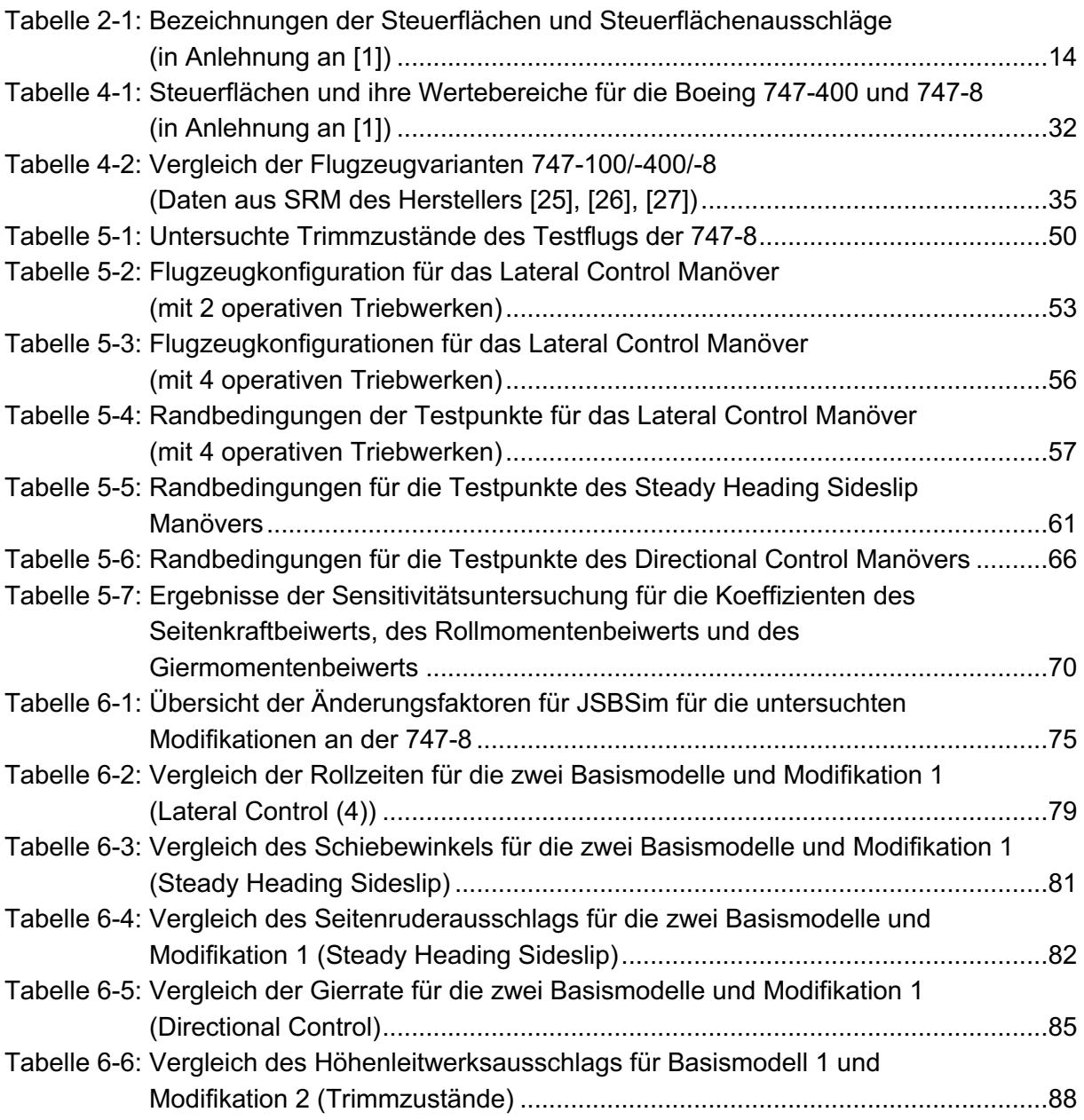

## **Nomenklatur**

## **Lateinische Bezeichnungen**

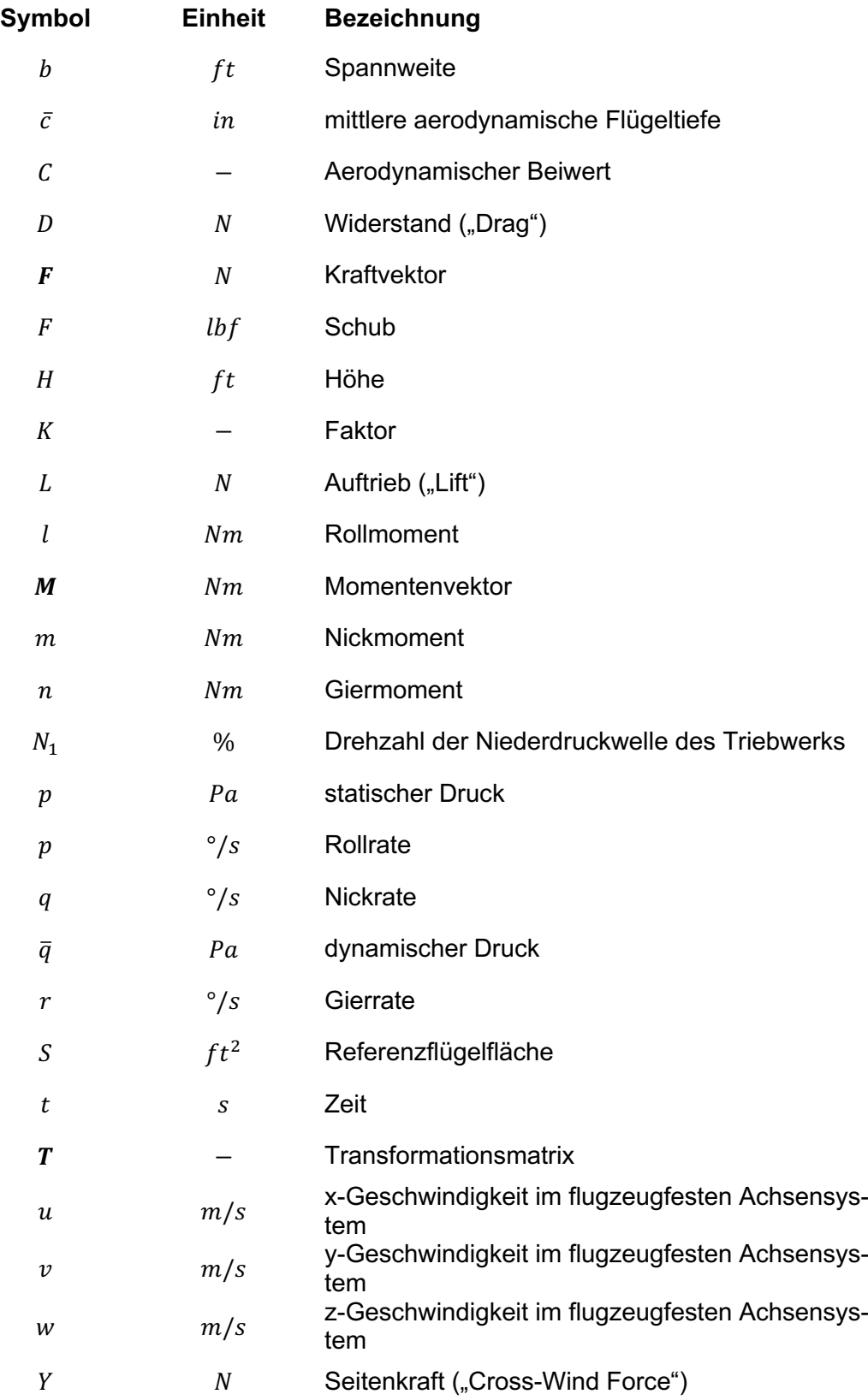

## **Griechische Bezeichnungen**

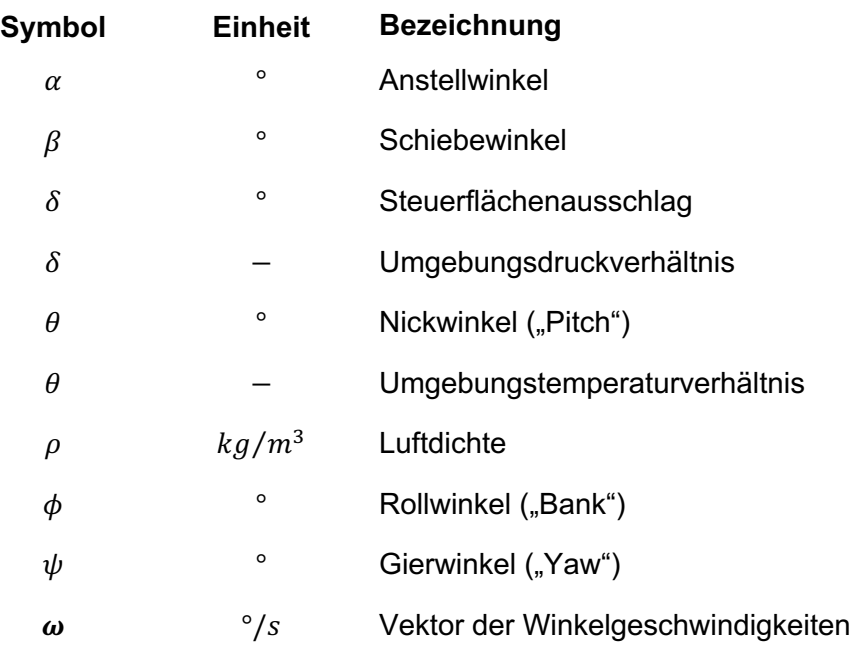

## **Indizes**

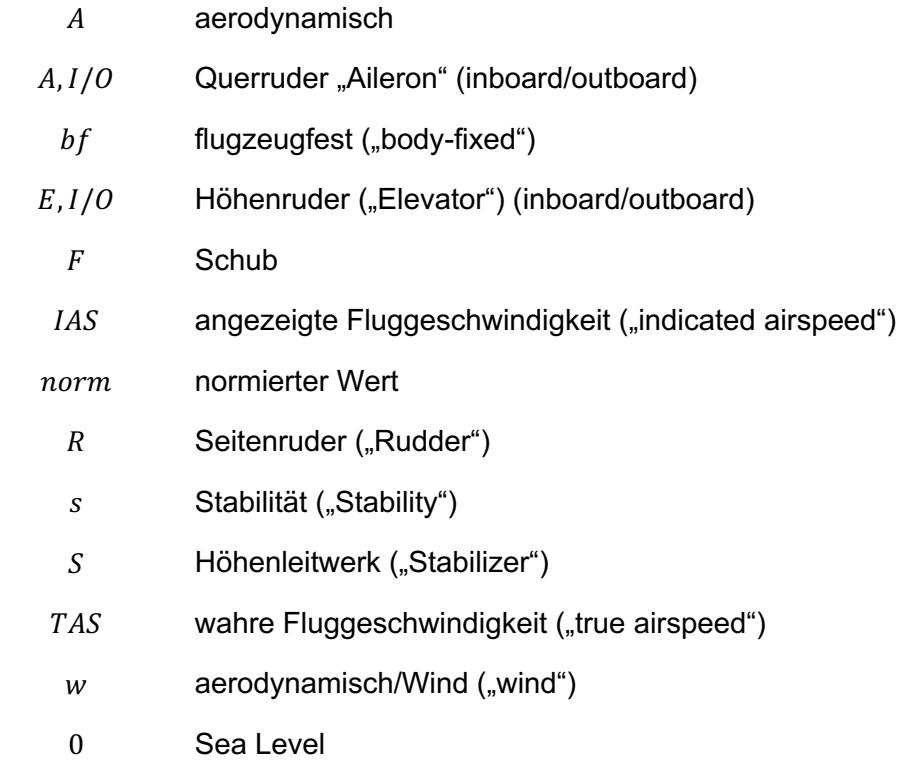

## **Abkürzungen**

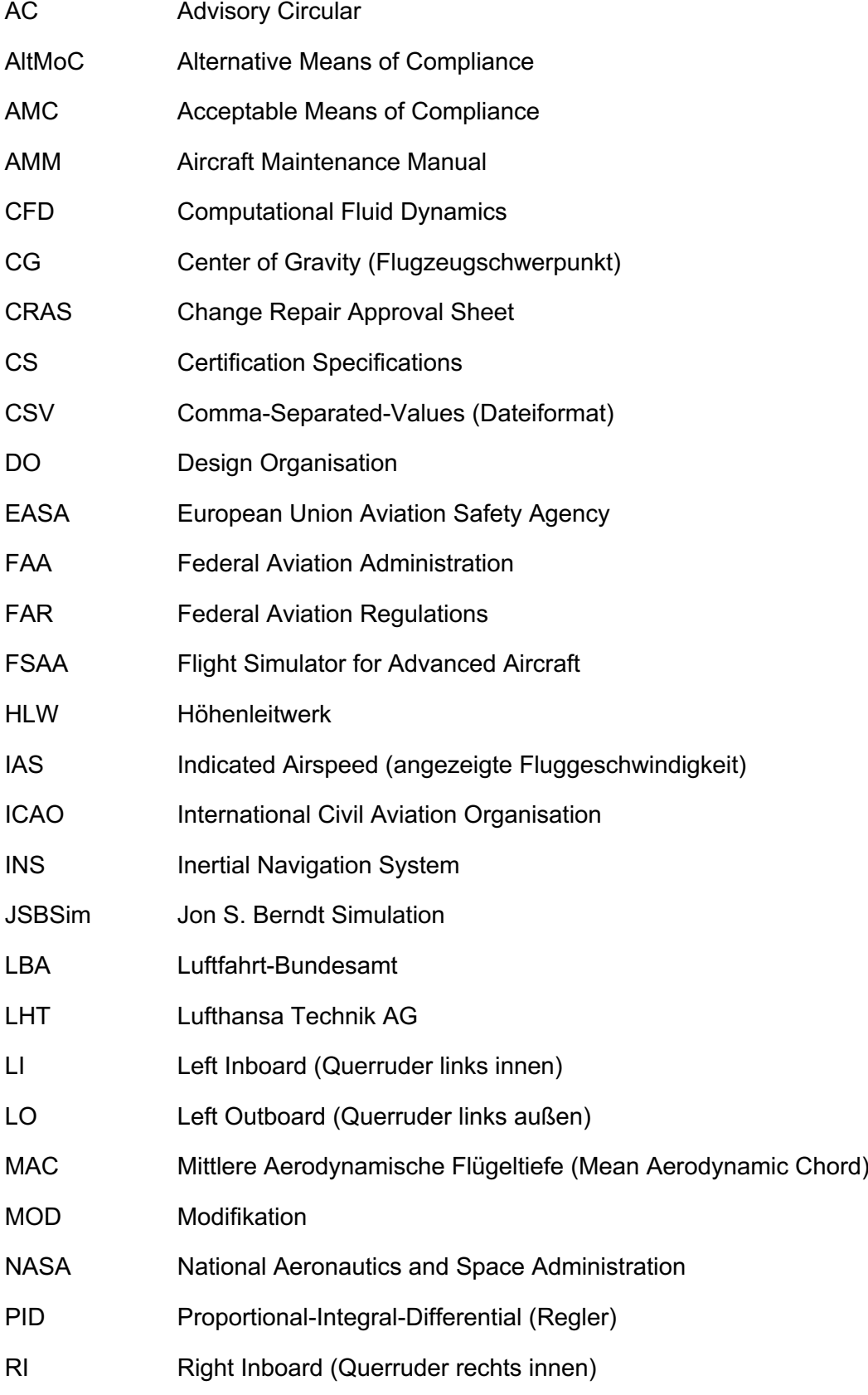

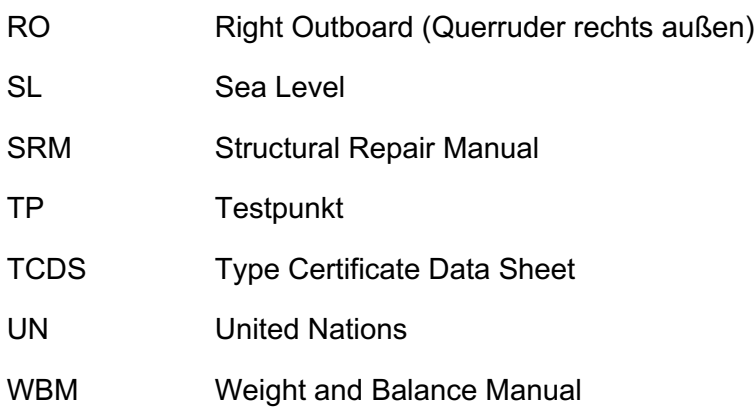

## **1 Einleitung**

Die Lufthansa Technik AG ist der weltweit führende Anbieter für die Wartung, Reparatur, Überholung und Modifikation von zivilen Verkehrsflugzeugen bis hin zu VIP- und Sondereinsatzflugzeugen. Im Rahmen der Geschäftsfelder "VIP & Special Mission Aircraft Services" sowie "Base Maintenance Services" werden dem Kunden unterschiedliche Flugzeugmodifikationen zur Integration verschiedenster Zusatzsysteme wie Antennen für eine Internetverbindung an Bord, Mikrostrukturen ("Riblets") zur Verbesserung der Wirtschaftlichkeit, Sonden zur Luftprobenentnahme oder Schutzsysteme für Bedrohungen durch Flugkörper angeboten. Die LHT ist durch die europäische Luftfahrtbehörde EASA nach Part 21-J der Basic Regulation als Entwicklungsbetrieb ("Design Organisation") zugelassen und somit berechtigt, diese größeren Modifikationen und Reparaturen an Verkehrsflugzeugen durchzuführen sowie die luftrechtliche Zulassung zu erwirken. In dieser Arbeit sollen vorrangig Flugzeugmodifikationen betrachtet und untersucht werden, die als externe Modifikationen auf dem Rumpf des Luftfahrzeugs installiert werden. Diese Modifikationen können abhängig von Gewicht und Größe einen Einfluss auf die Effektivität von Steuerflächen oder den Momentenhaushalt des Flugzeugs besitzen und somit die Flugeigenschaften in Hinblick auf die Stabilität und die Steuerbarkeit beeinflussen. Eine Veränderung der flugmechanischen Eigenschaften des Luftfahrzeugs muss hinsichtlich der luftrechtlichen Zulassung der Modifikation zwingend analysiert und bewertet werden. Um die Änderungen und den resultierenden Flugpfad analysieren zu können, benötigt es eine Methodik, welche die zeitaufgelöste Berechnung zulassungsrelevanter Flugmanöver erlaubt, um die dynamische Längs- und Seitenbewegung des modifizierten Flugzeugs schon vor der Durchführung eines Testflugs untersuchen zu können.

In dieser Arbeit soll eine Analysemethodik für das Flugzeugmuster Boeing 747-8 mit Hilfe des open-source Flugdynamikmodells JSBSim entwickelt werden, die dazu dient, Flugzeugmodifikationen hinsichtlich ihres Einflusses auf die Flugeigenschaften zu untersuchen. Dieses Simulationsmodell soll auf dem bereits bestehenden Modell der Boeing 747-400 von S. Heuner [1] aufbauen und die Veränderung der aerodynamischen und flugmechanischen Eigenschaften für die Flugzeugvariante der 747-8 implementieren. Das Modell soll anhand von realen Testflugdaten validiert und kalibriert werden und anschließend zur Untersuchung von zulassungsrelevanten Flugmanövern einer modifizierten 747-8 verwendet werden. Aus CFD Simulationen liegen der LHT die statischen Momentenbeiwerte für unterschiedliche Rumpfmodifikationen an der Boeing 747-8 vor. Für zwei unterschiedliche Modifikationstypen sollen diese Beiwertänderungen jeweils in das Simulationsmodell implementiert werden und eine vergleichende Analyse von relevanten Flugmanövern durchgeführt werden. So kann das Verhalten des modifizierten Flugzeugs schon vor dem Testflug abgeschätzt und bewertet werden.

## **1.1 Methodisches Vorgehen und Aufbau der Arbeit**

Das in dieser Arbeit beschriebene Modell der Boeing 747-8 für die Flugdynamiksimulation JSBSim baut auf dem Modell der 747-400 von S. Heuner [1] auf. Die Grundlage der Modellierung bildet ein technischer Report des amerikanischen Flugzeugherstellers Boeing mit dem Titel "The Simulation of a Jumbo Jet Transport Aircraft" [2], in dem anhand von mathematischen Modellen und Daten die Flugeigenschaften und aerodynamischen Charakteristiken der Boeing 747(-100) beschrieben werden. Für das Simulationsmodell der Flugzeugvariante 747-400 von S. Heuner wurden die aerodynamischen Daten für die Modellierung der Kraftund Momentenbeiwerte aus dem Bericht übernommen und in das Simulationsmodell für die Software JSBSim implementiert. Anhand von weiteren der LHT vorliegenden Performance Daten für das Flugzeugmodell der Boeing 747-400 wurden Anpassungen bezüglich des Auftriebs- und des Widerstandsbeiwertes sowie des Nickmomentenbeiwertes und der Schubcharakteristik der Triebwerke im Modell der 747(-100) vorgenommen und weitere Elemente wie eine Flugsteuerung integriert. Das so entwickelte Simulationsmodell der Boeing 747-400 wurde anhand von Testflugdaten validiert und im Anschluss als Referenzmodell für die Untersuchung von aerodynamischen Modifikationen verwendet.

Für das JSBSim Modell der Boeing 747-8 werden im ersten Schritt die aerodynamischen und flugmechanischen Eigenschaften im Modell der 747-400 angepasst. Da sich die beiden Flugzeugmuster sowohl hinsichtlich der Flügelfläche und Spannweite als auch in der Rumpflänge und dem Triebwerksmuster unterscheiden, ist es erforderlich die Modellierung von Kraft- und Momentenbeiwerten zu adaptieren und die veränderte Schubcharakteristik der Triebwerke zu hinterlegen. Anhand von der LHT vorliegenden Performance Daten, CFD Simulationen sowie realen Testflugdaten wird das JSBSim Modell für die Version der Boeing 747-8 angepasst. Anschließend erfolgt eine Validierung und Kalibrierung des Modells mit Hilfe von Daten der im Testflug durchgeführten Flugmanöver. Zu diesem Zweck werden die Testflugmanöver anhand von JSBSim Skripten für die Simulation implementiert. In einem zweiten Schritt werden die Testflugmanöver für eine modifizierte Boeing 747-8 untersucht. Dafür liegen der LHT aus CFD Simulationen die statischen Momentenbeiwerte für zwei verschiedene Modifikationstypen vor. Für die Flugzeugvariante der Boeing 747-8 wird eine vergleichende Analyse des Flugverhaltens in den relevanten Manövern mit und ohne Modifikation am Rumpf durchgeführt, um die Auswirkungen der Modifikationen auf die Flugeigenschaften zu bewerten (vgl. Abbildung 1-1).

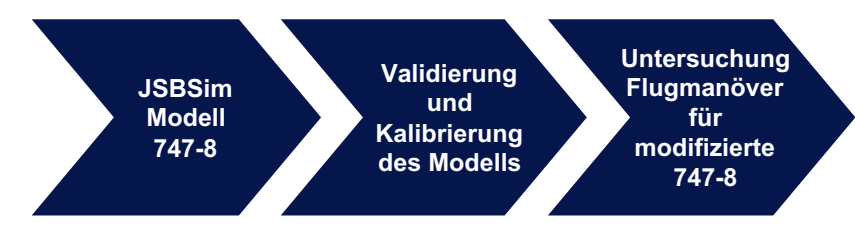

Abbildung 1-1: Methodisches Vorgehen der Arbeit

Im nächsten Abschnitt wird auf den luftrechtlichen Aspekt der Zulassung von Modifikationen an Luftfahrzeugen eingegangen, um die Motivation und Zielsetzung dieser Arbeit näher zu erläutern und auszuführen. An die Einleitung schließt sich eine Beschreibung einiger theoretischen Grundlagen der Flugmechanik und der dynamischen Flugsimulation an. Im dritten Kapitel dieser Arbeit wird der Aufbau und die Funktionsweise des für die Simulation verwendeten open-source Flugdynamikmodells JSBSim vorgestellt. Im Anschluss daran wird in Kapitel 4 die Anpassung des JSBSim Modells der Boeing 747-400 für die Variante der 747-8 beschrieben. Die Implementierung der zulassungsrelevanten Testflugmanöver für JSBSim, sowie die Validierung und Kalibrierung des Modells der Boeing 747-8 anhand der Testflugdaten, ist in Kapitel 5 dargestellt. In Kapitel 6 wird anschließend, basierend auf dem entwickelten JSBSim Flugzeugmodell der Boeing 747-8, eine vergleichende Analyse ausgewählter Flugmanöver für das Referenzmodell und zwei ausgewählte Modifikationstypen durchgeführt.

## **1.2 Luftrechtliche Zulassung von Modifikationen an Luftfahrzeugen**

Das Abkommen über die internationale Zivilluftfahrt ("Chicago Convention on International Civil Aviation") aus dem Jahr 1944 legt den Grundstein für die heute geltende Gesetzgebung in der Luftfahrt und die Gründung der nationalen Luftfahrtbehörden. Die sogenannte Chicagoer Konvention wurde von 52 Staaten unterzeichnet, mit dem Ziel die zivile Luftfahrt zu harmonisieren und so ein sicheres, effizientes und nachhaltiges Wachstum des weltweiten Luftverkehrs zu erreichen. Die durch dieses Abkommen gegründete Internationale Zivilluftfahrtorganisation ICAO ("International Civil Aviation Organisation") ist eine Unterorganisation der Vereinten Nationen (UN), welcher laut Stand von 2017 insgesamt 192 Staaten angehören. Die ICAO definiert internationale Standards und Normen für die zivile Luftfahrt, für deren Umsetzung die nationalen Luftfahrtbehörden verantwortlich sind [3]. Die luftrechtliche Gesetzgebung erfolgt demnach auf nationaler Ebene in den Mitgliedsstaaten. Die beiden größten Luftfahrtbehörden sind die amerikanische FAA ("Federal Aviation Administration") und die europäische Behörde EASA ("European Union Aviation Safety Agency"). Die EASA ist die 2002 gegründete Luftaufsichtsbehörde der Europäischen Union und steht als gesetzgebende Institution noch über den nationalen Behörden der 32 Mitgliedsstaaten. Um die geltenden Regularien weitgehend zu harmonisieren, orientiert sich das europäische Regelwerk der EASA an dem der amerikanischen Luftfahrtbehörde. Die Gesetzgebung der EASA ist in der Verordnung Nr. 216/2008 verankert, die auch besser als "Basic Regulation" bekannt ist. Neben dieser Basic Regulation existieren auf einer zweiten Ebene zwei weitere Verordnungen beziehungsweise Durchführungsbestimmungen ("Implementing Rules") für die Regelung der initialen Lufttüchtigkeit eines Luftfahrzeugs und die Aufrechterhaltung dieser [4]. Die luftrechtlichen Genehmigungen der Lufthansa Technik im Rahmen der Tätigkeit als "Continuing Airworthiness Management Organisation" fallen ebenfalls unter diese Verordnungen. Die Entwicklung und Zulassung von Modifikationen an Luftfahrzeugen erfolgt gemäß der Genehmigung der LHT als EASA Part 21-J Entwicklungsbetrieb (EASA.21J.019). Ein Entwicklungsbetrieb ist als Betrieb definiert, "der luftfahrttechnische Erzeugnisse, Teile oder Ausrüstung entwickelt oder Änderungen und Reparaturverfahren an diesen definiert" [5]. Nach den behördlichen Vorgaben wird das Design des Entwicklungsbetriebs als kleine ("minor") oder große ("major") Entwicklung bzw. Modifikation eingestuft. Eine kleine Entwicklung besitzt dabei keinen oder nur einen geringfügigen Einfluss auf das Gewicht, die Schwerpunktlage, die strukturelle Festigkeit, die Zuverlässigkeit oder die Flug- und Betriebseigenschaften des Luftfahrzeugs. Diese Einstufung ist für die Zulassung der Änderung am Luftfahrzeug relevant. Als klein eingestufte Entwicklungen darf der durch die EASA zertifizierte Betrieb eigenständig mit Hilfe eines "Change Repair Approval Sheets" (CRAS) zulassen, wohingegen große Entwicklungen von der Behörde im Rahmen eines "Supplemental Type Certificates" (STC) oder "Major Repair Approvals" zugelassen werden müssen [5]. Die in dieser Arbeit betrachteten Modifikationen am Rumpf der Boeing 747-8 sind als große Entwicklungen und Modifikationen einzustufen, welche für die luftrechtliche Zulassung ein STC benötigen, das als Ergänzung zur initialen Musterzulassung ("Type Certificate") anzusehen ist. Die Bauvorschriften ("Certification Specifications") für ein Luftfahrzeug sind ebenfalls in den Regularien der Behörde festgelegt und müssen für die initiale Zulassung eines Flugzeugmusters, sowie die Zulassung einer Modifikation im Rahmen eines STC's zwingend erfüllt werden. Die Bauvorschriften für Verkehrsflugzeuge sind durch die EASA in der CS-25 für "Large Aeroplanes" beschrieben. Diese entsprechen weitestgehend den amerikanischen Vorschriften, die in den "Federal Aviation Regulations" (FAR) Part 25 festgelegt sind. Die Bauvorschriften gliedern sich im Fall der europäischen Luftfahrtbehörde in zwei Dokumente, von denen eines die Vorschriften bezüglich Flugeigenschaften, Struktur, Konstruktion, Triebwerke, elektrische Systeme, Betriebsgrenzen und Ausrüstung enthält und das andere Dokument über die von der Behörde zur Verfügung gestellten Interpretationen verfügt, die als "Acceptable Means of Compliance" (AMC) bezeichnet werden. Diese Interpretationen gelten als unverbindliche Standards, die von der EASA festgelegt werden, um Mittel zur Feststellung der Übereinstimmung mit der Grundverordnung und den Durchführungsbestimmungen zu veranschaulichen [6]. Die amerikanische Behörde FAA veröffentlicht diese Hinweise zur Nachweisführung in sogenannten "Advisory Circulars" (AC). Für die Untersuchung in dieser Arbeit sind die Anforderungen an die Flugeigenschaften des Luftfahrzeugs von Relevanz und Interesse, die bei der Zulassung eines neuen Flugzeugmusters oder einer großen Modifikation unter anderem mittels der Durchführung von Flugtests nachgewiesen werden müssen. Die von der Behörde für die Zulassung eines Verkehrsflugzeugs festgelegten Flugmanöver sind näher im Advisory Circular 25-7D [7] der FAA beschrieben. Es erfolgt eine Unterteilung der Manöver in die Kategorien: General, Performance, Controllability and Maneuverability, Trim, Stability, Stalls, Ground and Water Handling Characteristics und Miscellaneous Requirements. Die Zulassung einer großen Modifikation an einem Verkehrsflugzeug im Rahmen eines STC's erfordert zunächst eine Abschätzung der Auswirkungen auf die verschiedenen in den Zulassungsvorschriften geforderten Eigenschaften. Auf dieser Grundlage werden in Hinblick auf den Nachweis der geforderten Flugeigenschaften des Luftfahrzeugs anschließend die Flugmanöver für den Testflug definiert. Auch die Implementierung der in dieser Arbeit untersuchten Manöver in JSBSim stützt sich auf die Definitionen der Flugmanöver im Advisory Circular 25-7D [7] der FAA. Durch eine Simulation der Flugmanöver anhand einer Software wie JSBSim soll schon vor der Durchführung des Testflugs abgeschätzt werden können, welchen Einfluss die Modifikation am Flugzeug auf die Flugeigenschaften besitzt und welche Flugmanöver aus diesem Grund in einem Testflug für die Behörden zur Zulassung des Luftfahrzeugs mit der Modifikation durchgeführt werden müssen.

## **2 Grundlagen der dynamischen Flugsimulation**

Der Einsatz und die Anwendung von Flugsimulationen ist in der Luftfahrtindustrie eine alltägliche und gängige Praxis, sei es zu Zwecken der Pilotenausbildung oder im Bereich des Flugzeugentwurfs, sowie in ingenieurstechnischen Untersuchungen und Anwendungen [8]. Die Simulation der Flugdynamik eines Verkehrsflugzeugs in dieser Arbeit soll im Rahmen einer ingenieurstechnischen Fragestellung zur Untersuchung der flugmechanischen Eigenschaften der Stabilität und Steuerbarkeit des Luftfahrzeugs genutzt werden. In diesem Kapitel soll im ersten Teil auf einige Aspekte der Flugmechanik, wie die Definition der Koordinatensysteme und aerodynamischen Kräfte und Momente eingegangen werden, die für die Modellierung der Flugzeugdynamik im Rahmen der Flugsimulation grundlegend sind. Anschließend sollen im zweiten Teil dieses Kapitels einige flugmechanische Grundlagen der Stabilität und Steuerbarkeit in Bezug auf die Längs- und Seitenbewegung des Flugzeugs erwähnt werden, die für das Verständnis der in dieser Arbeit untersuchten Flugmanöver grundlegend sind.

## **2.1 Grundlagen für die Modellierung der Flugzeugdynamik**

Die Modellierung der Dynamik eines Flugzeugs ist ein komplexer Aspekt der Flugsimulation. In diesem Abschnitt sollen einige Grundlagen bezüglich der verwendeten Koordinatensysteme, der Definition von aerodynamischen Kräften und Momenten sowie der aerodynamischen Stabilitäts- und Steuerderivative dargestellt werden. Für eine ausführliche Darstellung und Herleitung der Bewegungsgleichungen eines Luftfahrzeugs sowie von mathematischen Konzepten der Modellierung wird auf die Literatur von Stevens [9], Zipfel [10] oder Allerton [8] verwiesen.

## **2.1.1 Koordinatensysteme**

In der Flugmechanik und somit auch im Bereich der Flugsimulation werden zur Beschreibung und Ermittlung des Flugzustands eines Flugzeugs verschiedene Koordinatensysteme verwendet. Im Kontext dieser Arbeit werden nachfolgend das flugzeugfeste Achsensystem, das Stabilitätsachsensystem und das aerodynamische Achsensystem des Flugzeugs beschrieben. Die vollständigen Transformationsbeziehungen für diese Achsensysteme sind der angegebenen Literatur zu entnehmen [9].

Das flugzeugfeste Achsensystem (bf, "body"), das Stabilitätsachsensystem (s, "stability") und das aerodynamische Achsensystem bzw. Windachsensystem (w, "wind") sind in Abbildung 2-1 dargestellt. Der Ursprung dieser drei Koordinatensysteme liegt im Flugzeugschwerpunkt, die positive Richtung der x-Achse ist in Richtung der Flugzeugnase definiert, die y-Achse verläuft positiv in Richtung des rechten Tragflügels und die z-Achse ist positiv nach unten definiert. Das aerodynamische Koordinatensystem ist in Bezug auf das flugzeugfeste Achsensystem um den Anstellwinkel  $\alpha$  und den Schiebewinkel  $\beta$  gedreht, sodass die x-Achse parallel zur Anströmung verläuft. Das Stabilitätsachsensystem stimmt für einen Schiebewinkel von  $\beta = 0^{\circ}$  mit dem aerodynamischen Koordinatensystem überein und ist gegenüber dem flugzeugfesten Achsensystem um den Anstellwinkel  $\alpha$  gedreht [9].

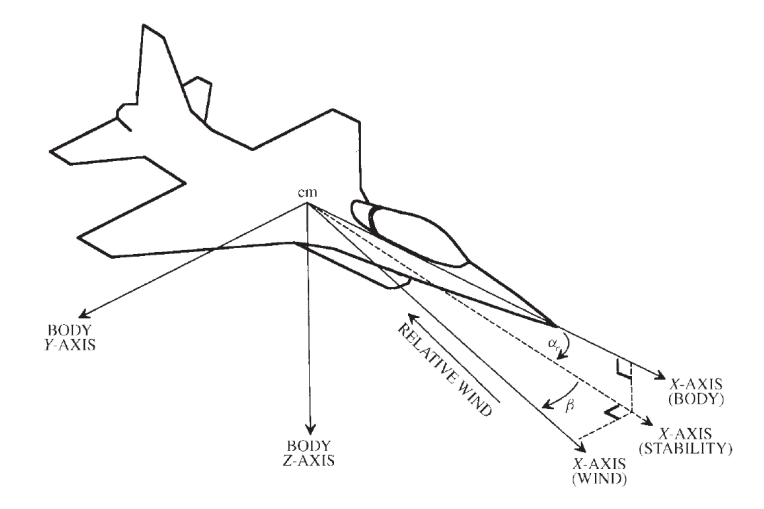

Abbildung 2-1: Definition der Koordinatensysteme [9]

Ein weiteres, für diese Arbeit relevantes Koordinatensystem, ist das sogenannte lokale "North-East-Down"-Koordinatensystem ("Local NED Frame"), das unabhängig von der Orientierung des Flugzeugs und nur durch dessen Schwerpunkt definiert wird (vgl. Abbildung 2-2). Die x-Achse zeigt in Richtung des geographischen Nordens, die y-Achse nach Osten und die z-Achse zum Mittelpunkt der Erde, wodurch dieses Koordinatensystem seine Bezeichnung erhält. Die Orientierung des flugzeugfesten Koordinatensystems zum lokalen NED-Achsensystem wird anhand der Euler-Winkel beschrieben. So werden der Rollwinkel Φ ("Bank"), der Nickwinkel θ ("Pitch") und der Gierwinkel ψ ("Yaw") definiert [11].

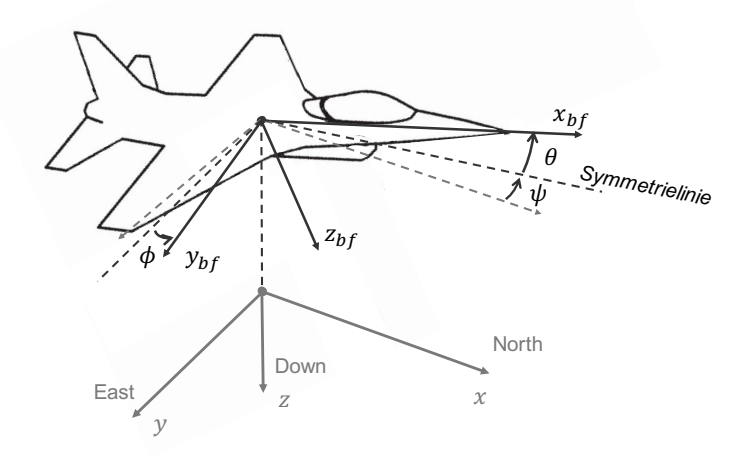

Abbildung 2-2: "Local NED Frame" (in Anlehnung an [9], [11])

#### **2.1.2 Definition der aerodynamischen Kräfte und Momente**

Die aerodynamischen Kräfte und Momente entstehen durch die relative Bewegung des Flugzeugs zur Luft und hängen von der Orientierung des Luftfahrzeugs in Bezug auf die Strömung ab. Die aerodynamischen Kräfte  $F_A$  werden als Widerstand (D, "Drag"), Seitenkraft (Y, "crosswind force") und Auftrieb ( $L$ , "Lift") bezeichnet und positiv entlang der jeweiligen positiven Achsen des aerodynamischen Koordinatensystems definiert. Die Kräfte können mit Hilfe einer Koordinatentransformation in das flugzeugfeste Achsensystem überführt werden. Dabei hängt diese Transformation von den Lagewinkeln  $\alpha$  (Anstellwinkel) und  $\beta$  (Schiebewinkel) ab [9]. Die verwendete Notation orientiert sich an [1] und [9].

Die Definition der Kräfte im aerodynamischen Achsensystem lautet

$$
F_{A,w} = \begin{bmatrix} -D \\ Y \\ -L \end{bmatrix} \tag{2-1}
$$

Die Matrix für eine Transformation der Kräfte aus dem aerodynamischen in das flugzeugfeste Achsensystem lautet

$$
\boldsymbol{T}_{w/bf} = \begin{bmatrix} \cos \alpha \cdot \cos \beta & \sin \beta & \sin \alpha \cdot \cos \beta \\ -\cos \alpha \cdot \sin \beta & \cos \beta & -\sin \alpha \cdot \sin \beta \\ -\sin \alpha & 0 & \cos \alpha \end{bmatrix}
$$
 (2-2)

Für die aerodynamischen Kräfte im flugzeugfesten Koordinatensystem gilt dann der Zusammenhang

$$
\boldsymbol{F}_{A,w} = \boldsymbol{T}_{w/bf} \cdot \begin{bmatrix} X \\ Y \\ Z \end{bmatrix} = \boldsymbol{T}_{w/bf} \cdot \boldsymbol{F}_{A,bf} \tag{2-3}
$$

Die aerodynamischen Kräfte und Momente sind in Abbildung 2-3 im flugzeugfesten Achsensystem dargestellt. Neben den zuvor betrachteten Kräften werden die aerodynamischen Momente  $\mathbf{M}_A$  in diesem Achsensystem als Rollmoment ( $L/l$ ), Nickmoment ( $M/m$ ) und Giermoment  $(N/n)$  bezeichnet und im flugzeugfesten Achsensystem definiert.

$$
M_{A,bf} = \begin{bmatrix} l \\ m \\ n \end{bmatrix} \tag{2-4}
$$

Daneben werden der Vektor für die Schubkraft der Triebwerke  $F_F$  und der entsprechende Vektor für die Momente  $M_F$  ebenfalls im flugzeugfesten Achsensystem definiert.

$$
\boldsymbol{F}_{F,bf} = \begin{bmatrix} X_F \\ Y_F \\ Z_F \end{bmatrix} \tag{2-5}
$$

$$
\boldsymbol{M}_{F,bf} = \begin{bmatrix} m_{x,F} \\ m_{y,F} \\ m_{z,F} \end{bmatrix} \tag{2-6}
$$

Des weiteren gelten für die Relativgeschwindigkeiten des Flugzeugs zur Luft und die Absolutgeschwindigkeiten im Inertialsystem der Erde die folgenden Zusammenhänge

$$
v_{relative,bf} = \begin{bmatrix} u' \\ v' \\ w' \end{bmatrix}
$$
 (2-7)

$$
v_{absolute,bf} = \begin{bmatrix} u \\ v \\ w \end{bmatrix}
$$
 (2-8)

Die Definition der Lagewinkel α (Anstellwinkel) und β (Schiebewinkel) erfolgt über die folgenden Beziehungen

$$
\tan \alpha = \frac{w'}{u'}\tag{2-9}
$$

$$
\sin \beta = \frac{v'}{v} \tag{2-10}
$$

$$
\text{mit } v = |v_{relative,bf}| \tag{2-11}
$$

Eine weitere für diese Arbeit relevante Winkelbeziehung ist der Zusammenhang zwischen Anstellwinkel α, Nickwinkel θ und dem Bahnwinkel γ des Flugzeugs. Die Bewegung des Flugzeugschwerpunkts erfolgt entlang einer definierten Flugbahn. Der Bahnwinkel γ des Flugzeugs wird anhand der Orientierung dieser Flugbahn zur Erdoberfläche definiert. Das Flugzeug muss nicht zwingend in die Richtung dieser Flugbahn orientiert sein, der Nickwinkel und der Bahnwinkel können sich um den Anstellwinkel des Flugzeugs unterscheiden. So gilt für einen beliebigen Bahnwinkel  $\gamma$ 

$$
\gamma = \theta - \alpha \tag{2-12}
$$

Zuletzt werden die Winkelgeschwindigkeiten im flugzeugfesten Koordinatensystem definiert. Analog zu dem jeweils wirkenden Moment wird die Winkelgeschwindigkeit um die x-Achse als Rollrate  $p$ , die Drehrate um die y-Achse als Nickrate  $q$  und die Winkelgeschwindigkeit um die z-Achse des Flugzeugs als Gierrate  $r$  bezeichnet.

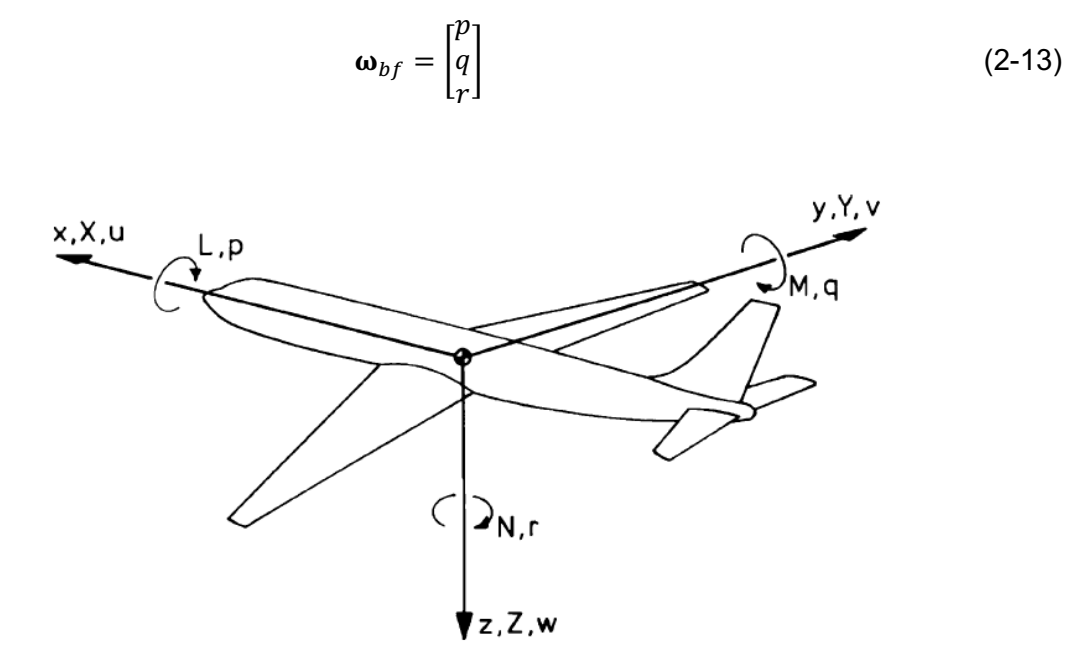

Abbildung 2-3: Definition der aerodynamischen Kräfte und Momente im flugzeugfesten Achsensystem [12]

In der Betrachtung der aerodynamischen Kräfte und Momente an einem Flugzeug wird die Darstellung über die dimensionslosen Beiwerte verwendet. Über das Verhältnis der Kraftgrößen zu dem Produkt aus dynamischem Druck der Anströmung  $\bar{q}$  und der Referenzflügelfläche des Flugzeugs S werden die aerodynamischen Kraftbeiwerte definiert.

Widerstandsbeiwert 
$$
C_D = \frac{D}{\bar{q} \cdot S}
$$
 (2-14)

Seitenkraftbeiwert  $C_Y = \frac{Y}{\bar{q} \cdot S}$  $\frac{1}{\bar{q} \cdot s}$  (2-15)

$$
C_L = \frac{L}{\bar{q} \cdot s} \tag{2-16}
$$

mit dem dynamischen Druck der Strömung 
$$
\bar{q} = \frac{\rho}{2} \cdot v_{TAS}^2
$$
 (2-17)

Die aerodynamischen Momentenbeiwerte werden in gleicher Weise definiert, wobei die Momente zusätzlich zur Referenzflügelfläche noch eine weitere Bezugsgröße benötigen. Diese Bezugsgröße stellt für das Nickmoment  $m$  die mittlere aerodynamische Flügeltiefe  $\bar{c}$  sowie für das Rollmoment  $l$  und das Giermoment  $n$  die Spannweite  $b$  des Flugzeugs dar.

Rollmomentenbeiwert

\n
$$
C_{l} = \frac{l}{\bar{q} \cdot S \cdot b}
$$
\nNickmomentenbeiwert

\n
$$
C_{m} = \frac{m}{\bar{q} \cdot S \cdot c}
$$
\n(2-19)

\nGiermomentenbeiwert

\n
$$
C_{n} = \frac{n}{\bar{q} \cdot S \cdot b}
$$

#### **2.1.3 Aerodynamische Stabilitäts- und Steuerderivative**

Eine der großen Herausforderungen der dynamischen Flugsimulation ist die Beschreibung und Modellierung der aerodynamischen Eigenschaften des Flugzeugs in Form der auf das Flugzeug wirkenden Kräfte und Momente. Auch wenn eine möglichst exakte mathematische Beschreibung der Aerodynamik eines Flugzeugs erstrebenswert ist, lässt sich diese im analytischen Kontext nicht unbedingt auf die linearisierten Bewegungsgleichungen eines Flugzeugs anwenden. Aus diesem Grund werden in der Flugdynamiksimulation für die aerodynamischen Eigenschaften eines Flugzeugs Näherungsmodelle verwendet, die für die Anwendung auf die linearisierten Bewegungsgleichungen geeignet sind und gleichzeitig hinreichend genaue Ergebnisse erreichen. So erfolgt die Darstellung der aerodynamischen Kraft- und Momentenbeiwerte anhand von sogenannten Stabilitäts- und Steuerderivativen [13].

Über die Darstellung der Beiwerte anhand von Derivativen werden die Einflüsse auf die Kraftund Momentenbeiwerte durch unterschiedliche Parameter und Effekte dargestellt, wobei die einzelnen Komponenten anschließend entsprechend der sogenannten Koeffizienten-Buildup-Methode zur Bildung des Gesamtbeiwerts aufsummiert werden. Die Klassifizierung in Stabilitäts- und Steuerderivative resultiert aus der jeweiligen Änderungsgröße. So stellen Stabilitätsderivative eine Änderung der Kraft- und Momentenbeiwerte durch eine Änderung der Flugzeugparameter wie Anstellwinkel  $\alpha$  oder Schiebewinkel  $\beta$  dar und die Steuerderivative werden durch eine Änderung der Steuerflächenausschläge beeinflusst. Da die aerodynamischen Derivative teils von einer Vielzahl an Parametern, sowie vor allem von den Flugbedingungen abhängig sind, lassen sie sich außer für die Betrachtung um einen bestimmten Trimmzustand nicht durch lineare Funktionen darstellen. Für die Implementierung in einer Flugsimulation wird deshalb meist auf die Verwendung von sogenannten Lookup-Tables zurückgegriffen. Dabei werden die Derivative anhand der abhängigen Parameter in ein- oder mehrdimensionalen Tabellen für verschiedene Flugzustände hinterlegt. In der Simulation werden anschließend anhand der geltenden Flugparameter die Werte der jeweiligen aerodynamischen Derivative aus den Tabellen ermittelt, wobei zwischen den einzelnen Werten in der Regel linear interpoliert wird [1].

## **2.2 Grundlagen der Stabilität und Steuerbarkeit**

Neben der Beschreibung der Flugleistungen befasst sich die Flugmechanik im Rahmen der Flugeigenschaften mit Fragestellungen der Stabilität, Steuerbarkeit und des translatorischen und rotatorischen dynamischen Verhaltens eines Luftfahrzeugs [14].

Auf das Flugzeug als ein dynamisches System wirken, verursacht durch eine kleine Störung des Gleichgewichtszustandes, verschiedene Arten von Kräften und Momenten, die in fünf Kategorien eingeteilt werden können. Es handelt sich dabei um die Trägheitskräfte, die aus der Massenverteilung und der translatorischen oder rotatorischen Beschleunigung des Flugzeugs resultieren, um aerodynamische Kräfte und Momente, die von der translatorischen Geschwindigkeit des Schwerpunkts abhängen sowie aerodynamische Dämpfungskräfte und -momente, die von der rotatorischen Beschleunigung des Flugzeugs um seinen Schwerpunkt abhängig sind. Außerdem wirken Gravitationskräfte und die aerodynamischen Kräfte und Momente, die durch den Einsatz der Steuerflächen entstehen [15]. Der Begriff der Stabilität eines solchen Systems wird für die statische, sowie die dynamische Betrachtungsweise definiert, wobei statische Stabilität die Voraussetzung für die dynamische Stabilität eines Flugzeugs darstellt. Ein Flugzeug befindet sich im Zustand des Gleichgewichts, wenn es sich beispielsweise gleichförmig geradeaus bewegt und die an ihm wirkenden Kräfte und Momente ausgeglichen sind. Die statische Stabilität betrachtet die statischen Kräfte und Momente, die aufgrund einer kleinen Störung dieses Gleichgewichtszustandes am Flugzeug auftreten. Nimmt das Flugzeug nach der Störung bedingt durch die an ihm wirkenden statischen Kräfte und Momente ohne Eingreifen des Piloten wieder den Gleichgewichtszustand ein, gilt das System als statisch stabil. Die dynamische Stabilität hingegen beschreibt die Bewegung des Flugzeugs während der Rückkehr in den Gleichgewichtszustand, die zumeist als schwingende Bewegung um die Gleichgewichtslage erfolgt. Das Luftfahrzeug gilt als dynamisch stabil, wenn die Schwingungen gedämpft verlaufen und abklingen [16].

Neben der Stabilität wird die Steuerbarkeit eines Flugzeugs als bedeutende Eigenschaft des dynamischen Systems betrachtet. Dabei beschreibt die Steuerbarkeit den Einsatz der aerodynamischen Kontrollflächen des Flugzeugs zur Änderung der Fluglage im Luftraum und speziell das Maß für die Fähigkeit des Piloten eine gewünschte Bewegung des Flugzeugs herbeizuführen [15]. Die Steuerorgane eines modernen Verkehrsflugzeugs sind beispielhaft in Abbildung 2-4 dargestellt, je nach Flugzeugmuster gibt es kleine Unterschiede in der Konfiguration. Als primäre Steuerelemente gelten die inneren und äußeren Querruder (1) zur Erzeugung von Rollmomenten, in Verbindung mit diesen die Roll-Spoiler (2) zur Unterstützung dieser Bewegung, die Höhenruder (3) zur Erzeugung von Nickmomenten, das Seitenruder (5) zur Erzeugung von Giermomenten, sowie die Triebwerke des Flugzeugs (6) zur Veränderung des Schubs. Daneben dienen verschiedene sekundäre Steuerelemente zur Veränderung des stationären Flugzustandes. Ein modernes Verkehrsflugzeug verfügt zu diesem Zweck über die trimmbare Höhenleitwerksflosse (4) zur Erzeugung eines kontinuierlichen Nickmoments, die Bremsklappen (7) zur Widerstandserhöhung, die Störklappen (8) zur Auftriebsverringerung beim Landen, sowie die Hinterkantenklappen/Landeklappen (9) und die Nasenklappen (10) zur Auftriebssteigerung im Langsamflug. Die statische Steuerbarkeit beschreibt eine eindeutige stationäre Zuordnung eines Steuerorganausschlages zu einer Bewegungsmöglichkeit des Flugzeugs. Daneben ist die dynamische Steuerbarkeit durch das Übertragungsverhalten des Flugzeugs gekennzeichnet. Die Eigenschaften der Stabilität und der Steuerbarkeit sind sowohl in der statischen als auch in der dynamischen Betrachtung eng miteinander verbunden [17].

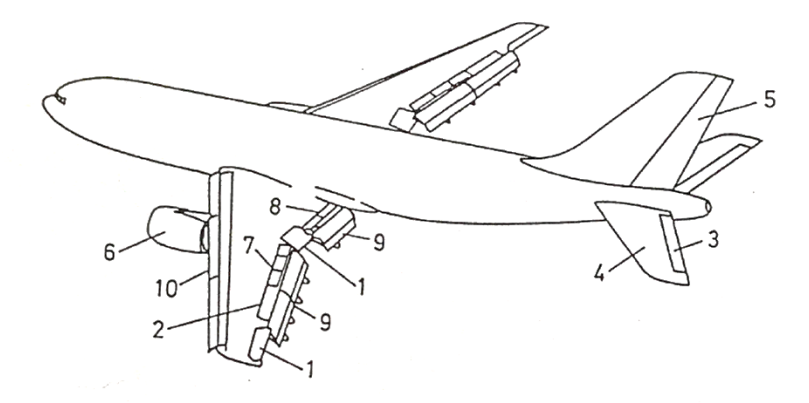

Abbildung 2-4: Steuerorgane eines modernen Verkehrsflugzeugs [17]

In Tabelle 2-1 sind die Steuerflächen eines Flugzeugs mit ihren englischen Bezeichnungen und Symbolen für die jeweiligen Steuerflächenausschläge dargestellt. Die in dieser Arbeit verwendete Vorzeichenkonvention legt fest, dass ein positiver Steuerflächenausschlag ein negatives Moment am Flugzeug bewirkt.

| <b>Steuerfläche</b>                 | englische<br><b>Bezeichnung</b>    | Steuerflächen-<br>ausschlag     |
|-------------------------------------|------------------------------------|---------------------------------|
| innere/äußere<br>Querruder          | inboard/outboard<br>ailerons       | $\delta_{A,I/O}$                |
| Höhenruder                          | elevator                           | $\delta_E$                      |
| Seitenruder                         | rudder                             | $\delta_{\scriptscriptstyle R}$ |
| trimmbares<br>Höhenleitwerk         | trimmable horizontal<br>stabilizer | $\delta_{\rm S}$                |
| Störklappen/<br><b>Bremsklappen</b> | spoilers                           | $\delta_{Spollers}$             |
| Landeklappen                        | flaps                              | $\delta_{Flaps}$                |

Tabelle 2-1: Bezeichnungen der Steuerflächen und Steuerflächenausschläge (in Anlehnung an [1])

Einige Aspekte der Flugeigenschaften Stabilität und Steuerbarkeit sollen in diesem Abschnitt für die Längs- und die Seitenbewegung des Flugzeugs betrachtet werden. Aufgrund der symmetrischen Bauweise eines Flugzeugs und der daraus folgenden Annahme einer Symmetrie der aerodynamischen Kräfte und Momente sowie der Trägheitsmomente, kann die Längs- und die Seitenbewegung getrennt voneinander behandelt werden [15].

### **2.2.1 Stabilität und Steuerbarkeit der Längsbewegung**

Die Längsbewegung beschreibt die Bewegung des Flugzeugschwerpunkts entlang der Flugbahn des Luftfahrzeugs. Diese Bewegung erfolgt als translatorische Bewegung in der x-z-Ebene und als Drehbewegung um die Querachse (y-Achse) des Flugzeugs (vgl. Abbildung 2-1). Die Längsbewegung ist durch eine symmetrische Anströmung gekennzeichnet. Die Betrachtung der statischen Stabilität in der Längsbewegung geht von einem stationären Gleichgewichtszustand des Luftfahrzeugs aus, aus dem heraus es eine kleine Störung, wie eine vertikale Böe, erfährt. Nimmt das Flugzeug durch die wirkenden Kräfte und Momente im Anschluss an die Störung wieder den Gleichgewichtszustand ein, so gilt es als statisch stabil. Die dynamische Stabilität beschreibt dabei die Rückkehr in diese Gleichgewichtslage.

Für die Längsbewegung werden die Kräftegleichgewichte in der x- und z-Richtung sowie das Momentengleichgewicht um die y-Achse des Flugzeugs betrachtet. Die am Flugzeug wirkenden Kräfte sind der Auftrieb von Flügel und Rumpf, der Abtrieb des Höhenleitwerks, die Schubkraft und die Gewichtskraft. Das Gesamtmoment um den Schwerpunkt ergibt sich somit aus den genannten Einzelkräften und ihrem jeweiligen Abstand zum Flugzeugschwerpunkt sowie dem sogenannten Nullmoment, das durch unterschiedliche Faktoren wie die Tragflügelpfeilung, die Verwindung des Tragflügels, das Tragflügelprofil sowie die Aeroelastizität beeinflusst wird. Im ungestörten Gleichgewichtszustand des Flugzeugs sind diese Momente ausgeglichen. Wird durch eine Störung der Anstellwinkel beispielsweise vergrößert und somit der Auftrieb bei konstanter Fluggeschwindigkeit kurzzeitig erhöht, resultiert daraus ein Zusatzmoment um den Flugzeugschwerpunkt. Für ein längsstabiles Flugzeug ist dieses Zusatzmoment negativ (kopflastig), sodass es den ursprünglichen Gleichgewichtszustand wieder herstellt. Für ein bezüglich der Längsbewegung instabiles Flugzeug würde das Zusatzmoment im betrachteten Fall eine weitere Erhöhung des Anstellwinkels verursachen und es somit stärker aus der Gleichgewichtslage auslenken, was zudem strukturmechanische Folgen durch zu hohe Lasten auf die Flugzeugzelle mit sich bringt [16]. Dieser Zusammenhang ist in Abbildung 2-5 verdeutlicht.

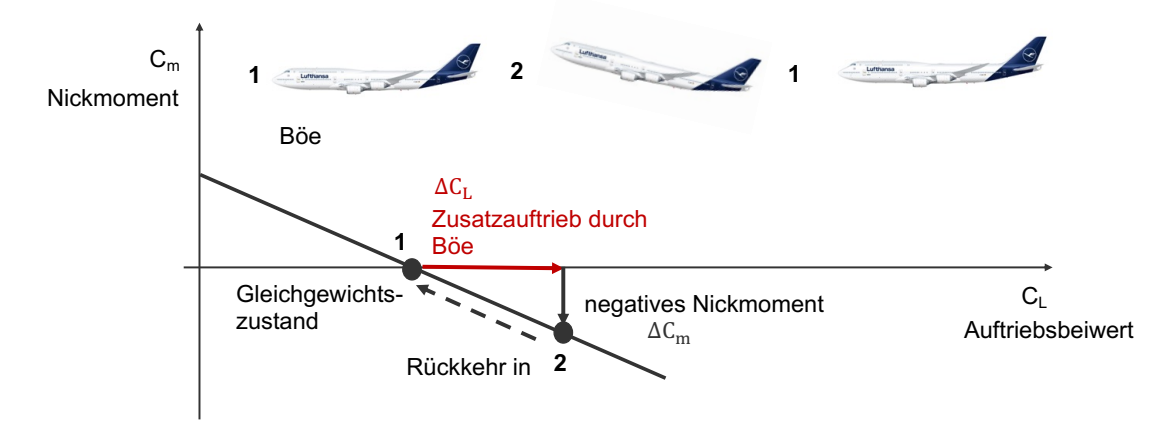

Abbildung 2-5: Untersuchung der Längsstabilität anhand der Momentenkurve (in Anlehnung an [16])

Das Maß für die statische Längsstabilität ist demnach die Steigung  $dC_m/dC_L$  der Nickmomentenkurve, die auch als Stabilitätsmaß ("stability margin") bezeichnet wird. Für das längsstabile Flugzeug ist diese Steigung negativ ( $dC_m/dC_L < 0$ ) [16]. Für die Stabilitätsbetrachtungen in der Längsbewegung ist der Angriffspunkt der resultierenden Luftkraft am Flugzeug, der als Neutralpunkt bezeichnet wird, und der Schwerpunkt des Flugzeugs von besonderer Bedeutung. Verschiebt sich die Lage des Flugzeugschwerpunkts so verändert sich auch das Stabilitätsmaß. Aufgrund der großen Auftriebskraft und des relativ kurzen Hebelarms zwischen Neutralpunkt und Schwerpunkt besitzt eine kleine Veränderung der Schwerpunktlage große Auswirkungen auf die Längsstabilität. Je weiter der Schwerpunkt des Flugzeugs nach hinten wandert und sich der Abstand zwischen Schwerpunkt und Neutralpunkt verringert, desto flacher verläuft die Momentenkurve und die statische Stabilität nimmt ab. Bei der Verschiebung hin zu einer vorderen Schwerpunktlage nimmt die Stabilität des Flugzeugs dagegen zu [15].

Neben der Längsstabilität des Flugzeugs gilt es auch die Steuerbarkeit zu betrachten. Diese geht von einem unausgeglichenen Nickmoment am Flugzeug aus. Um den Horizontalflug beizubehalten, werden die Ruder des Höhenleitwerks verwendet. Ein Ausschlag der Höhenruder bewirkt aufgrund des langen Hebelarms zum Flugzeugschwerpunkt ein großes Steuermoment. Durch einen Ausschlag der Ruder wird die Momentenkurve in Abbildung 2-5 parallel verschoben und das Momentengleichgewicht bei einem anderen Auftriebsbeiwert wieder hergestellt, die Stabilität in Form des Gradienten der Momentenkurve bleibt davon unbeeinflusst. Zu jedem Höhenruderausschlag gibt es einen Auftriebsbeiwert, für den das Nickmoment des Flugzeugs wieder im Gleichgewicht ist, woraus die sogenannte Steuerkurve abgeleitet werden kann. Die Steigung der Steuerkurve ist genauso wie die Stabilität abhängig von der Lage des Flugzeugschwerpunktes [16].

Die dynamische Längsbewegung des Flugzeugs besteht aus einer um die Gleichgewichtslage schwingenden Bewegung, bei der die Größen Geschwindigkeit, Höhe und der Anstellwinkel periodisch miteinander gekoppelt sind. Durch eine Störung des stationären Flugzustandes werden zwei charakteristische Schwingungsformen hervorgerufen: eine schnelle Anstellwinkel-Schwingung ("short period mode") und eine langsame Bahnschwingung ("phugoid"). Die schnelle Anstellwinkelschwingung verläuft stark gedämpft und klingt deshalb schnell ab. Die Dämpfungseigenschaften werden durch die Höhenleitwerksfläche und den Abstand zum Schwerpunkt beeinflusst. Die Bahnschwingung ist durch den Austausch von kinetischer und potentieller Energie gekennzeichnet und bewirkt somit ein Pendeln des Flugzeugs um die Gleichgewichtslage. Über einen Regler wird auch diese Bewegung des Flugzeugs stark gedämpft, wie es in den Zulassungsvorschriften gefordert wird [16].

### **2.2.2 Stabilität und Steuerbarkeit der Seitenbewegung**

Die Seitenbewegung kann im Gegensatz zur Längsbewegung nicht mehr als ebenes Problem betrachtet werden, sie wird auch als unsymmetrische Bewegung bezeichnet und beschreibt die Translationsbewegung entlang der Querachse des Flugzeugs sowie die Rotationsbewegungen um die Hochachse und die Längsachse (Gieren und Rollen). Ursache für die Seitenbewegung ist eine unsymmetrische Anströmung, beschrieben über den Schiebewinkel  $\beta$ , welche Seitenkräfte an Seitenleitwerk, Rumpf, Triebwerken und Tragflügel des Flugzeugs und damit Roll- und Giermomente verursacht [17].

Die statische Längsstabilität des Flugzeugs wurde im vorherigen Abschnitt über eine kurze Störung und somit Veränderung des Anstellwinkels beschrieben, genauso kann die seitliche Stabilität, die als Richtungsstabilität ("directional stability") bezeichnet wird, über eine kurze Veränderung des Schiebewinkels  $\beta$  durch eine seitliche Böe definiert werden. Das Flugzeug gilt als richtungsstabil, wenn bei positivem Schiebewinkel ein positives Giermoment erzeugt wird, durch welches das Luftfahrzeug in den ursprünglichen Gleichgewichtszustand ohne Eingreifen des Piloten oder eines Reglers zurückkehrt. So gilt, wie für die Längsstabilität in Abbildung 2-5 dargestellt, die Steigung der Kurve der Giermomentenbeiwerte über dem Schiebewinkel  $\beta$  als Maß für die Richtungsstabilität, wobei diese Kurve für ein stabiles Verhalten des Flugzeugs eine positive Steigung aufweisen sollte. Beeinflusst wird das Gierverhalten und somit die Richtungsstabilität am stärksten durch das Seitenleitwerk, abhängig von dessen Fläche und Hebelarm zum Schwerpunkt des Flugzeugs [16].

Maßgeblich für das Verhalten des Luftfahrzeugs bei einer Störung der Gleichgewichtslage bezüglich der Längsachse ist die Rollstabilität ("lateral stability"). Aufgrund einer Rollbewegung wird die sich abwärts bewegende Tragfläche scheinbar unter einem größeren Anstellwinkel angeströmt und erfährt somit einen höheren Auftrieb wodurch die Rollbewegung gedämpft wird. Im Gegensatz zur Nick- oder Gierbewegung des Flugzeugs existiert allerdings für die Rollbewegung kein rückstellendes Moment, durch welches das Flugzeug eigenständig in die ursprüngliche Gleichgewichtslage zurückkehrt. Dieses Verhalten wird auch als neutrale Rollstabilität bezeichnet, das Flugzeug bewegt sich theoretisch in der neuen gerollten Gleichgewichtslage weiter. Durch die Kopplung der Achsen bezüglich der Seitenbewegung werden allerdings durch eine Rollbewegung und einen Hängewinkel  $\phi$  auch Seitenkräfte am Rumpf verursacht, die ein rückstellendes Rollmoment erzeugen. Das Maß für die Rollstabilität wird ebenfalls über die Betrachtung der Veränderung des Rollmomentenbeiwerts bei einer Veränderung des Schiebewinkels  $\beta$  definiert. Für ein bezüglich der Rollbewegung stabiles Flugzeug resultiert aus einem positiven Schiebewinkel ein negatives Rollmoment. Das Rollverhalten wird über die Konfigurationsmerkmale der V-Stellung oder der Flügelpfeilung, der Flügel-Hochlage sowie der Leitwerksflächen von Seiten- und Höhenleitwerk beeinflusst [16].

Für die Steuerbarkeit der Seitenbewegung des Flugzeugs dienen die Querruder (mit den Spoilern als Unterstützung) und das Seitenruder als Steuerflächen. Dabei wird in der Theorie über einen Ausschlag der Querruder und Spoiler eine Rollbewegung und durch einen Ausschlag des Seitenruders eine Gierbewegung verursacht. Durch die Kopplung der Bewegungen bezüglich der Achsen wird allerdings beispielsweise durch einen Ausschlag des Seitenruders nicht nur eine Gierbewegung, sondern gleichzeitig immer auch eine Rollbewegung des Flugzeugs verursacht. Diese Kopplungseffekte sind besonders für das dynamische Verhalten des Flugzeugs relevant [16].

Die dynamische Seitenbewegung des Flugzeugs zeigt durch eine Störung der Seitenbewegung, wie eine seitliche Böe oder einen Ruderausschlag drei überlagerte Schwingungsformen, die Rollbewegung, die Spiralbewegung und die Taumelschwingung. Die Rollbewegung eines modernen Verkehrsflugzeugs ist in der Regel dadurch stark gedämpft, dass der sich nach unten bewegende Flügel eine Anströmung unter einem scheinbar größeren Anstellwinkel erfährt und mehr Auftrieb erzeugt. Die Schwingungsform der Spiralbewegung zeigt sich durch den Flug bei einem Hänge- und Gierwinkel ohne einen Schiebewinkel  $\beta$ . Für eine stabile Spiralbewegung bleibt der Kurvenradius des Flugzeugs gleich oder wird größer, wobei der Rollwinkel kleiner wird, bis das Flugzeug in eine andere Richtung mit horizontalen Tragflächen fliegt. Die aufgrund ihrer großen Zeitkonstante als langsam eingestufte Spiralbewegung wird von der schnellen Taumelschwingung, die auch als "dutch-roll" bezeichnet wird, überlagert. Diese umfasst ein Rollen, Schieben und Gieren des Flugzeugs und ist gekennzeichnet durch einen schwingenden Verlauf des Schiebewinkels  $\beta$ , des Rollwinkels  $\phi$  und des Gierwinkels  $\psi$ . Für die Dämpfung dieser Schwingungsform ist das Flugzeug mit einem Gierdämpfer ("yaw damper") ausgerüstet, welcher die Geschwindigkeit der Gierbewegung misst und daraufhin das Seitenruder steuert [16].

## **3 Flugdynamikmodell JSBSim**

Das open-source Flugdynamikmodell JSBSim wird seit 1996 unter der Leitung von Jon S. Berndt entwickelt und bietet dem Anwender die Möglichkeit, jedes beliebige Flugzeug zu modellieren, ohne dass eine Veränderung oder Weiterentwicklung des Programmcodes notwendig ist. Die Software ist in der Programmiersprache C++ geschrieben und verfügt im Rahmen der objektorientierten Programmierung über verschiedene Klassen, die physikalische Eigenschaften wie die Atmosphäre, ein Flugsteuerungssystem oder die Triebwerke eines Flugzeugs modellieren, wobei andere Klassen die mathematischen Grundlagen der Dynamik eines Luftfahrzeugs in Form der Bewegungsgleichungen beinhalten. Das Flugdynamikmodell JSBSim nimmt Steuereingaben des Luftfahrzeugs entgegen, berechnet die wirkenden Kräfte und Momente, die aus den Eingaben und der Umgebung resultieren und stellt so den Zustand des Flugzeugs in Bezug auf Eigenschaften wie Geschwindigkeit, Orientierung und Position in diskreten Zeitschritten dar [18]. Das Modell basiert auf den Bewegungsgleichungen eines Körpers mit sechs Freiheitsgraden über einer kugelförmigen rotierenden Erde. Zur Berechnung der translatorischen und rotatorischen Zustände des Luftfahrzeugs wird standardmäßig das Integrationsverfahren nach der Adams-Bashforth-Methode 3. Grades verwendet. Der Zeitschritt der Flugdynamiksimulation wird vom Nutzer vorgegeben, wobei der kleinstmögliche Zeitschritt bei

$$
\Delta t = \frac{1}{120} s \text{ liegt [1]}.
$$

Die Software JSBSim wird unter anderem in open-source Flugsimulationspaketen wie Flight-Gear oder OpenEeagles zur Integration der Flugdynamik verwendet, kann aber auch im sogenannten "standalone" Modus ("Batch-Mode") verwendet werden [18]. Im industriellen und akademischen Anwendungsbereich stellt diese eigenständige Ausführungsoption im "standalone" Modus eine bedeutende Eigenschaft der Software dar, aufgrund derer das Flugdynamikmodell JSBSim für die Untersuchungen in dieser Arbeit verwendet werden soll. Das zu untersuchende Flugzeugmodell, das Modell der Triebwerke, eine Initialisierungsdatei, die den Startzustand der Simulation vorgibt und ein Skript, das den Ablauf der Simulation definiert, werden direkt vom Anwender in separaten Dateien definiert und in der Simulation dem JSBSim Flugdynamikmodell übermittelt. Für das jeweilige Flugzeugmodell besteht zudem die Möglichkeit der Implementierung eines Flugsteuerungssystems sowie eines Autopiloten. Diese durch den Anwender definierten Dateien sind im "extensible markup language" (XML) Format vorzugeben. Auf diese Weise können die Flugeigenschaften eines beliebigen Luftfahrzeugs in verschiedenen vom Anwender definierten Flugmanövern untersucht werden [19]. Der schematische Aufbau der JSBSim-Simulationsumgebung ist in Abbildung 3-1 dargestellt.

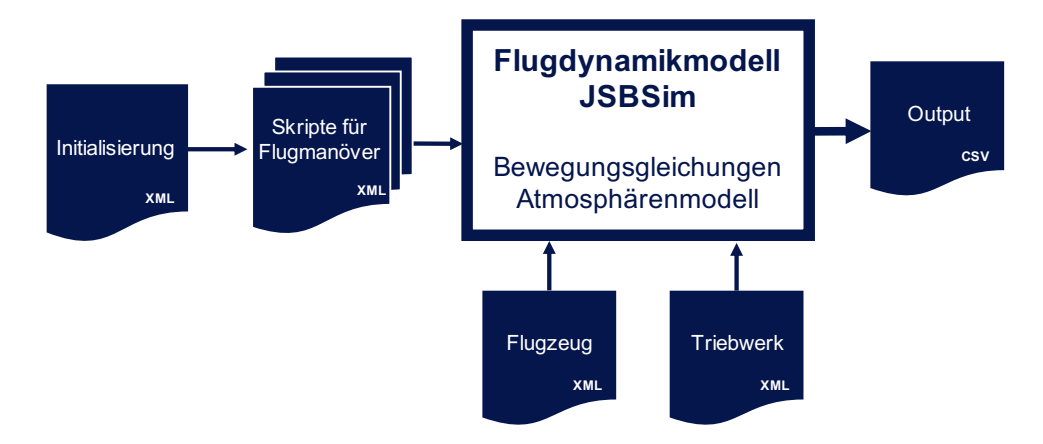

Abbildung 3-1: Schematischer Aufbau der JSBSim Simulationsumgebung (in Anlehnung an [1])

In diesem Kapitel sollen die Definition und der Aufbau der vom Anwender zu definierenden Simulationsbestandteile wie des Flugzeugmodells, des Triebwerksmodells, sowie die Definition von Skript- und Initialisierungsdateien näher erläutert und dargestellt werden. Diese bilden die Grundlage für die Implementierung der Daten für die Boeing 747-8 in die JSBSim Simulationsumgebung im nächsten Kapitel sowie die Durchführung und Analyse der Flugmanöver. Die in diesem Kapitel dargestellten Informationen über das Flugdynamikmodell JSBSim basieren auf den Beschreibungen und Erklärungen des JSBSim Handbuchs [19] sowie der Masterarbeit von S. Heuner [1].

## **3.1 Koordinatensysteme in JSBSim**

Das Flugdynamikmodell JSBSim verwendet intern verschiedene Koordinatensysteme. Über die für den Anwender relevanten Achsensysteme soll ein kurzer Überblick gegeben werden.

### **Struktur-Koordinatensystem**

Die Angabe von Koordinaten für bestimmte Referenzpositionen oder Komponenten des Luftfahrzeugs durch den Anwender erfolgen in JSBSim im sogenannten Struktur-Koordinatensystem, dem jeweiligen Koordinatensystem des Flugzeugherstellers. In diesem Achsensystem verläuft die x-Achse von der Nase in Richtung Heck des Flugzeugs, die y-Achse in die Richtung der rechten Tragfläche und die z-Achse bildet mit den beiden anderen Achsen ein Rechtssystem (vgl. Abbildung 3-2). Dieses Koordinatensystem wird für die Angabe der Positionen von Schwerpunkt, Punktmassen, Treibstofftanks, Triebwerken oder des Fahrwerks verwendet, wobei die genaue Lage des Ursprungs für JSBSim irrelevant ist, da nur die relativen Abstände der Komponenten zum Flugzeugschwerpunkt durch das Flugdynamikmodell verwendet werden [19].

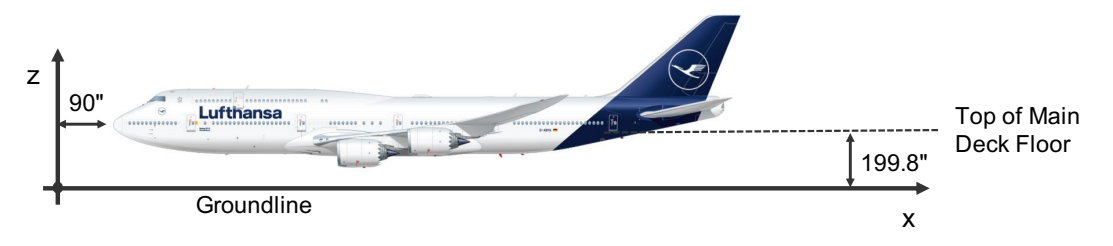

Abbildung 3-2: Struktur-Koordinatensystem am Beispiel der Boeing 747-8 [20]

## **Flugzeugfestes-, Stabilitäts- und Windachsensystem**

Die in Kapitel 2.1.1 beschriebenen flugmechanischen Koordinatensysteme mit dem Ursprung im Schwerpunkt des Flugzeugs werden ebenfalls von JSBSim verwendet. Die Berechnung der am Flugzeug wirkenden Kräfte und Momente durch das Flugdynamikmodell erfolgt im Stabilitätsachsensystem. Anschließend werden die Kräfte und Momente durch eine in JSBSim implementierte Funktion in das flugzeugfeste Koordinatensystem transformiert, in dem die Beschleunigungen und Geschwindigkeiten berechnet werden, um die relative Position und Orientierung des Flugzeugs zur Erde zu bestimmen [21].

## **3.2 Definition des Flugzeugmodells**

Das Flugzeugmodell wird in JSBSim innerhalb der sogenannten Flugzeug-Konfigurationsdatei ("Aircraft Configuration File") vorgegeben, auf die das Flugdynamikmodell während der Laufzeit der Simulation zugreift. Der Aufbau des Flugzeugmodells in dieser Datei ist in folgende Abschnitte untergliedert, über deren Inhalte ein kurzer Überblick gegeben werden soll:

- Geometrie
- Masse und Schwerpunkt
- Bodenreaktionen (Fahrwerk)
- Antrieb
- Flugsteuerung und Systeme
- Aerodynamik
- **Output**

### **Geometrie**

In diesem Abschnitt der Konfigurationsdatei werden charakteristische Maße des Flugzeugs wie die Referenzflügelfläche, die Spannweite, die mittlere aerodynamische Flügeltiefe (MAC) und der Einstellwinkel des Tragflügels vorgegeben. Außerdem können die Positionen von bestimmten Punkten wie dem aerodynamischen Bezugspunkt festgelegt werden.

#### **Masse und Schwerpunkt**

In diesem Abschnitt der Konfigurationsdatei wird das Leergewicht des Flugzeugs und die dazugehörige Lage des Schwerpunkts sowie die Trägheitsmomente hinterlegt. Außerdem kann eine beliebige Anzahl weiterer Punktmassen definiert werden, um in der Simulation verschiedene Beladungszustände des Flugzeugs darzustellen.

#### **Bodenreaktionen**

Dieser Abschnitt der Flugzeug-Konfigurationsdatei legt die Kontaktpunkte des Luftfahrzeugs zum Boden fest. Für eine Integration des Flugdynamikmodells mit Flugsimulatoren wie FlightGear ist dieser Abschnitt zur realistischen Darstellung von Starts und Landungen von Bedeutung. Für die Nutzung des Modells im "standalone" Modus in dieser Arbeit ist die genaue Festlegung der Kontaktpunkte nicht notwendig. Generell können in diesem Abschnitt zwei Arten von Kontaktpunkten definiert werden, die Bodenkontaktpunkte des Fahrwerks und andere strukturelle Kontaktpunkte wie beispielsweise die Spitzen der Tragflächen oder das Heck des Flugzeugs. Der Unterschied liegt in der Berechnung der normalen Bodenreaktionskraft, die von JSBSim mit Hilfe eines Feder-Dämpfer-Modells berechnet wird. Für die Abschätzung der tangentialen Bodenreaktionskraft wird das Reibgesetz von Coulomb angewendet.

#### **Antrieb**

Das Modell des zu verwendenden Triebwerks wird in JSBSim in einer separaten Datei definiert (vgl. Kapitel 3.3). In der Flugzeug-Konfigurationsdatei wird die Referenz zu der für die Simulation verwendeten Triebwerksdatei erstellt, sowie die Position und Orientierung des Antriebs in Bezug auf das Flugzeug festgelegt. Das Flugdynamikmodell JSBSim besitzt die Fähigkeit verschiedene Antriebsarten zu modellieren. Der Anwender kann zwischen den Modellen eines Kolben-, Turbinen-, Turboprop-, Raketen- und Elektroantriebs wählen. JSBSim verwendet in Verbindung mit diesen Antriebsmodellen für die Umwandlung der Antriebsleistung in aerodynamische Kräfte die Modelle von Schubdüsen. Das Modell des Turbinenstrahltriebwerks wird dabei mit der Schubdüse der Klasse "Direct" verwendet. Außerdem werden in diesem Abschnitt der Flugzeug-Konfigurationsdatei die Positionen und Kapazitäten, sowie Füllstände der Treibstofftanks des Flugzeugs festgelegt. Über das vom Anwender zugeordnete Attribut "fuel feed" sind die Triebwerke mit den Treibstofftanks verbunden.

### **Flugsteuerung und Systeme**

Im Abschnitt zur Flugsteuerung sind die verschiedenen Steuerflächen des Flugzeugs wie Höhen, Quer- und Seitenruder oder Lande- und Störklappen mit ihren minimal und maximal möglichen Ausschlägen definiert. Auch die Definition von Steuerflächen wie einem trimmbaren Höhenleitwerk ist in diesem Abschnitt möglich. Außerdem können weitere Komponenten wie ein Autopilot für die Simulation von Flugmanövern definiert werden. Der Autopilot kann JSBSim ebenfalls als separate Datei vorgegeben werden und entspricht in seinem Aufbau und der Strukturierung dem Abschnitt zur Flugsteuerung. Für die Modellierung der Flugsteuerung und des Autopiloten stehen in JSBSim verschiedene Komponenten wie Filter, Schalter, Aktuatoren, Sensoren oder PID-Regler zur Verfügung.

### **Aerodynamik**

In diesem Abschnitt der Flugzeug-Konfigurationsdatei sind die aerodynamischen Eigenschaften des Luftfahrzeugs hinterlegt. Die Flugdynamiksimulation JSBSim berechnet die aerodynamischen Kräfte in Form von Auftrieb, Widerstand und Seitenkraft sowie die Momente in Form von Nick-, Gier- und Rollmoment, um den resultierenden Flugpfad des Flugzeugs darstellen zu können. Innerhalb dieses Abschnitts werden analog zu den sechs Freiheitsgraden getrennte Achsen definiert, die den drei translatorischen und drei rotatorischen Achsen des Luftfahrzeugs entsprechen. Innerhalb dieser Achsen-Definitionen können durch den Anwender eine beliebige Anzahl von Funktionen implementiert werden, um nach der Koeffizienten-Buildup-Methode die einzelnen Beiträge zu einer Kraft oder einem Moment zu definieren. Nach dieser Methode werden die Einflüsse der verschiedenen Komponenten des Flugzeugs auf den Beiwert einer Kraft oder eines Moments einzeln dargestellt und anschließend aufsummiert. Die Definition der Beiwerte erfolgt durch Funktionen, in denen bis zu dreidimensionale Lookup-Tables hinterlegt sein können, wodurch die Darstellung eines Werts in Abhängigkeit von bis zu drei Variablen möglich ist. Innerhalb dieser Lookup-Tables wird von JSBSim linear interpoliert.

### **Output**

In diesem Abschnitt werden die Einstellungen für die Ausgabeparameter der Simulation festgelegt. Der Anwender kann bestimmte Variablen für die Ausgabe definieren, das Ausgabeformat festlegen und eine Aufzeichnungsrate der Werte bestimmen. Standardmäßig erfolgt die Ausgabe der Simulation in einer CSV-Datei.

## **3.3 Definition der Triebwerke**

In der Flugzeug-Konfigurationsdatei wird im Abschnitt zum Antrieb eine Verknüpfung zu der für die Simulation zu verwendenden Triebwerks-Konfigurationsdatei erstellt. In dieser separaten Datei sind die Schubeigenschaften des Antriebs hinterlegt. Für ein Turbinenstrahltriebwerk verwendet JSBSim die Angabe des maximalen Schubs (statisch, SL) in Verbindung mit zwei Funktionen, die durch den Anwender in der Konfigurationsdatei vorgegeben werden. Die Funktionen sind in Form von Lookup-Tables hinterlegt und bilden jeweils einen Multiplikator ab, der auf den vorgegebenen Wert für den maximalen Schub angewendet wird. Dabei definiert eine Funktion den Schub des Triebwerks im Leerlauf ("Idle") und die andere Funktion bildet den maximalen Schub ab. JSBSim verwendet in der Simulation die Schubhebelstellung der Triebwerke, um zwischen den beiden Funktionen linear zu interpolieren und einen Wert für den Schub der Triebwerke zu ermitteln [22].

## **3.4 Definition von Initialisierungsdateien**

Eine Initialisierungsdatei gibt den Startzustand der Simulation vor, indem eine Reihe von Anfangsbedingungen definiert werden. Es können Anfangsbedingungen für die Höhe, Geschwindigkeit, Euler-Winkel und Position (Längen- und Breitengrad) des Flugzeugs vergeben werden. Außerdem wird in dieser Datei festgelegt, welche bzw. wie viele Triebwerke des Flugzeugs eingeschaltet sind. Die Initialisierung der Simulation mit Hilfe dieser Datei stellt allerdings keine Trimmung des Flugzeugs dar, wodurch die Simulation je nach den festgelegten Anfangsbedingungen in einem dynamischen Zustand starten kann [19].

## **3.5 Definition von Skriptdateien**

Die Verwendung von Skriptdateien in Verbindung mit JSBSim gibt dem Anwender die Möglichkeit die automatisierte Durchführung von Simulationen zu definieren und in Verbindung mit der Verwendung eines Autopiloten auch dynamische Flugmanöver untersuchen zu können. Innerhalb der Definition einer Skriptdatei wird für die Simulation zunächst das zu verwendende Flugzeugmodell und die entsprechende Initialisierung vorgegeben. Außerdem wird ein Startund Endzeitpunkt mit einem Zeitschritt festgelegt. Anschließend kann eine Reihe von Ereignissen definiert werden, die den Simulationsablauf darstellen. Diese Ereignisse steuern, welche Vorgänge wann und wie lange ausgeführt werden. Die Ereignisse sind mit einer oder mehreren logischen Bedingungen verknüpft, die das Ereignis auslösen, sobald sie erfüllt werden. Das ausgelöste Ereignis wird entweder einmalig ausgeführt oder es verfügt über eine Start- und Endbedingung. Die Definition eines Ereignisses legt fest, welche Simulationsparameter verändert werden. Für die zeitliche Veränderung dieser Parameter kann der Anwender Sprung-, Rampen- oder Exponentialfunktionen implementieren oder eine Zeitreihe vorgeben [1].
# **4 Entwicklung eines Modells der Boeing 747-8 für JSBSim**

Für die flugmechanischen Untersuchungen in dieser Arbeit wird zunächst ein Simulationsmodell der Boeing 747-8 für die Flugdynamiksimulationssoftware JSBSim entwickelt. Das JSBSim Modell der 747-400 von S. Heuner [1] wird dabei als Referenz und Grundlage verwendet und in Hinblick auf die aerodynamischen Eigenschaften, die Charakteristik des Antriebs und einige weitere Komponenten für die Variante der 747-8 angepasst. In diesem Kapitel wird zunächst der Aufbau des Referenzmodells der 747-400 mit dem Schwerpunkt auf der Modellierung der Aerodynamik und der Flugsteuerung beschrieben. Im Anschluss daran wird ein Vergleich der Flugzeugvarianten Boeing 747-400 und 747-8 zur Identifizierung der notwendigen Anpassungen bezüglich der hinterlegten aerodynamischen Eigenschaften sowie des Antriebs und der Flugzeugstruktur durchgeführt. Daran schließen sich die Beschreibung der zur Ableitung der Eigenschaften der 747-8 verwendeten Datenquellen, die Darstellung der durchgeführten Regressionen und Abschätzungen, sowie die Implementierung der Daten für die Boeing 747-8 in das Referenzmodell der 747-400 an.

# **4.1 JSBSim Referenzmodell der Boeing 747-400**

## **4.1.1 Aerodynamik**

Die Grundlage für die Modellierung der Aerodynamik innerhalb des JSBSim Flugzeugmodells der Boeing 747-400 bildet ein technischer Report von Boeing [2], in dem die aerodynamischen Beiwerte für das Muster der Boeing 747-100 hinterlegt sind. Die Kraft- und Momentenbeiwerte sind in diesem Bericht nach der Koeffizienten-Buildup-Methode in Abhängigkeit ihrer Derivative dargestellt. Die Implementierung der Daten in das JSBSim Modell der 747-400 erfolgt aufgrund dessen in Form von Lookup-Tables, die eine Darstellung von nichtlinearen Funktionen in Abhängigkeit von bis zu drei Variablen ermöglichen. Für die Koeffizienten in diesem Modell wurden die Daten der 747-100 aus dem Boeing Report weitestgehend unverändert übernommen. Die Boeing 747-400 besitzt im Vergleich zur Boeing 747-100 ein verlängertes Oberdeck sowie eine größere Spannweite, wodurch eine Anpassung der entsprechenden Koeffizienten zur Modellierung der Aerodynamik des Flugzeugs notwendig ist. Eine Anpassung der aerodynamischen Beiwerte auf die Daten der Boeing 747-400 wurde für die Koeffizienten  $C_{L,Basic}$ ,  $C_{D,Basic}$ ,  $C_{D,Mach}$  und  $C_{m25,Basic}$  vorgenommen [1]. Nachfolgend sind die aerodynamischen Beiwerte mit ihren Koeffizienten dargestellt, wie sie in der Flugzeugkonfigurationsdatei der 747-400 für JSBSim hinterlegt sind und somit die Grundlage dieser Arbeit für die Modellierung der Aerodynamik des Musters 747-8 bilden [1], [2].

# **Widerstandsbeiwert**

$$
C_{D} = K \cdot \left[ C_{D, Basic} + \frac{dC_{D}}{d\delta_{S}} \cdot \delta_{S} \right] + (1 - K) \cdot C_{D, Mach} + \Delta C_{D, Spoliers} + \Delta C_{D, Landing}
$$
\n
$$
+ \Delta C_{D, Ground} + \Delta C_{D,औnder}
$$
\n
$$
C_{D, Basic} = f(\alpha, \delta_{Flaps})
$$
\n
$$
K = f(\delta_{Flaps})
$$
\n
$$
K = \int (\delta_{Flaps})
$$
\n
$$
K = 0 \text{ für } \delta_{Flaps} = 0 \text{ und } K = 1 \text{ für } \delta_{Flaps} \neq 0
$$
\n
$$
\frac{dC_{D}}{d\delta_{S}} = f(\alpha, \delta_{Flaps})
$$
\n
$$
C_{D, Mach} = f(\delta_{Flaps})
$$
\n
$$
C_{D, Mach} = f(\delta_{Flaps})
$$
\n
$$
C_{D, Mach} = f(\delta_{Flaps})
$$
\n
$$
C_{D, Mach} = f(\delta_{IL, Ma})
$$
\n
$$
C_{D, Mach} = f(\delta_{IL, Ma})
$$
\n
$$
C_{D, Socialing} = f(\alpha, \delta_{Flaps})
$$
\n
$$
C_{D, Socialing} = f(\alpha, \delta_{Plaps}, \delta_{Spoliers})
$$
\n
$$
C_{D, Pauling} = f(\alpha, Ma, \delta_{Flaps})
$$
\n
$$
C_{D, Pauling} = f(\alpha, Ma, \delta_{Flaps})
$$
\n
$$
C_{D, Grading} = f(\alpha, \delta_{Flaps}, H)
$$
\n
$$
C_{D, Studing} = f(\beta, \delta_{Flaps})
$$
\n
$$
C_{D, Sideslip} = f(\beta, \delta_{Flaps})
$$
\n
$$
C_{D, Sideslip} = f(\beta, \delta_{Flaps})
$$
\n
$$
C_{D, Sudder} = f(\beta, \delta_{Flaps})
$$
\n
$$
C_{D, Sudder} = f(\beta, \delta_{R, A})
$$
\n
$$
C_{D, Sudder} = f(\beta, \delta_{R, A})
$$
\n
$$
C_{D, Sudder} = f(\beta, \delta_{R, A})
$$
\n
$$
C_{D, Sudder} =
$$

### **Seitenkraftbeiwert**

$$
C_Y = \frac{dC_Y}{d\beta} \cdot \beta + \frac{dC_Y}{d\hat{p}} \cdot \frac{pb}{2v} + \frac{dC_Y}{d\hat{r}} \cdot \frac{rb}{2v} + \Delta C_{Y, Rudder}
$$
 (4-2)

$$
\frac{dC_Y}{d\beta} = f(\alpha, \delta_{Flaps}, Ma, H)
$$

Seitenkraftbeiwert durch einen Schiebewinkel  $\beta$ 

$$
\frac{dC_Y}{d\hat{p}} = f(\alpha, \delta_{Flaps})
$$
Seitenkraftbeiwert durch die Rollrate *p*  

$$
\frac{dC_Y}{d\hat{r}} = f(\alpha, \delta_{Flaps}, Ma, H)
$$
Seitenkraftbeiwert durch die Gierrate *r*  

$$
\Delta C_{Y, Rudder} = f(\alpha, Ma, H, \delta_R)
$$
Anderung des Seitenkraftbeiwert durch einen  
Ausschlag des Ruders  $\delta_R$ 

# **Auftriebsbeiwert**

$$
C_{L} = C_{L, Basic} + \Delta C_{L, aeroelastic} + \frac{dC_{L}}{d\hat{\alpha}} \cdot \frac{\dot{\alpha}\bar{c}}{2v} + \frac{dC_{L}}{d\hat{q}} \cdot \frac{q\bar{c}}{2v} + \frac{dC_{L}}{dn_{z}} \cdot n_{z} + K_{\alpha} \frac{dC_{L}}{d\delta_{S}} \cdot \delta_{S}
$$
(4-3)  
+  $K_{\alpha} \frac{dC_{L}}{d\delta_{E,l}} \cdot \delta_{E,l} + K_{\alpha} \frac{dC_{L}}{d\delta_{E,0}} \cdot \delta_{E,0} + \Delta C_{L, Spoilers} + \Delta C_{L, outboard}$   
+  $\Delta C_{L, inboard} + \Delta C_{L, Ground} + \Delta C_{L, Landing}$   
Ailerons  
Afterons  
effect  
Gear

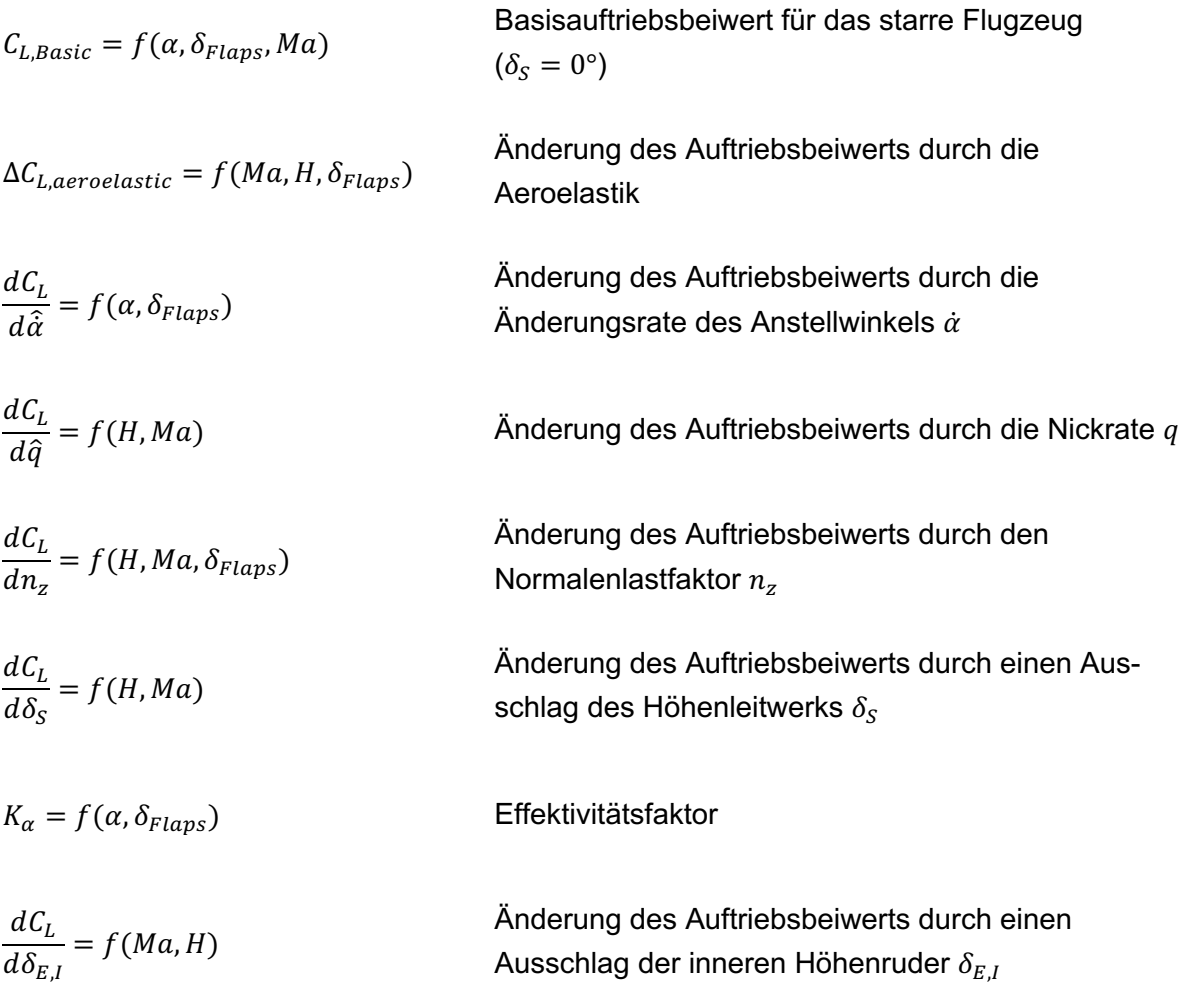

| $dC_L$                                                        | Änderung des Auftriebsbeiwerts durch einen<br>Ausschlag der äußeren Höhenruder $\delta_{E,O}$           |
|---------------------------------------------------------------|----------------------------------------------------------------------------------------------------|
| $\Delta C_{L,Spollers} = f(\alpha, Ma, H, \delta_{Spollers})$ | Änderung des Auftriebsbeiwerts durch einen<br>Ausschlag der Stör- oder Bremsklappen $\delta_{Spollers}$ |
| $\Delta C_{L,outboard} = f(Ma, H)$                            | Änderung des Auftriebsbeiwerts durch einen<br>Ausschlag der äußeren Querruder $\delta_{A,O}$            |
| $\Delta C_{L,inboard} = f(Ma, H)$                             | Änderung des Auftriebsbeiwerts durch einen<br>Ausschlag der äußeren Querruder $\delta_{A,O}$            |
| $\Delta C_{L,inboard} = f(\alpha, \delta_{Flaps}, H)$         | Änderung des Auftriebsbeiwerts durch den<br>Effect                                                      |
| $\Delta C_{L,Landing} = f(\alpha, \delta_{Flaps}, Ma)$        | Änderung des Auftriebsbeiwerts durch den<br>egar                                                        |

# **Rollmomentenbeiwert**

$$
C_{l} = \frac{dC_{l}}{d\beta} \cdot \beta + \frac{dC_{l}}{d\hat{p}} \cdot \frac{p_{s}b}{2v} + \frac{dC_{l}}{d\hat{r}} \cdot \frac{r_{s}b}{2v} + \Delta C_{l,Spollers} + \Delta C_{l,outboard} + \Delta C_{l,inhboard} \n \text{ } (4-4) \n \tag{4-4}
$$
\n
$$
+ \Delta C_{l,Rudder}
$$

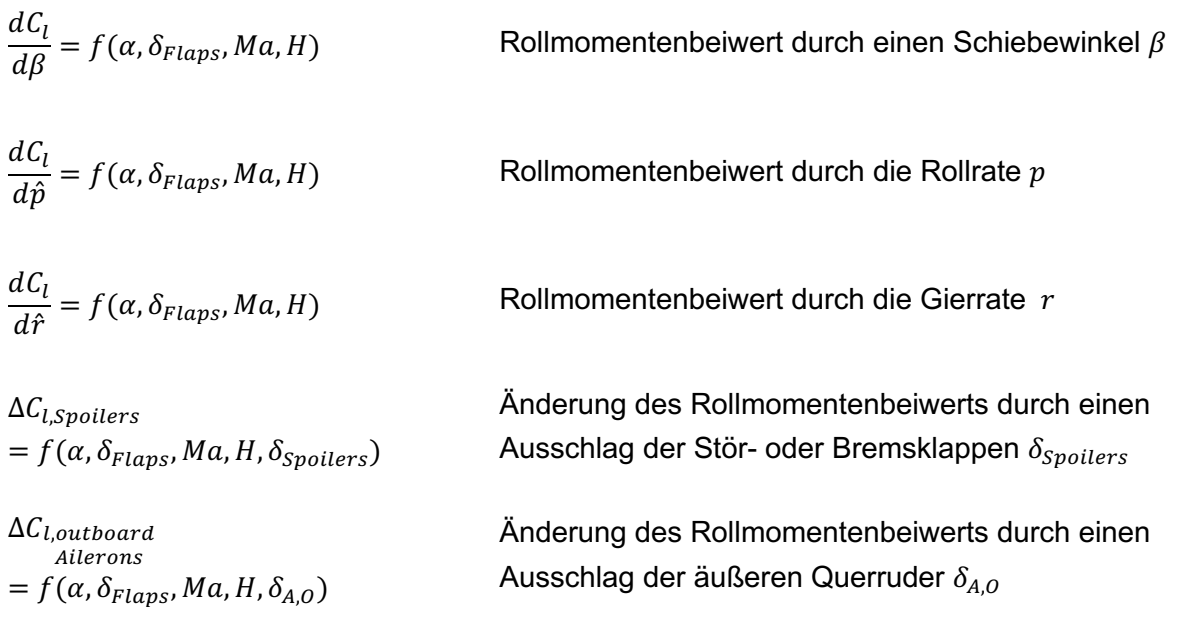

| $\Delta C_{l,inboard}$                             | Änderung des Rollmomentenbeiwerts durch einen |
|----------------------------------------------------|-----------------------------------------------|
| $= f(\alpha, \delta_{Flaps}, Ma, H, \delta_{A,I})$ | Ausschlag der inneren Querruder               |
| $\Delta C_{l,Rudder} = f(\alpha, Ma, H, \delta_R)$ | Änderung des Rollmomentenbeiwerts durch einen |

# **Nickmomentenbeiwert**

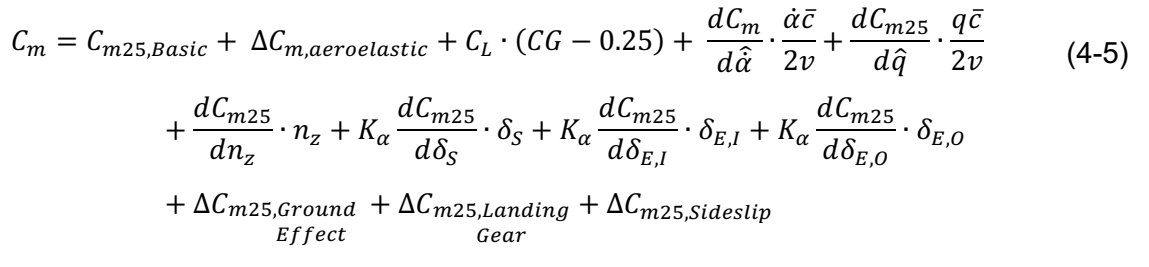

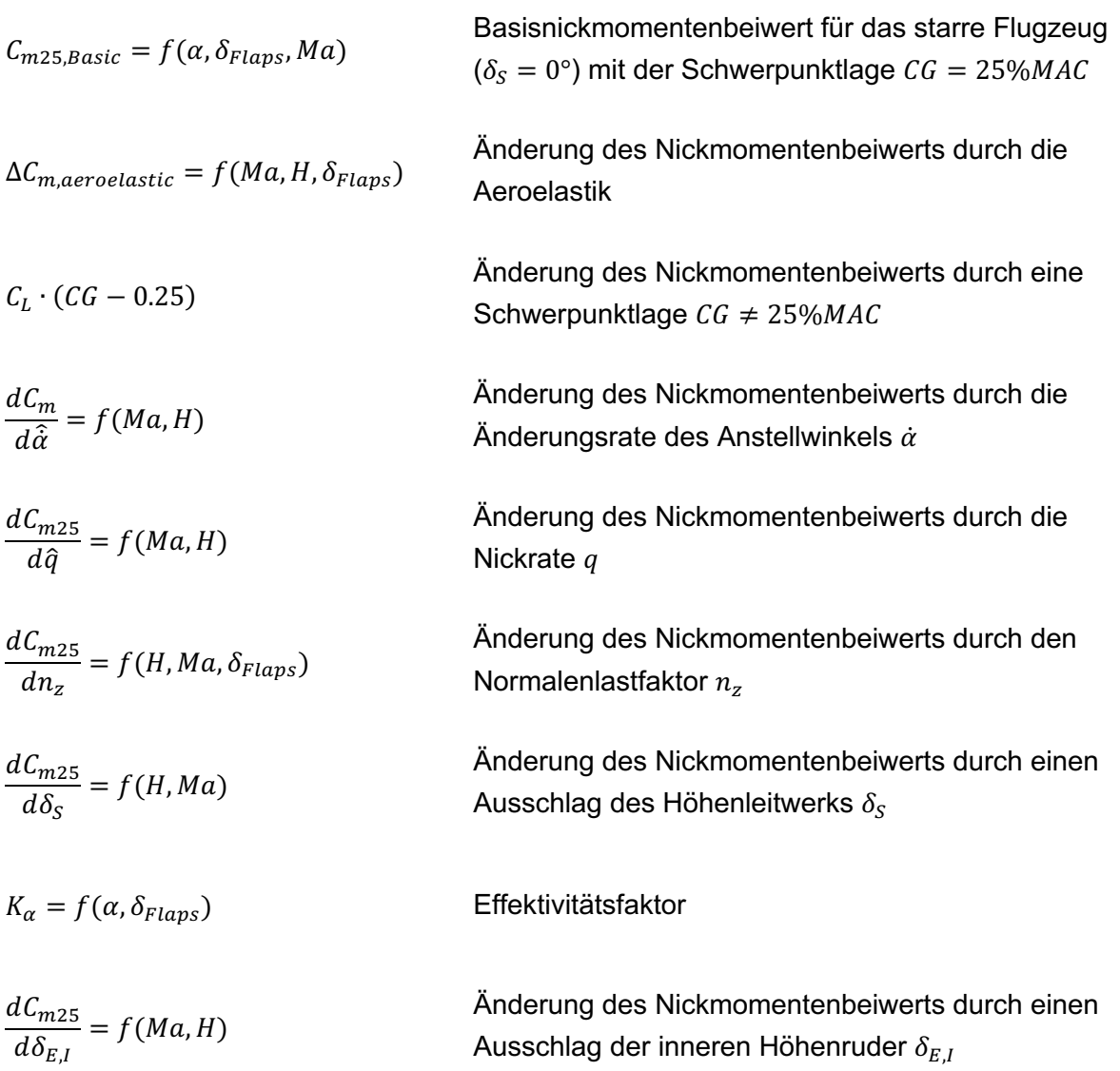

| $dC_{m25}$                                             | $f(Ma, H)$                                                             | Änderung des Nickmomentenbeiwerts durch einen<br>Ausschlag der äußeren Höhenruder $\delta_{E,0}$ |
|--------------------------------------------------------|------------------------------------------------------------------------|--------------------------------------------------------------------------------------------------|
| $\Delta C_{m25,Ground} = f(\alpha, \delta_{Flaps}, H)$ | Änderung des Nickmomentenbeiwerts durch den<br>Bodeneffekt             |                                                                                                  |
| $\Delta C_{m25,Gear} = f(\alpha, \delta_{Flaps}, Ma)$  | Änderung des Nickmomentenbeiwerts durch das<br>ausgefahren Fahrwerk    |                                                                                                  |
| $\Delta C_{m25,Sideslip} = f(\beta, \delta_{Flaps})$   | Änderung des Nickmomentenbeiwerts durch einen<br>Schiebewinkel $\beta$ |                                                                                                  |

## **Giermomentenbeiwert**

$$
C_n = \frac{dC_n}{d\beta} \cdot \beta + \frac{dC_n}{d\hat{\beta}} \cdot \frac{\dot{\beta}b}{2v} + \frac{dC_n}{d\hat{p}} \cdot \frac{p_s b}{2v} + \frac{dC_n}{d\hat{r}} \cdot \frac{r_s b}{2v} + \Delta C_{n, Spoliers} + \Delta C_{n, Rudder}
$$
 (4-6)

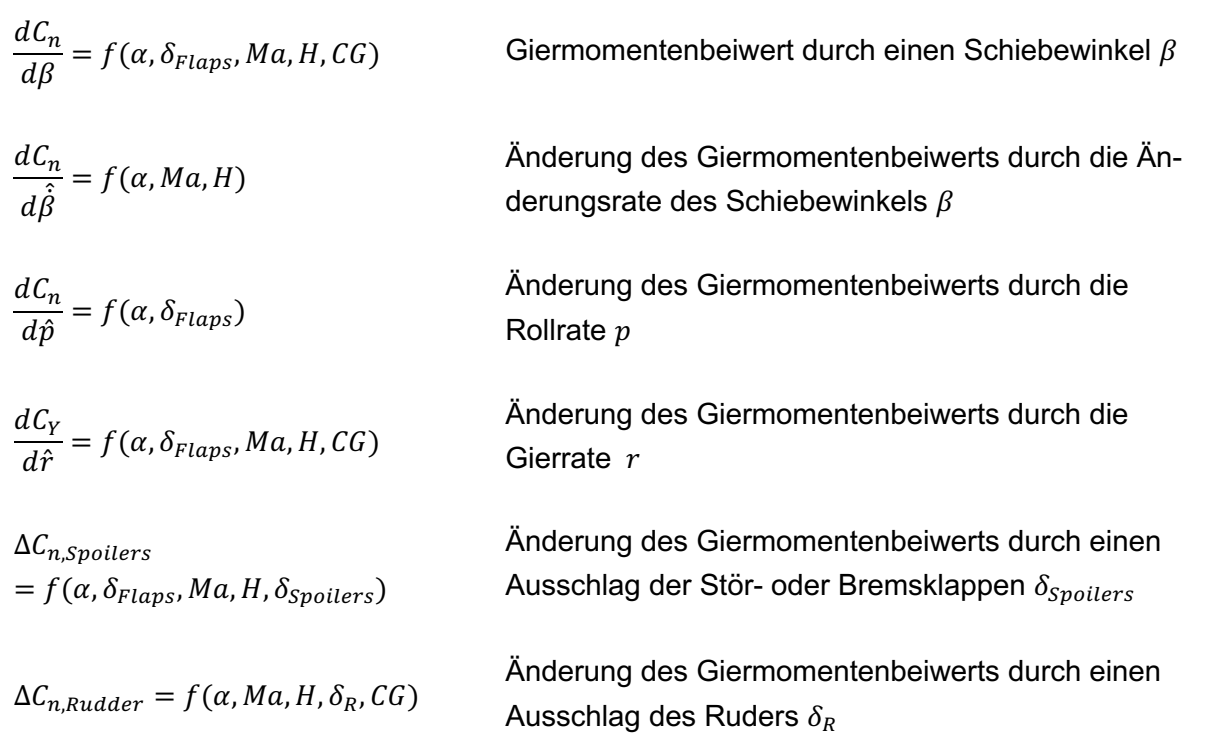

Die von Boeing zugrunde gelegte Vorzeichenkonvention für die Definition der aerodynamischen Kraft- und Momentenbeiwerte sowie die Steuerflächenausschläge ist in Abbildung 4-1 im Stabilitätsachsensystem dargestellt und wird auch in dieser Arbeit verwendet. Die Steuerflächenausschläge sind so positiv definiert, dass sie ein negatives Moment am Flugzeug verursachen [2].

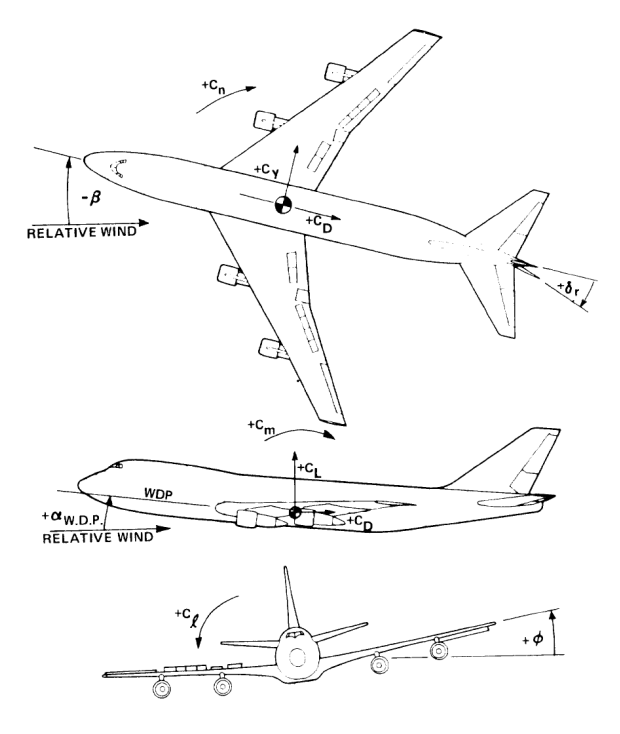

Abbildung 4-1: Vorzeichenkonvention für die Definition der aerodynamischen Kraft- und Momentenbeiwerte [2]

# **4.1.2 Flugsteuerung**

Das Flugzeugmodell der Boeing 747-400 für JSBSim verfügt über eine integrierte Flugsteuerung mit einem Autopiloten. Im Abschnitt zur Flugsteuerung innerhalb der Flugzeugkonfigurationsdatei sind zunächst die verschiedenen Steuerflächen der Boeing 747 zur Steuerung der Längs- und Seitenbewegung hinterlegt. In verschiedenen Kanälen erfolgt für die Steuerung der Nickbewegung des Flugzeugs die Definition der inneren und äußeren Höhenruder und des trimmbaren Höhenleitwerks, für die Rollbewegung die Definition der inneren und äußeren Querruder sowie der Stör- und Bremsklappen und für die Gierbewegung die Implementierung des Seitenruders. Darüber hinaus werden in diesem Abschnitt die Landeklappen, das Fahrwerk sowie die Bremsen des Flugzeugs konfiguriert. Die Implementierung der verschiedenen Steuerflächen erfolgt in JSBSim über die Vorgabe der maximalen Ausschläge sowie die Definition von Aktuatoren. Für eine bessere Einordnung der Steuerflächenausschläge, während der in dieser Arbeit untersuchten Flugmanöver, sind in Abbildung 4-2 und in Tabelle 4-1 die Steuerflächen und Steuergrößen der 747-400 und 747-8 mit ihren englischen Bezeichnungen, Symbolen und Wertebereichen dargestellt.

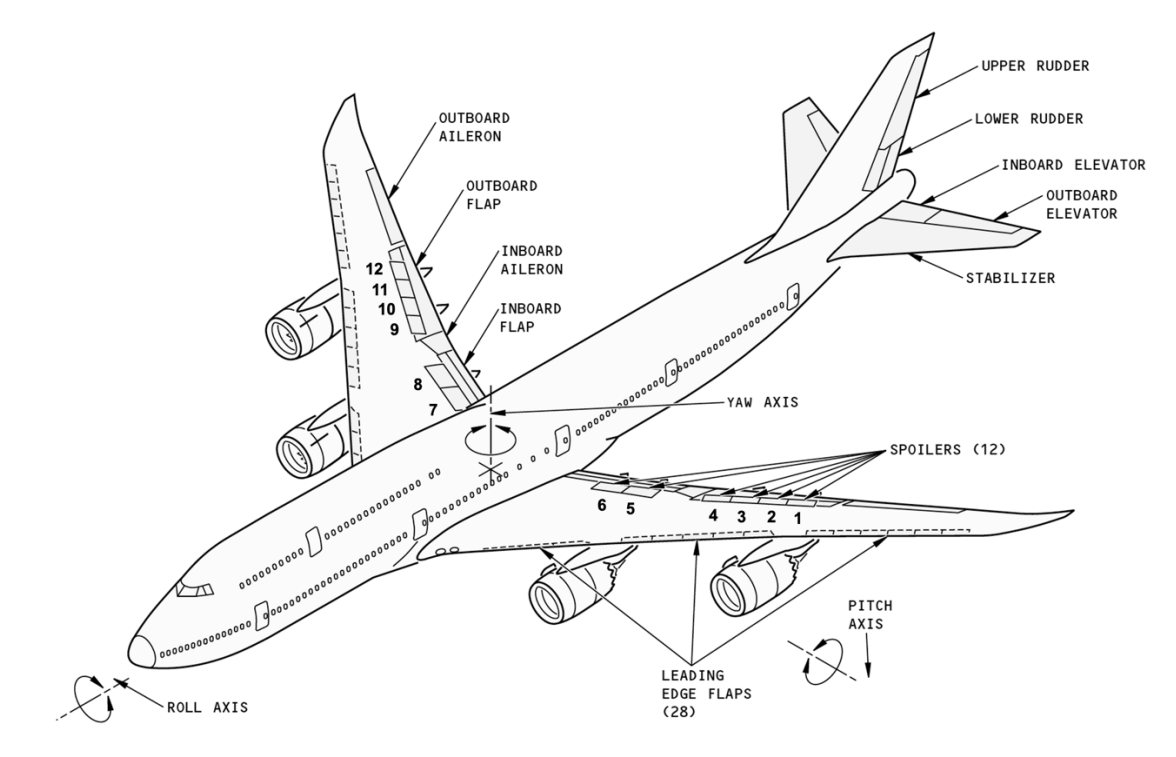

Abbildung 4-2: Steuerflächen der Boeing 747 [23]

| <b>Steuerfläche</b>  | englische                          | <b>Symbol</b>       | Wertebereich               |  |
|----------------------|------------------------------------|---------------------|----------------------------|--|
|                      | <b>Bezeichnung</b>                 |                     |                            |  |
| innere Querruder     | inboard aileron                    | $\delta_{A,I}$      | $\pm 20^{\circ}$           |  |
| äußere Querruder     | outboard aileron                   | $\delta_{A,O}$      | $-25^\circ - 15^\circ$     |  |
| innere Höhenruder    | inboard elevator                   | $\delta_{E,I}$      | $-25^{\circ} - 15^{\circ}$ |  |
| äußere Höhenruder    | outboard elevator                  | $\delta_{E,O}$      | $-23^{\circ} - 17^{\circ}$ |  |
| oberes Seitenruder   | upper rudder                       | $\delta_{R,O}$      | $\pm 31.5^\circ$           |  |
| unteres Seitenruder  | lower rudder                       | $\delta_{R,U}$      | $\pm 31.5^\circ$           |  |
| trimmbares HLW       | trimmable horizontal<br>stabilizer | $\delta_{\rm S}$    | $-12^{\circ} - 3^{\circ}$  |  |
| Spoiler 1-4 und 9-12 | spoiler/speedbrakes                | $\delta_{Spollers}$ | $0^\circ - 45^\circ$       |  |
| Spoiler 5,8          | spoiler/speedbrakes                | $\delta_{Spollers}$ | $0^\circ - 20^\circ$       |  |
| Spoiler 6,7          | ground spoiler                     | $\delta_{Spollers}$ | $0^\circ - 20^\circ$       |  |
| Landeklappen         | flaps                              | $\delta_{Flaps}$    | $0^\circ - 30^\circ$       |  |

Tabelle 4-1: Steuerflächen und ihre Wertebereiche für die Boeing 747-400 und 747-8 (in Anlehnung an [1])

Der in das JSBSim Modell der 747-400 integrierte Autopilot greift auf die im Abschnitt der Flugsteuerung implementierten Steuergrößen zu. Die einzelnen Regler sind mit Logikparametern verknüpft, wodurch die berechnete Stellgröße in der JSBSim Flugsteuerung nur berücksichtigt wird, sofern der Regler in der Definition der Skriptdatei für die Simulation eingeschaltet wurde. Die Implementierung in JSBSim erfolgt mit Hilfe der PID-Reglerkomponente, sodass die Stellgröße des Regelkreises aus Proportional-, Integral- und Differenzial-Anteilen der Regeldifferenz gebildet wird. Dabei bestimmt der Proportionalwert die Reaktion auf die aktuelle Regelabweichung, der Integralwert bestimmt die Reaktion basierend auf der Summe der letzten Regelabweichungen und der Differenzialwert ist für die Reaktion auf die Änderungsrate der Regelabweichung verantwortlich [19]. In das JSBSim Flugzeugmodell der Boeing 747-400 sind verschiedene Regler für die Flugsteuerung integriert [1].

Ein **Schiebewinkelregler** ermöglicht es in der Simulation während eines Manövers einen konstanten Schiebewinkel zu halten, die Stellgröße in diesem Regelkreis ist der Seitenruderausschlag  $\delta_R$ . Dieser wird als Eingangsgröße an das Flugdynamikmodell übermittelt, der resultierende Schiebewinkel  $\beta$  an den Regler zurückgeführt und mit dem Soll-Schiebewinkel verglichen.

Der implementierte **Kursregler** basiert auf diesem Schiebewinkelregler und dient dazu, die Flugrichtung konstant zu halten. Auch in diesem Regelkreis dient der Seitenruderausschlag  $\delta_R$  als Stellgröße. Der resultierende Kurs  $\psi$  wird aus dem Flugdynamikmodell zurückgeführt und mit dem Sollwert verglichen.

Des weiteren beinhaltet der Autopilot einen **Rollwinkelregler**, über den die Flügel während eines Manövers waagerecht gehalten werden können oder auch ein beliebiger Rollwinkel eingestellt werden kann. Dieser Regler ist als Kaskadenregler aufgebaut, mit dem Rollwinkel als Rückführgröße im äußeren Regelkreis und der Rollrate im inneren Regelkreis. Aus der Abweichung des aus dem Flugdynamikmodell zurückgeführten Rollwinkels zu dem durch den Autopiloten vorgegebenen Sollwert wird durch den Regler im äußeren Regelkreis ein Sollwert für die Rollrate im inneren Regelkreis ermittelt. Der Querruderausschlag  $\delta_A$  dient als Steuergröße im inneren Regelkreis, worüber eine Beeinflussung der Rollrate im Flugdynamikmodell erreicht wird, die an den Regler zurückgeführt und mit dem Sollwert verglichen wird.

Auch der **Höhenregler** im Autopiloten des 747-400 JSBSim Modells ist als Kaskadenregler aufgebaut. Im äußeren Regelkreis wird für diesen Regler die Flughöhe aus dem Fludynamikmodell zurückgeführt und mit dem vorgegeben Sollwert verglichen. Darüber wird der Sollwert für die Steig- oder Sinkrate im inneren Regelkreis ermittelt. Als Steuergröße im inneren Regelkreis dient der Höhenruderausschlag  $\delta_F$ .

Der **Geschwindigkeitsregler** des implementierten Autopiloten regelt die angezeigte Fluggeschwindigkeit  $v_{IAS}$  über die Schubhebelstellung  $\delta_F$ . Dieser Regler ist als einfacher PID Regler mit der angezeigten Fluggeschwindigkeit aus dem Flugdynamikmodell als Rückführgröße aufgebaut.

Neben dem Geschwindigkeitsregler beinhaltet das Modell einen **Beschleunigungsregler**, mit dem eine vorgegebene Beschleunigung oder Verzögerung erreicht werden kann. Als Steuergröße dieses Reglers dient der Höhenruderausschlag  $\delta_F$ .

# **4.2 Vergleich der Flugzeugmodelle Boeing 747-400 und 747-8**

Für die Untersuchungen der Flugeigenschaften einer Boeing 747-8 in dieser Arbeit wird das JSBSim Flugzeugmodell der Boeing 747-400 [1] als Referenzmodell verwendet. Das JSBSim Modell der 747-400 soll hinsichtlich der aerodynamischen Eigenschaften und der Schubcharakteristik des Antriebs an die Daten der Boeing 747-8 angepasst werden. Die aerodynamischen Eigenschaften des im vorherigen Abschnitt beschriebenen Referenzmodells der 747-400 basieren größtenteils auf den Daten der 747-100 aus dem technischen Report von Boeing [2], eine Anpassung der Beiwerte wurde für die Koeffizienten  $C_{L,Basic}$ ,  $C_{D,Mach}$  und  $C_{m25, Basic}$  vorgenommen. Aus diesem Grund ist es erforderlich, eine vergleichende Analyse der drei Flugzeugvarianten 747-100, 747-400 und 747-8 durchzuführen, um die Beiwerte zu identifizieren, für deren Koeffizienten eine Adaption der Daten auf die aerodynamischen Eigenschaften der Boeing 747-8 notwendig ist, um die Flugeigenschaften in einem realitätsnahen Maß abzubilden.

Die 747-100 ist die erste Version des Jumbo Jets von Boeing, die im Dezember 1969 ihre Musterzulassung erhielt. Die Basisversion besitzt eine Rumpflänge von 68.63  $m$  und eine Spannweite von 59.64 m. Die Variante der 747-400 ist die vierte Folgeversion, die Boeing von dem Jumbo Jet entwickelte. Sie hatte ihren Erstflug am 29.04.1988 und erhielt im Januar 1989 ihre Musterzulassung. Diese Version der 747 besitzt im Gegensatz zur Standardversion mit  $64.44$   $m$  eine größere Spannweite und ist dazu mit Winglets an den Tragflügelspitzen ausgestattet. Außerdem besitzt die Boeing 747-400 im Vergleich zur 747-100 ein verlängertes Oberdeck und der Rumpf wurde mit einer Veränderung der Flügelwurzel aerodynamisch neu gestaltet. Die Rumpflänge der 747-400 bleibt mit  $68.63$  m allerdings unverändert zur Version der 747-100. Die 747-8 ist die größte und modernste Variante, die Boeing von der 747 entwickelte. Sie erhielt im Dezember 2011 ihre Musterzulassung durch die amerikanische Luftfahrtbehörde und weist einige strukturelle Veränderungen im Vergleich zur Version der 747-400 auf. Zunächst wurde der Rumpf durch zwei Einsätze auf eine Länge von  $74.22 m$  verlängert (vgl. Abbildung 4-3). Auch die Spannweite der 747-8 ist mit 68.4  $m$  größer als die des Vorgängermodells. Die Variante der 747-8 besitzt zudem anstatt der Winglets leicht gebogene und schräge Flügelspitzen, die Boeing auch als "raked wingtips" bezeichnet [24]. Für die Untersuchung der Aerodynamik sind zudem die Größen der Referenzflügelfläche sowie der mittleren

34

aerodynamischen Flügeltiefe von Interesse, da diese Bezugsgrößen für die aerodynamischen Kraft- und Momentenbeiwerte darstellen. Boeing verwendet dabei für die aerodynamischen Daten der Varianten 747-400 und 747-8 als Bezugsgrößen die Referenzflügelfläche und MAC der Basisversion 747-100. Eine Übersicht der relevanten Daten für die verschiedenen Varianten der Boeing 747-100/-400 und -8 ist in Tabelle 4-2 dargestellt.

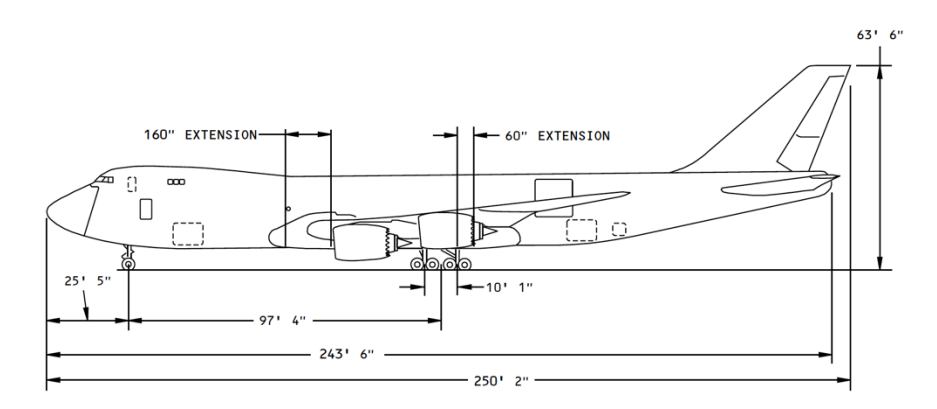

Abbildung 4-3: Rumpfverlängerung der 747-8 [25]

Tabelle 4-2: Vergleich der Flugzeugvarianten 747-100/-400/-8 (Daten aus SRM des Herstellers [25], [26], [27])

| 747 Variante | <b>Spannweite</b><br>[ft] | Rumpflänge<br>$[$ in] | <b>MAC</b><br>$[$ in] | Referenzflügelfläche<br>$[ft^2]$ |
|--------------|---------------------------|-----------------------|-----------------------|----------------------------------|
| 747-100      | 195.67                    | 2702                  | 327.78                | 5500                             |
| 747-400      | 211.42                    | 2702                  | 327.78                | 5500                             |
| 747-8        | 224.42                    | 2922                  | 327.78                | 5500                             |

Auf Basis dieses strukturellen Vergleichs der verschiedenen Varianten des Flugzeugtyps Boeing 747 soll abgeleitet werden, in welcher Form die Koeffizienten der aerodynamischen Kraft- und Momentenbeiwerte im JSBSim Flugzeugmodell für die Variante der 747-8 angepasst werden. Grundsätzlich wäre es erforderlich, alle Koeffizienten auf die Eigenschaften der anderen Flugzeugvariante anzupassen, um realitätsgetreue Simulationsergebnisse mit dem JSBSim Modell der 747-8 zu erzielen. Da dies aufgrund der verfügbaren Datenlage allerdings nicht erreicht werden kann, geht es an dieser Stelle primär darum, die Koeffizienten der einzelnen Beiwerte anhand der verfügbaren Daten in einem ausreichenden Maß an die charakteristischen Eigenschaften der Boeing 747-8 anzupassen. Diese Anpassungen sollen im nächsten Kapitel anhand von Testflugdaten der LHT validiert und kalibriert werden.

Der Aufbau und die Zusammensetzung des **Widerstandsbeiwerts**  $c_p$  im JSBSim Flugzeugmodell ist in Gleichung 4-1 dargestellt. Für die Modellierung der aerodynamischen Eigenschaften der 747-8 werden aufgrund der im Vergleich zur 747-100 veränderten Rumpflänge und Spannweite die Koeffizienten für den Basiswiderstandsbeiwert des starren Flugzeugs  $C_{D, Basic}$ und  $C_{D, Mach}$  angepasst. Eine Anpassung für die Koeffizienten, welche die Änderung des Widerstandsbeiwerts aufgrund von Steuerklappenausschlägen wie des Höhenleitwerks, der Spoiler oder des Seitenruders beschreiben, wird vorerst nicht vorgenommen, da basierend auf Recherchen im "Structural Repair Manual" (SRM) des Herstellers [25] die Annahme getroffen wird, dass sich die Größen der Steuerflächen für die verschiedenen Flugzeugvarianten nicht wesentlich unterscheiden und zudem keine Daten für diese Koeffizienten vorliegen. Auch die Koeffizienten für die Änderung des Widerstandsbeiwerts durch das ausgefahrene Fahrwerk oder den Bodeneffekt werden unverändert für das Modell der 747-8 übernommen.

Die Zusammensetzung des **Seitenkraftbeiwerts**  $c<sub>y</sub>$  ist in Gleichung 4-2 beschrieben. Eine Anpassung der Daten für die Boeing 747-8 bezüglich des Koeffizienten für den Seitenkraftbeiwert durch einen Schiebewinkel  $dC_V/d\beta$  soll im nachfolgenden Abschnitt untersucht werden. Aufgrund der unveränderten Leitwerksgeometrie der verschiedenen Varianten der 747 wird zunächst die Annahme getroffen, dass sich der Gradient der Seitenkraft  $dC_V/d\beta$  nicht verändert. Auch die Werte für die anderen Koeffizienten werden unverändert aus dem Referenzmodell übernommen, da keine Daten für die Boeing 747-8 vorliegen.

Die Formulierung des **Auftriebsbeiwerts**  $C<sub>L</sub>$  ist in Gleichung 4-3 dargestellt. Aufgrund der Veränderung des Rumpfes sowie der Tragflächen im Vergleich zu den Varianten 747-100 und 747-400 ist es erforderlich, den Basisauftriebsbeiwert für das starre Flugzeug  $C_{L, Basic}$  an die Daten der Boeing 747-8 anzupassen. Auf Basis der Annahme der gleichen Größe der Steuerflächen werden für die Koeffizienten, die eine Änderung des Basisauftriebsbeiwerts durch einen Steuerflächenausschlag beschreiben, die Daten aus dem JSBSim Referenzmodell übernommen. Aufgrund der fehlenden Datenlage werden auch die weiteren Koeffizienten dieses Beiwerts unverändert übernommen.

Für die aerodynamischen Momentenbeiwerte ist die Abhängigkeit von den jeweiligen Steuerflächenausschlägen und Steuerflächenpositionen in Bezug auf den Flugzeugschwerpunkt zu beachten. Die Verlängerung des Rumpfes der Boeing 747-8 im Vergleich zur 747-100, um 60" hinter dem Schwerpunkt (vgl. Abbildung 4-3), besitzt somit Auswirkungen auf den Nickmomentenbeiwert und den Giermomentenbeiwert durch eine Verlängerung des Hebelarms zum Flugzeugschwerpunkt für die Steuerflächen des trimmbaren Höhenleitwerks, der Höhenruder und des Seitenruders. Für den Rollmomentenbeiwert müssen besonders die Positionen der Steuerflächen an den Tragflächen des Flugzeugs untersucht werden, da sich die Spannweite

36

für die Flugzeugvarianten 747-100/-400 und -8 unterscheidet. Aus der Recherche im SRM für die Varianten 747-100 [26] und 747-8 [25] geht hervor, dass sich die Steuerflächen der inneren und äußeren Querruder sowie der Stör- und Bremsklappen für diese beiden Flugzeugvarianten an den gleichen Positionen befinden und die Tragflächen für die 747-8 an den Außenseiten erst hinter den Steuerflächen verlängert wurden.

Die Zusammensetzung des **Rollmomentenbeiwerts**  $c<sub>l</sub>$  ist in Gleichung 4-4 beschrieben. Basierend auf der Erkenntnis über die Position der inneren und äußeren Querruder sowie der Stör- und Bremsklappen im Vergleich zur 747-100 wird für diesen Beiwert lediglich der Koeffizient für die Änderung des Rollmomentenbeiwerts durch einen Schiebewinkel  $dC_l/d\beta$  für das Simulationsmodell der 747-8 angepasst.

Die Formulierung des **Nickmomentenbeiwerts**  $C_m$  ist in Gleichung 4-5 dargestellt. Für diesen Beiwert wird basierend auf der Verlängerung des Oberdecks der 747-8 im Vergleich zur 747-100 und der veränderten Tragflächen der Koeffizient für den Basisnickmomentenbeiwert  $C_{m25, Basic}$  angepasst. Darüber hinaus wird für die Koeffizienten, welche die Änderung des Nickmomentenbeiwerts durch einen Ausschlag der inneren und äußeren Höhenruder oder des trimmbaren Höhenleitwerks beschreiben  $dC_{m25}/d\delta_{E,I}$ ,  $dC_{m25}/d\delta_{E,O}$  und  $dC_{m25}/d\delta_S$  ein Faktor für die Verlängerung des Hebelarms zum Schwerpunkt durch die Verlängerung des Rumpfes hinter der Tragfläche der 747-8 implementiert. Die Daten für die weiteren Koeffizienten dieses Beiwerts werden aufgrund der fehlenden Datenlage unverändert aus dem Referenzmodell übernommen.

Die Modellierung des Giermomentenbeiwerts  $C_n$  für das Flugzeugmodell in JSBSim ist in Gleichung 4-6 beschrieben. Für diesen Beiwert wird aufgrund des veränderten Rumpfes der 747-8 der Koeffizient für die Änderung des Giermomentenbeiwerts durch einen Schiebewinkel  $dC_n/d\beta$  anhand der Daten für die 747-8 im Referenzmodell angepasst und für den Koeffizienten, der die Änderung des Giermomentenbeiwerts durch einen Ausschlag des Seitenruders  $\Delta C_{n, Rudder}$  beschreibt, wird ein Faktor für die Verlängerung des Hebelarms zum Schwerpunkt durch die Rumpfverlängerung implementiert.

In diesem Abschnitt wurden basierend auf einem strukturellen Vergleich der Flugzeugvarianten der Boeing 747 verschiedene Beiwerte und ihre Koeffizienten identifiziert, für die eine Anpassung der Daten im Simulationsmodell für die 747-8 erforderlich ist. Die verwendeten Datenquellen für die Adaption des JSBSim Referenzmodells sowie die Implementierung der Änderungen für die verschiedenen aerodynamischen Kraft- und Momentenbeiwerte wird im nächsten Abschnitt beschrieben.

## **4.3 Datenquellen und Anpassungen für das Modell der Boeing 747-8**

Für die Implementierung der Daten der Boeing 747-8 für die Koeffizienten der aerodynamischen Kraft- und Momentenbeiwerte stehen der Lufthansa Technik verschiedene Datenquellen zur Verfügung. Es handelt sich hierbei um Daten einer Performance Software von Boeing, Daten aus LHT internen CFD Simulationen sowie Daten aus einem mit der Boeing 747-8 durchgeführten Testflug. Aus dem vorherigen Abschnitt geht hervor, welche Koeffizienten der jeweiligen Kraft- und Momentenbeiwerte für das JSBSim Modell der 747-8 adaptiert werden sollen. In diesem Abschnitt wird für die einzelnen Koeffizienten beschrieben, welche Datenquellen für die Regressionen und Implementierung der Koeffizienten verwendet werden.

### **4.3.1 Widerstandsbeiwert**

Für den Widerstandsbeiwert werden die Daten der Boeing 747-8 für die Koeffizienten  $C_{D,Basic}$ und  $C_{D, Mach}$  in das JSBSim Flugzeugmodell implementiert. Die Anpassung dieser Koeffizienten basiert auf Daten der Boeing Performance Software. Für den Koeffizienten  $C_{D,Basic}$  werden den der LHT zur Verfügung stehenden Datenbanken zunächst die Daten für die Widerstandspolare abhängig von der Landeklappenposition und dem Flugzeugschwerpunkt entnommen. Die Daten der Polare sind für jede Landeklappenposition ( $\delta_{Flans} = 0/1/5/10/20/25/30$ ) jeweils für sieben verschiedene Flugzeugschwerpunkte im Rahmen der vorderen zulässigen Schwerpunktposition  $CG = 8.5\% MAC$  bis zur hinteren zulässigen Schwerpunktposition  $CG = 33$  % MAC gegeben. Für die Implementierung der Beiwerte und ihrer Koeffizienten in das JSBSim Flugzeugmodell wird die mittlere Position des Schwerpunkts von  $CG = 25\%$  MAC verwendet. Mit Hilfe der "Curve Fitting Toolbox" von Matlab werden für alle Landeklappenpositionen Regressionen der Polaren erzeugt, sodass der Widerstandsbeiwert durch eine Funktion in Abhängigkeit des Auftriebsbeiwerts und der Landeklappenposition dargestellt wird  $C_{D, Basic} = f(C_L, \delta_{Flans})$ . Für die Implementierung in das JSBSim Flugzeugmodell in Form eines Lookup-Tables ist allerdings die Abhängigkeit des Widerstandsbeiwerts von der Landeklappenposition und dem Anstellwinkel anzugeben  $C_{D, Basic} = f(\alpha, \delta_{Flaps})$ . Zu diesem Zweck wird über die Daten der Auftriebskurve, die ebenfalls für die unterschiedlichen Landeklappenpositionen und Flugzeugschwerpunkte in der Datenbank in Abhängigkeit des Anstellwinkels hinterlegt sind, der Zusammenhang zwischen dem Widerstandsbeiwert und dem Anstellwinkel für eine bestimmte Landeklappenposition hergestellt und die Daten für den Koeffizienten  $C_{D, Basic}$ in dieser Form in das JSBSim Modell implementiert (vgl. Abbildung 4-4).

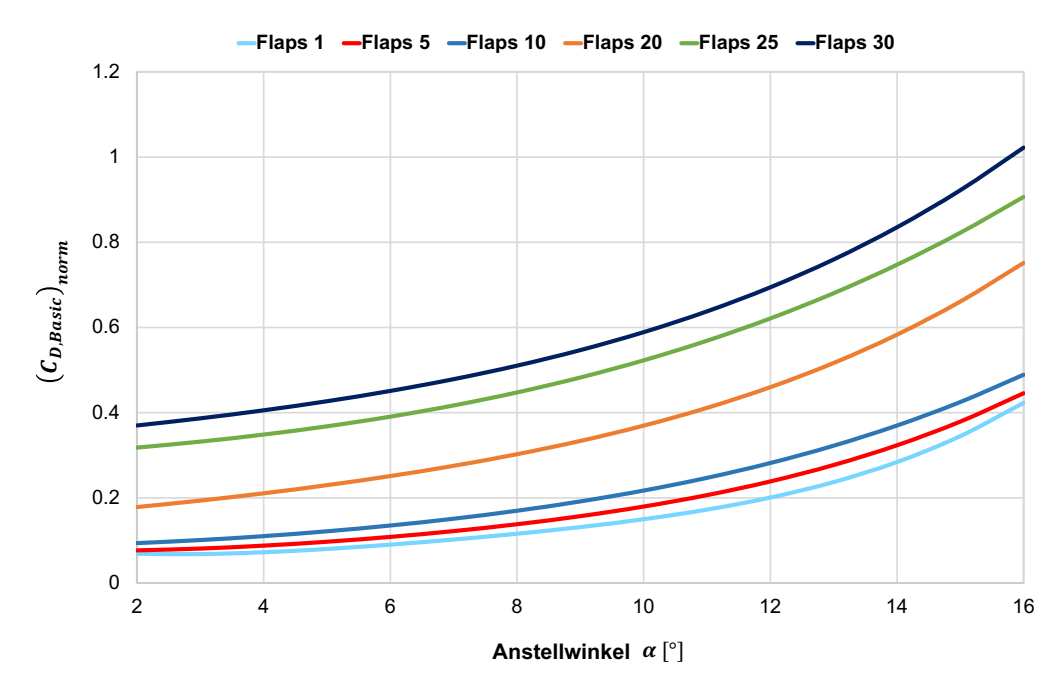

Abbildung 4-4: Implementierung des Koeffizienten  $C_{D,Basic} = f(\alpha, \delta_{Flaps})$  für JSBSim

Für den Koeffizienten  $C_{D, Mach}$  des Widerstandsbeiwerts ist eine Hinterlegung der Widerstandspolaren in der Form  $C_{D, Mach} = f(C_L, Ma)$  für das JSBSim Flugzeugmodell der 747-8 erforderlich. Die Daten der Polaren (abhängig von der Flugmachzahl) werden ebenfalls aus der Datenbank der Boeing Performance Software für die 747-8 entnommen und in Form eines Lookup-Tables in das Modell implementiert (vgl. Abbildung 4-5).

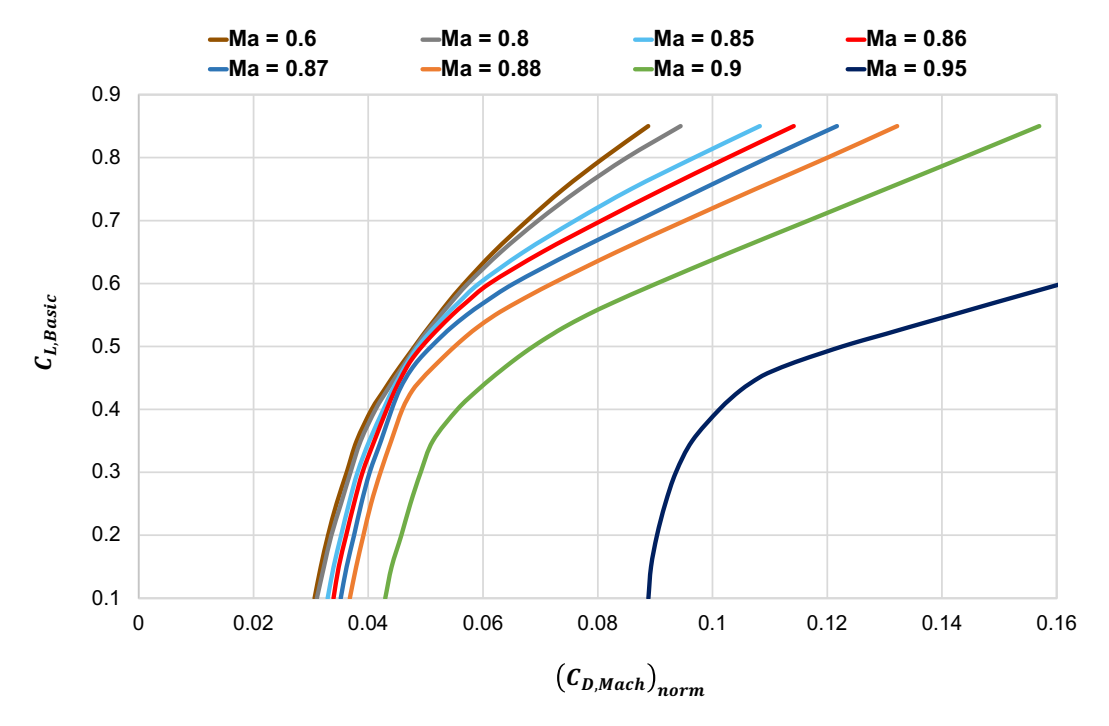

Abbildung 4-5: Implementierung des Koeffizienten  $C_{D,Mach} = f(C_L, Ma)$  für JSBSim

#### **4.3.2 Seitenkraftbeiwert**

Für den Seitenkraftbeiwert soll in der Modellierung der Aerodynamik für die Boeing 747-8 in JSBSim der Koeffizient für eine Änderung des Seitenkraftbeiwerts durch einen Schiebewinkel  $dC_V/dB$  untersucht werden, da die Annahme getroffen wurde, dass aufgrund der unveränderten Leitwerksgeometrie der Flugzeugvarianten Boeing 747-100 und 747-8 keine Anpassung für den Gradienten vorgenommen werden muss. Als Datengrundlage dienen von LHT durchgeführte CFD Simulationen, in denen bei einer Flugmachzahl  $Ma = 0.5$  für verschiedene Schiebewinkel und Anstellwinkel die entstehende Seitenkraft untersucht wurde. Die Ergebnisse dieser Simulationen werden mit den im JSBSim Referenzmodell der 747-400 hinterlegten Daten der Boeing 747-100 für diesen Koeffizienten des Seitenkraftbeiwerts verglichen (vgl. Abbildung 4-6). Der Vergleich der Simulationsdaten für die 747-8 mit den Daten der 747-100 zeigt nur geringe Abweichungen des Gradienten  $dC_V/d\beta$  und bestätigt somit die zuvor getroffene Annahme. Der Gradient  $dC_Y/d\beta$  erfährt über eine Veränderung der Leitwerksfläche, der Pfeilung oder der Streckung einen Einfluss [16], bleibt so für die Varianten der Boeing 747-100 und 747-8 jedoch nahezu konstant und wird aus diesem Grund für das JSBSim Modell der Boeing 747-8 vorerst nicht angepasst.

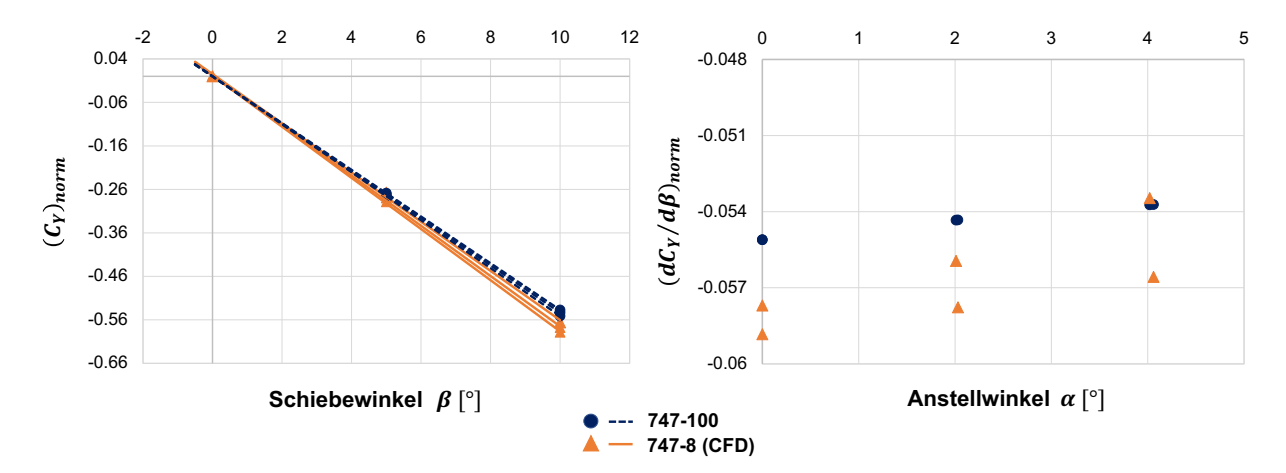

Abbildung 4-6: Vergleich der CFD Daten mit den Daten der 747-100 für den Koeffizienten  $dC_V/dB$ 

#### **4.3.3 Auftriebsbeiwert**

Die Daten der Boeing 747-8 sollen für den Auftriebsbeiwert in Bezug auf den Koeffizienten  $C_{L,Basic}$  in das JSBSim Flugzeugmodell implementiert werden. Als Datenquelle für diese Anpassung dient, wie für den Widerstandsbeiwert, die Datenbank der Boeing Performance Software. Für den niedrigen Geschwindigkeitsbereich sind die Daten für den Basisauftriebsbeiwert in Abhängigkeit von der Landeklappenstellung, der Position des Flugzeugschwerpunkts und des Anstellwinkels hinterlegt. Es werden lineare Regressionen für die unterschiedlichen Landeklappenpositionen und Flugzeugschwerpunkte durchgeführt, um den Auftriebsbeiwert in Abhängigkeit vom Anstellwinkel des Flugzeugs für eine Landeklappenposition und einen Flugzeugschwerpunkt von  $CG = 25\% MAC$  darzustellen. Die Daten für den Basisauftriebsbeiwert für den niedrigen Geschwindigkeitsbereich der Boeing 747-8 werden in der Form  $C_L = f(\alpha, \delta_{Flans})$  als Lookup-Table in das JSBSim Flugzeugmodell implementiert (vgl. Abbildung 4-7).

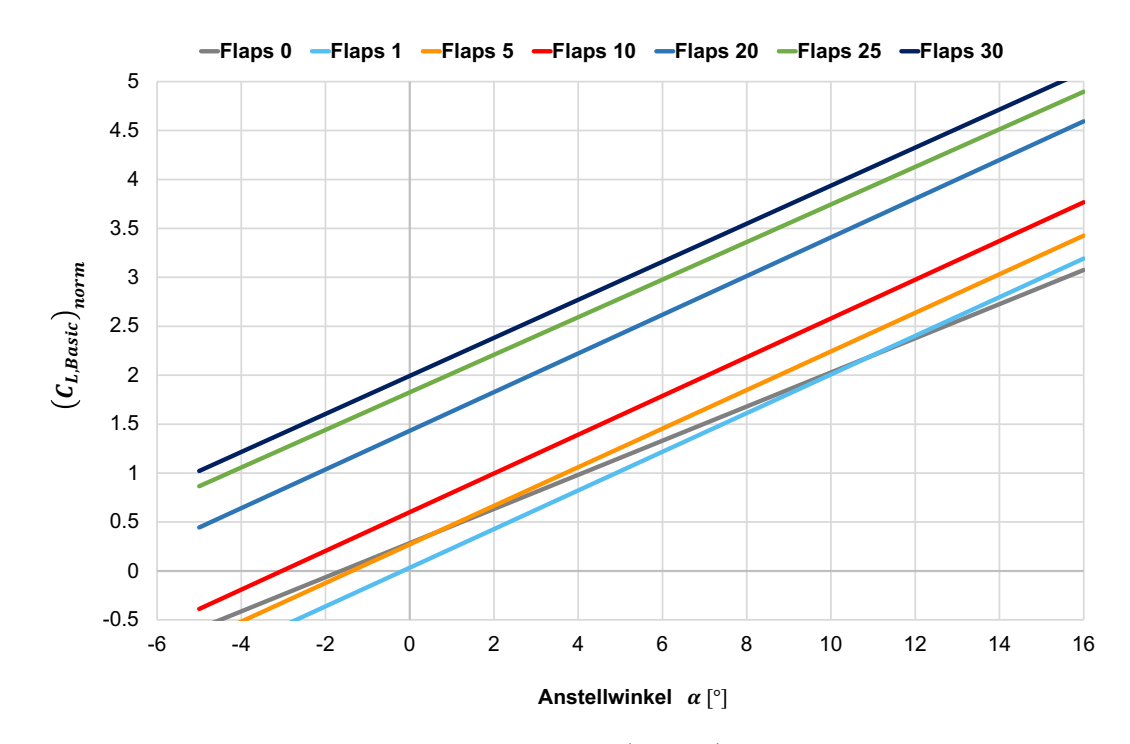

Abbildung 4-7: Implementierung des Koeffizienten  $C_{L, Basic} = f(\alpha, \delta_{Flaps})$  für den niedrigen Geschwindigkeitsbereich

Für den höheren Geschwindigkeitsbereich verändert sich ab einer Machzahl von ungefähr  $Ma = 0.4$  der Gradient des Auftriebsbeiwerts  $dC_L/da$ , der für den Bereich der niedrigen Fluggeschwindigkeiten unabhängig von der Landeklappenposition konstant ist. Die Implementierung der Daten für den Basisauftriebsbeiwert erfolgt in JSBSim für den höheren Geschwindigkeitsbereich über die Darstellung des Basisauftriebsbeiwerts in Abhängigkeit des Anstellwinkels und der Machzahl  $C_L = f(\alpha, Ma)$  (vgl. Abbildung 4-8). Auch diese Daten werden anhand von Regressionen der Performance Software von Boeing für die 747-8 entnommen und als Lookup-Table in der Flugzeugkonfigurationsdatei von JSBSim implementiert.

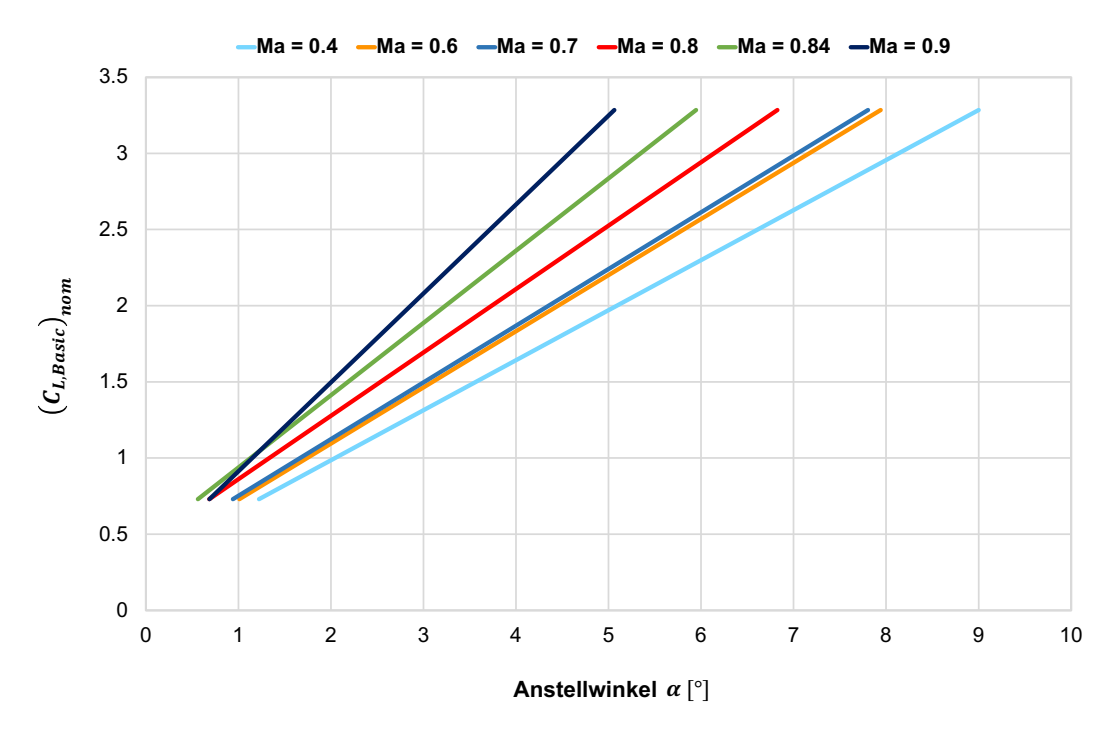

Abbildung 4-8: Implementierung des Koeffizienten  $C_{L, Basic} = f(\alpha, Ma)$  für den hohen Geschwindigkeitsbereich

#### **4.3.4 Rollmomentenbeiwert**

Für den Rollmomentenbeiwert soll im JSBSim Flugzeugmodell der Koeffizient  $dC_1/d\beta$ , der die Änderung des Rollmomentenbeiwerts durch einen Schiebewinkel beschreibt, für die Boeing 747-8 angepasst werden. Auch diese Anpassung wird anhand von Daten aus CFD Simulationen vorgenommen. Es werden die Daten für die Rollmomente aus den von LHT durchgeführten CFD Simulationen bei einer Machzahl  $Ma = 0.5$  für verschiedene Schiebewinkel und Anstellwinkel untersucht. Die Ergebnisse werden mit den in JSBSim hinterlegten Daten der Boeing 747-100 für den Koeffizienten  $dC_l/d\beta$  verglichen. Der Vergleich der Daten in Abbildung 4-9 zeigt für beide Flugzeugvarianten zunächst ein rollstabiles Verhalten des Flugzeugs, das durch einen negativen Rollbeiwert bei der Anströmung unter einem positiven Schiebewinkel gekennzeichnet ist. Es zeigt sich allerdings auch ein deutlicher Unterschied in den Gradienten. So besitzt die Boeing 747-8 laut Aussage der CFD Daten eine deutlich größere Rollstabilität als die 747-100. Diese Erkenntnis wird durch die Implementierung eines Faktors zur Anpassung des Gradienten im JSBSim Flugzeugmodell für die Boeing 747-8 umgesetzt.

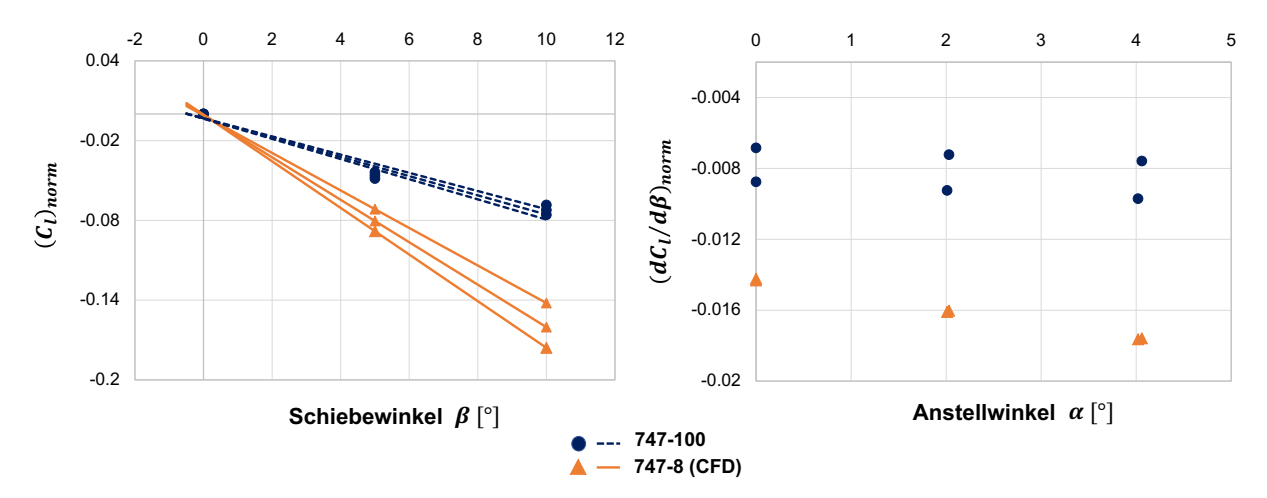

Abbildung 4-9: Vergleich der CFD Daten mit den Daten der 747-100 für den Koeffizienten  $d\mathcal{C}_l/d\beta$ 

### **4.3.5 Nickmomentenbeiwert**

Für den Nickmomentenbeiwert soll der Koeffizient des Basisnickmomentenbeiwerts für das starre Flugzeug  $C_{m25, Basic}$  an die Daten der 747-8 angepasst werden. Als Datengrundlage für diese Anpassung dienen die der LHT zur Verfügung stehenden Testflugdaten der 747-8 sowie die Daten aus CFD Simulationen. Der dimensionslose Nickmomentenbeiwert setzt sich, sofern ein stationärer Zustand des Flugzeugs betrachtet wird, in dem keine Steuerklappen oder Störklappen ausgeschlagen sind und das Fahrwerk eingefahren ist, aus dem Basisnickmomentenbeiwert, dem Koeffizienten für die Änderung des Nickmomentenbeiwerts aufgrund des Ausschlags des trimmbaren Höhenleitwerks und dem Koeffizienten für die Abweichung des Flugzeugschwerpunkts von  $CG = 25\% MAC$  zusammen [2]. Diese Überlegung bildet die Grundlage für die Auswertung der Testflugdaten zur Bestimmung des Basisnickmomentenbeiwerts  $C<sub>m25, Basic</sub>$ . Die Auswertung der Testflugdaten erfolgt anhand eines Skriptes in Python, sodass Berechnungen mit den Daten durchgeführt werden können. Zunächst werden die Anteile des Nickmomentenbeiwerts aus der Abweichung des Schwerpunkts von  $CG = 25\%$  MAC und dem Ausschlag des trimmbaren Höhenleitwerks ermittelt. Der Koeffizient, der die Änderung des Nickmomentenbeiwerts durch eine Abweichung des Flugzeugschwerpunkts darstellt, wird aus dem aktuellen Flugzeuggewicht, das für einen stationären Flugzustand im Gleichgewicht mit der Auftriebskraft stehen muss, gebildet. Dazu wird die Gewichtskraft durch den dynamischen Druck der Anströmung sowie die Referenzflügelfläche geteilt und dann mit der Abweichung des Schwerpunkts von  $CG = 25\%$  MAC multipliziert. Für den Koeffizienten, der die Änderung des Nickmomentenbeiwerts durch einen Ausschlag des trimmbaren Höhenleitwerks beschreibt, wird anhand der im Dokument von Boeing [2] hinterlegten Kurven für diesen Koeffizienten eine Regression durchgeführt, um eine Funktion für  $dC_{m25}/d\delta_{\varsigma}$  in Abhängigkeit der Machzahl und der Höhe zu erhalten. Diese Funktion wird für die Berechnung des Koeffizienten

aus den Testflugdaten in das Skript implementiert, indem der Gradient  $dC_{m25}/d\delta_{\rm s}$  mit dem jeweiligen Ausschlag des Höhenleitwerks multipliziert wird. Aus den so berechneten Anteilen des Nickmomentenbeiwerts werden über den dynamischen Druck der Anströmung, die Referenzflügelfläche und die Länge der mittleren aerodynamischen Flügeltiefe die Anteile der Momente am Gesamtnickmoment berechnet. Für das Nickmoment, welches durch das trimmbare Höhenleitwerk verursacht wird, erfolgt zudem die Multiplikation mit einem Faktor, der den verlängerten Hebelarm durch die hintere Rumpfverlängerung der 747-8 berücksichtigt. Anschließend wird das Nickmoment der Flügel-Rumpf-Kombination auf Basis der Annahme berechnet, dass es die Momente aus der Gewichtskraft und dem Höhenleitwerk ausgleichen muss. Der Anteil für das Nickmoment aus der Schubkraft der Triebwerke wird in dieser Betrachtung vernachlässigt, da keine Daten vorliegen und der Einfluss aufgrund des kurzen Hebelarms zum Schwerpunkt als eher gering eingeschätzt wird. Aus dem Nickmoment der Flügel-Rumpfkombination wird anschließend der Basisnickmomentenbeiwert des starren Flugzeugs  $C_{m25, Basic}$ berechnet. Aus den Testflugdaten werden die Punkte ohne Steuerklappenausschläge und für eine Landeklappenposition von  $\delta_{Flavs} = 0$  gefiltert und in einem Diagramm über dem Anstellwinkel dargestellt (vgl. Abbildung 4-10).

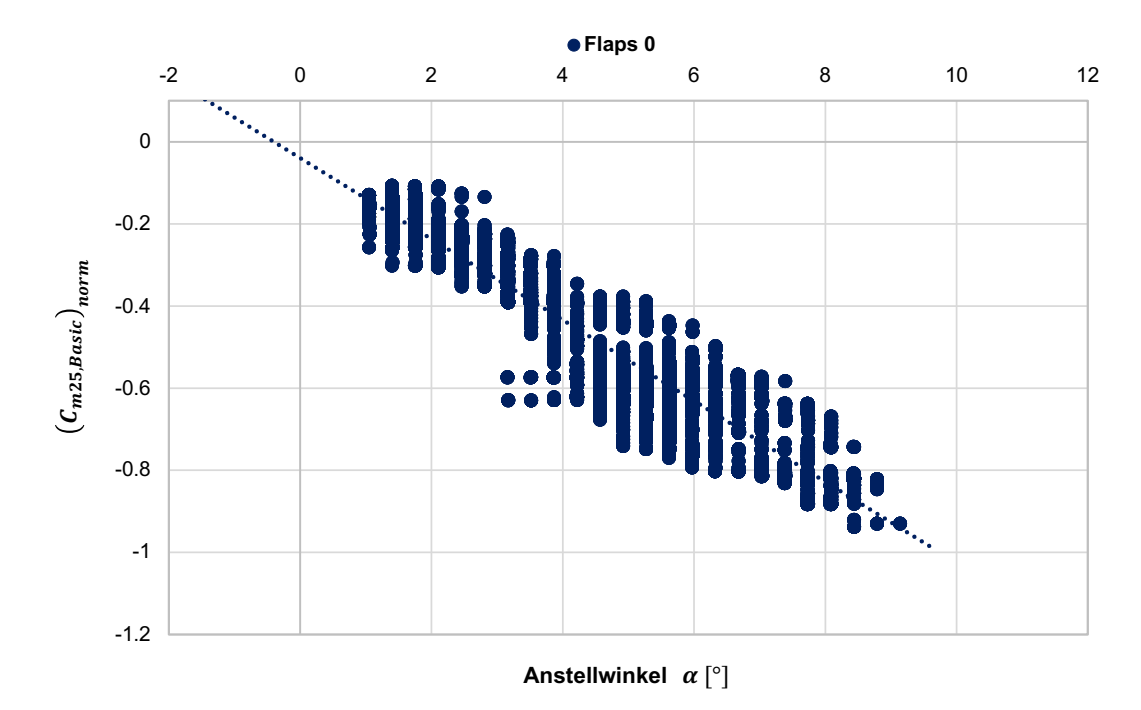

Abbildung 4-10: Basisnickmomentenbeiwert  $C_{m25, Basic}$  aus den Testflugdaten der 747-8 für  $\delta_{Flans} = 0$ 

Diese aus den Testflugdaten ermittelte Kurve für den Basisnickmomentenbeiwert bei einer Landeklappenposition von  $\delta_{Flaps} = 0$  soll mit den Ergebnissen aus CFD Simulationen für die Boeing 747-8 verglichen werden. Dafür wird aus den CFD Daten ebenfalls das Nickmoment für eine Position des Flugzeugschwerpunkts von  $CG = 25\%$  MAC berechnet und darüber der

Nickmomentenbeiwert gebildet. Da das Höhenleitwerk in der Simulation um  $\delta_S = -4^\circ$  ausgeschlagen war, wird dieser Anteil auf Basis der durch Regressionen ermittelten Funktion für die Änderung des Nickmomentenbeiwerts durch einen Ausschlag des Höhenleitwerks von den ermittelten Werten für den Koeffizienten  $C_{m25, Basic}$  subtrahiert. Die Daten der CFD Simulationen stehen für eine Machzahl von  $Ma = 0.35$  und vier verschiedene Anstellwinkel im Bereich von  $\alpha = -2^{\circ}$  bis  $\alpha = 7^{\circ}$  zur Verfügung. Es zeigt sich, dass diese Datenlage für einen aussagekräftigen Vergleich der Kurven nicht ausreichend ist. Aus diesem Grund wird in einem nächsten Schritt die aus den Testflugdaten ermittelte Kurve für den Basisnickmomentenbeiwert  $C_{m25, Basic}$  bei  $\delta_{Flaps} = 0$  mit der im JSBSim Referenzmodell der 747-400 implementierten Kurve verglichen (vgl. Abbildung 4-11).

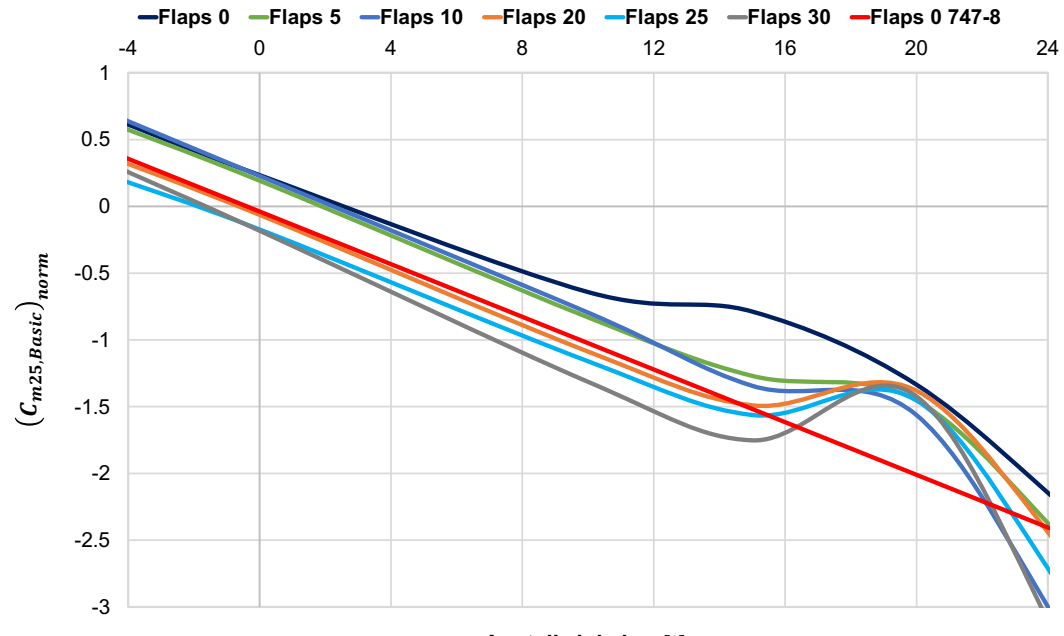

Anstellwinkel  $\alpha$  [°]

Abbildung 4-11: Vergleich des Basisnickmomentenbeiwerts für die 747-8 (Flaps up) mit den Daten der 747-400

Der Vergleich zeigt, dass sich die Steigungen der Kurven für  $\delta_{Flans} = 0$  der 747-8 aus den Testflugdaten und der 747-400 nur geringfügig unterscheiden. Daher wird für den Basisnickmomentenbeiwert  $C_{m25, Basic}$  im JSBSim Referenzmodell für die Anpassung an die Daten der Boeing 747-8 zunächst nur eine Verschiebung der Kurven an der y-Achse um einen konstanten Faktor vorgenommen. Des weiteren wird in der Modellierung des Nickmomentenbeiwerts im JSBSim Flugzeugmodell für die Koeffizienten  $dC_{m25}/d\delta_{E,I}$ ,  $dC_{m25}/d\delta_{E,O}$  und  $dC_{m25}/d\delta_S$  die Implementierung eines Faktors für die Verlängerung des Hebelarms zum Flugzeugschwerpunkt durch die hintere Verlängerung des Rumpfes der 747-8 vorgenommen.

#### **4.3.6 Giermomentenbeiwert**

Die Modellierung des Giermomentenbeiwerts im JSBSim Flugzeugmodell soll für den Koeffizienten  $dC_n/d\beta$ , der die Veränderung des Giermomentenbeiwerts aufgrund eines Schiebewinkels beschreibt, an die Daten der Boeing 747-8 angepasst werden. Auch diese Anpassung wird auf Basis der Daten aus CFD Simulationen vorgenommen. Es werden die Ergebnisse für die Giermomentenbeiwerte der CFD Simulationen bei einer Machzahl von  $Ma = 0.5$  und verschiedenen Schiebewinkeln und Anstellwinkeln mit den im JSBSim Referenzmodell hinterlegten Daten der 747-100 verglichen. Aus Abbildung 4-12 kann entnommen werden, dass der anhand der CFD Daten errechnete Gradient  $dC_n/d\beta$  für die Boeing 747-8 größer ist als der Gradient des Referenzmodells.

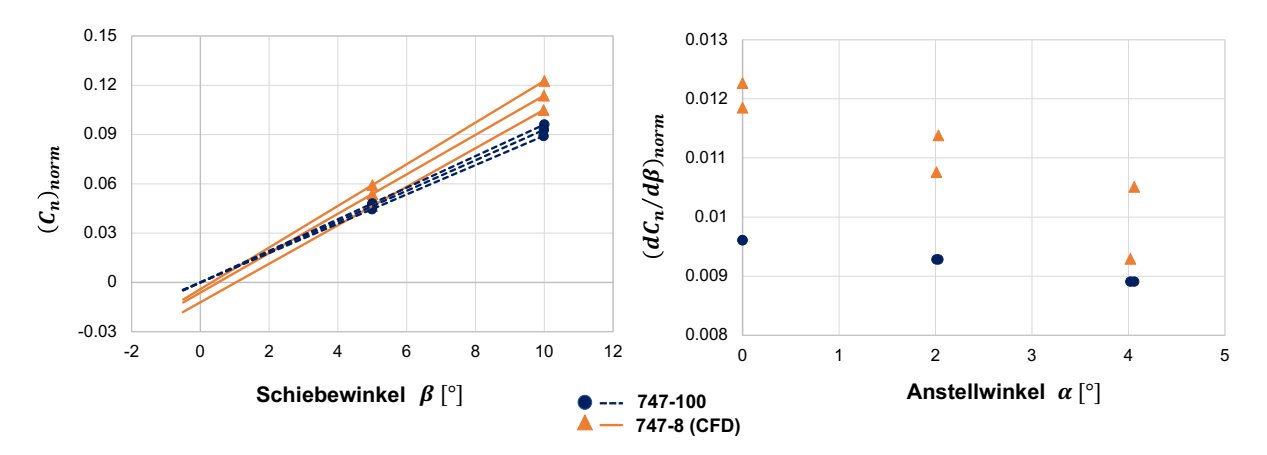

Abbildung 4-12: Vergleich der CFD Daten mit den Daten der 747-100 für den Koeffizienten  $dC_n/d\beta$ 

Für die Implementierung der Daten der 747-8 in das JSBSim Modell wird der Gradient  $dC_n/d\beta$ daher um einen konstanten Faktor angepasst. Außerdem wird für den Koeffizienten  $\Delta C_{n,Rudder}$ , der die Änderung des Giermomentenbeiwerts durch einen Ausschlag des Seitenruders beschreibt, der Faktor für den verlängerten Hebelarm des Seitenruders zum Flugzeugschwerpunkt durch die hintere Rumpfverlängerung der Boeing 747-8 implementiert.

### **4.3.7 Triebwerksdatei**

Neben der Adaption der Daten für die Koeffizienten der aerodynamischen Kraft- und Momentenbeiwerte ist zudem eine Anpassung der im Simulationsmodell hinterlegten Schubcharakteristik für die neuen Triebwerke des Typen GEnx-2B67 der Boeing 747-8 erforderlich. In JSBSim wird zu diesem Zweck die Angabe des maximalen Schubs (statisch, SL) in Verbindung mit zwei Funktionen in der Konfigurationsdatei implementiert. Die Funktionen sind in Form von Lookup-Tables hinterlegt und bilden jeweils einen Multiplikator ab, der auf den vorgegebenen Wert für den maximalen Schub angewendet wird. Dabei definiert eine Funktion den Schub des Triebwerks im Leerlauf (Idle) und die andere Funktion bildet den maximalen Schub ab. Diese Multiplikatoren für den Maximalschub sind in den Lookup-Tables von den zwei Variablen Machzahl  $Ma$  und Höhe  $H$  abhängig. Zwischen den beiden hinterlegten Funktionen interpoliert JSBSim linear, um die Schubhebelstellung und Drehzahl der Triebwerke während der Simulation zu ermitteln. Die Daten für die Schubcharakteristik der Triebwerke des Typs GEnx-2B67 werden ebenfalls den Datenbanken der Boeing Performance Software für die 747-8 entnommen. Abhängig von der Machzahl und korrigierten N1-Drehzahl  $N_{1, korr}$  sind die Daten für den korrigierten Nettoschub bezogen auf das Umgebungsdruckverhältnis  $\delta = p/p_0$  hinterlegt. Die korrigierte N1-Drehzahl des Triebwerks wird über folgenden Zusammenhang der Drehzahl  $N_1$  und des Umgebungstemperaturverhältnisses  $\theta$  definiert [28].

$$
N_{1,korr} = \frac{N_1}{\sqrt{\theta}} \tag{4-7}
$$

Über eine Regression der Daten kann der Schub als Funktion von korrigierter Drehzahl und Machzahl dargestellt werden. Für die Implementierung in JSBSim werden anhand der vorgegebenen Drehzahlen für den Leerlauf- sowie den Maximalschub die jeweiligen Werte für den Schub  $F_n/\delta$  mit Hilfe der Regressionsfunktion ermittelt (vgl. Abbildung 4-13). Im Anschluss daran werden über die Standardatmosphäre [29] die Daten für den Schub anhand des jeweiligen Druckverhältnisses  $\delta$  der Höhe zugeordnet und durch den Wert für den maximalen Schubs des GEnx-2B67 Triebwerks [30] dividiert, um die Daten in die Lookup-Tables für JSBSim in der Form  $T_{Faktor} = f(Ma, H, N_{1, korr})$  zu implementieren.

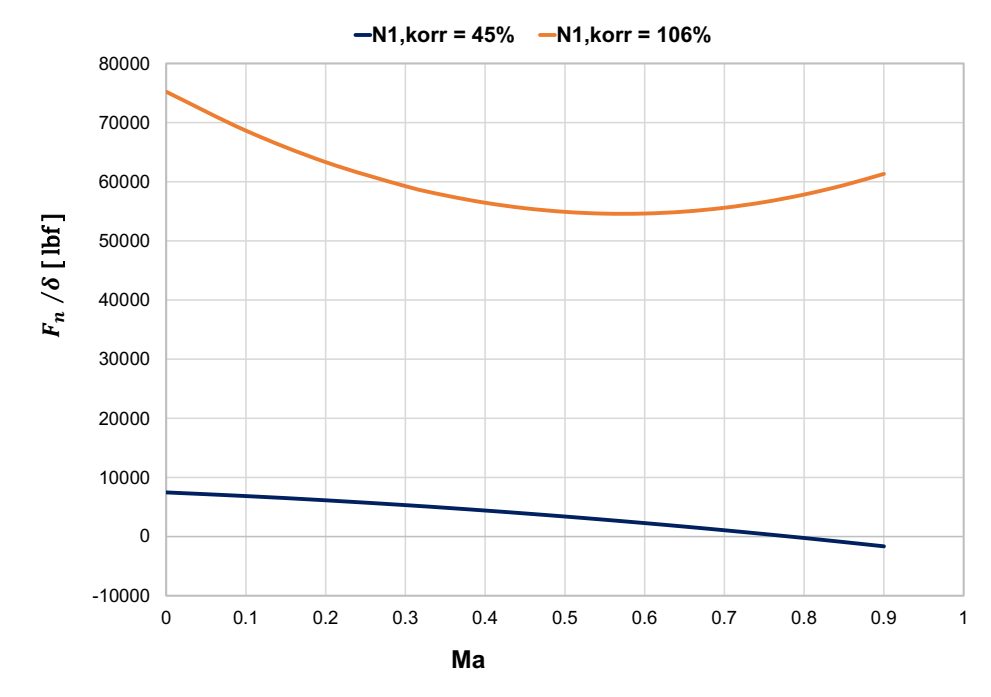

Abbildung 4-13: Kurven des korrigierten Nettoschubs für die Leerlauf- sowie die Maximaldrehzahl N1

### **4.3.8 Sonstige Anpassungen**

Weitere in den vorherigen Abschnitten noch nicht dargestellte Anpassungen in der Flugzeugkonfigurationsdatei des 747 Referenzmodells sollen an dieser Stelle kurz beschrieben werden. Aufgrund der Verlängerung des Rumpfes sowie der größeren Spannweite der Boeing 747-8 müssen die in der Konfigurationsdatei vorgegebenen strukturellen Positionen von Komponenten wie des Flugzeugschwerpunkts (ohne Treibstoff), der Triebwerke, der Treibstofftanks und des Fahrwerks angepasst werden. Die für die 747-8 implementierten Werte basieren auf Recherchen in Handbüchern des Herstellers wie dem Structural Repair Manual [25] oder dem Weight and Balance Manual [20]. Außerdem werden in der Flugzeugkonfigurationsdatei die Massenträgheitsmomente des Flugzeugs für das festgelegte Leergewicht benötigt. Die im JSBSim Referenzmodell der Boeing 747-400 hinterlegten Daten stammen aus Diagrammen von Boeing für die Variante der 747-100 [2]. Für die Boeing 747-8 ist aufgrund der veränderten Konfiguration des Flugzeugs in Bezug auf den Rumpf, die Tragflächen und die Triebwerke mit veränderten Inertialmomenten des Flugzeugs zu rechnen. Die Auswirkungen des veränderten Triebwerksgewichts des GEnx-Triebwerks der 747-8 im Vergleich zu dem JT9D Triebwerk der 747-100, wobei der Unterschied im Gewicht pro Triebwerk auf Basis der Daten des "Type Certificate Data Sheets" (TCDS) für die beiden Triebwerke ( [30], [31]) mehr als  $\Delta m = 1.5t$ beträgt, werden über die Anwendung des Steinerschen Satzes für die Trägheitsmomente des Flugzeugs berücksichtigt.

# **5 Validierung und Kalibrierung des Simulationsmodells**

In diesem Kapitel soll das aus den beschriebenen Adaptionen entwickelte JSBSim Flugzeugmodell der Boeing 747-8 anhand von Daten aus einem von der LHT durchgeführten Testflug validiert und kalibriert werden. In dem Testflug wurden für eine unmodifizierte Boeing 747-8 verschiedene für die Zulassung des Luftfahrzeugs relevante Flugmanöver durchgeführt. Zunächst werden die für die Validierung und Kalibrierung des Simulationsmodells untersuchten Manöver des Testflugs und ihre Implementierung in JSBSim beschrieben. Anschließend werden die Ergebnisse der Simulationen dargestellt und mit den Testflugdaten verglichen. Basierend auf diesem Vergleich werden die auftretenden Abweichungen beschrieben sowie mögliche Erklärungsansätze gesucht. Für eine notwendige Kalibrierung des JSBSim Modells der Boeing 747-8 wird im zweiten Abschnitt dieses Kapitels eine Untersuchung bezüglich der Sensitivität des Modells für die Veränderung von einzelnen Koeffizienten in der Modellierung der aerodynamischen Kraft- und Momentenbeiwerte durchgeführt.

# **5.1 Validierung des Simulationsmodells anhand von Testflugmanövern**

In diesem Abschnitt wird die Implementierung verschiedener Flugmanöver für JSBSim beschrieben, die in einem Testflug mit der Boeing 747-8 von der Lufthansa Technik durchgeführt wurden. Anhand eines Vergleichs der Daten aus diesem Testflug soll das in Kapitel 4 beschriebene Simulationsmodell der Boeing 747-8 validiert werden. Zu diesem Zweck werden ausgewählte Manöver über die Verwendung von JSBSim Skripten in die Simulationsumgebung integriert. In den nachfolgenden Unterabschnitten ist die Validierung des Modells anhand von Testflugdaten für folgende Manöver beschrieben: verschiedene Trimmzustände, Lateral Control Manöver (mit 2 operativen Triebwerken), Lateral Control Manöver (mit 4 operativen Triebwerken), Steady Heading Sideslips, Directional Control Manöver.

# **5.1.1 Trimmzustände**

Der getrimmte Zustand des Flugzeugs ist über ein Momentengleichgewicht bezüglich der jeweiligen Achse sowie die Kraftfreiheit der Steuerflächen definiert [32]. Die Trimmung bezüglich der Längsachse des Flugzeugs wird abhängig von Höhe, Geschwindigkeit, Gewicht und Schwerpunktlage durch eine Verstellung des trimmbaren Höhenleitwerks erreicht, sodass kein Nickmoment auftritt und die Höhenruder kraftfrei sind. Das Flugdynamikmodell JSBSim verfügt über eine integrierte Trimmroutine, welche für die Untersuchungen in dieser Arbeit verwendet wird. Als Eingangsgrößen für die Simulation dienen die Höhe und die Geschwindigkeit des Flugzeugs, sowie das Gewicht und die Position des Schwerpunkts, die über ein Skript vorgegeben werden. Die JSBSim Trimmroutine sucht für diese Eingangsgrößen die Zustandsgrößen des Flugzeugs, welche für die Aufrechterhaltung des vorgegebenen Flugzustands erforderlich sind. Dabei wird die Geschwindigkeit über den Schub und die Nickrate über das trimmbare Höhenleitwerk getrimmt. Aus den Daten des Testflugs werden sechs verschiedene Trimmzustände der Boeing 747-8 identifiziert. Die Übereinstimmung des Flugzeuggewichts und der Position des Schwerpunkts mit den Testflugdaten wird über die Vorgabe der Tankfüllstände und Tankhebelarme in der Simulation erreicht. Die untersuchten Trimmzustände des Testflugs sind in Tabelle 5-1 dargestellt.

| <b>Trim</b>    | Höhe<br>[ft] | Geschwindigkeit | <b>Gewicht</b><br>$[$ lbs $]$ | CG<br>[%MAC] | <b>Flaps</b><br>$[^{\circ}]$ |
|----------------|--------------|-----------------|-------------------------------|--------------|------------------------------|
| 1              | 25000        | IAS 367 kn      | 713600                        | 19.61        | $\boldsymbol{0}$             |
| $\overline{2}$ | 15000        | IAS 243 kn      | 707200                        | 19.88        | $\boldsymbol{0}$             |
| 3              | 15000        | $IAS$ 202 $kn$  | 702400                        | 20.19        | $\boldsymbol{0}$             |
| 4              | 13000        | IAS 239 kn      | 696960                        | 20.27        | $\boldsymbol{0}$             |
| 5              | 28000        | Mach 0.9        | 710400                        | 19.74        | $\boldsymbol{0}$             |
| 6              | 28000        | Mach 0.9        | 709760                        | 19.80        | $\boldsymbol{0}$             |

Tabelle 5-1: Untersuchte Trimmzustände des Testflugs der 747-8

Der Vergleich der Testflugdaten mit den Simulationsergebnissen erfolgt anhand der Untersuchung des Anstellwinkels  $\alpha$  und des Ausschlags des Höhenleitwerks  $\delta_S$ . Dabei ist zu beachten, dass für die Testflugdaten die Auswertung des Anstellwinkels nach Gleichung 2-12 über die Differenz von Nickwinkel  $\theta$  und Bahnwinkel  $\gamma$  erfolgt. Die Daten für den Nickwinkel und Bahnwinkel werden im Flug von inertialen Messeinheiten aufgezeichnet, welche für stationäre Zustände eine höhere Messgenauigkeit als die Anstellwinkelsensoren des Flugzeugs aufweisen. Die resultierenden Werte für den Anstellwinkel und den Ausschlag des Höhenleitwerks sind in Abbildung 5-1 für die untersuchten Trimmzustände aus Tabelle 5-1 gegenübergestellt.

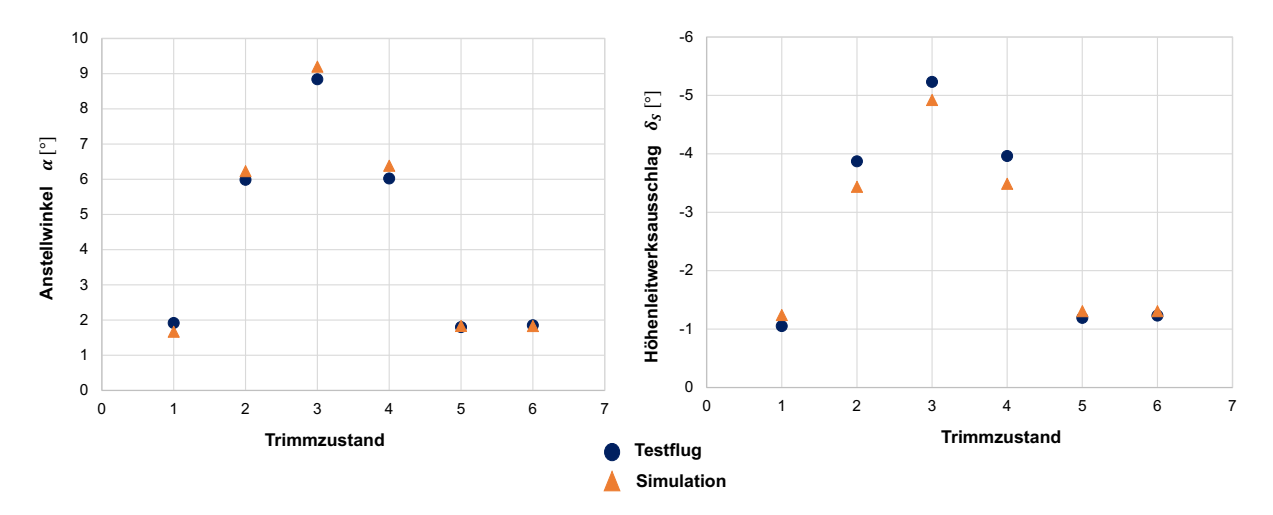

Abbildung 5-1: Trimmzustände – Vergleich von Testflugdaten und Simulationsergebnissen (1)

Der Vergleich der Werte der Parameter aus Testflug und Simulation zeigt für die Anstellwinkel eine relativ gute Übereinstimmung der Simulationsergebnisse mit den Testflugdaten. Für die Trimmzustände 2 bis 4, die bei niedrigeren Geschwindigkeiten und Flughöhen durchgeführt wurden und somit die Anstellwinkel eher im höheren Bereich liegen, zeigen sich leicht größere Abweichungen als für die Trimmzustände 1, 5 und 6. Diese Beobachtung trifft genauso für den Ausschlag des Höhenleitwerks zu und lässt darauf schließen, dass der Verlauf des Nickmomentenbeiwerts durch das Simulationsmodell der Boeing 747-8 nicht korrekt abgebildet wird. Für den Koeffizienten  $C_{m25, Basic}$  wurde im JSBSim Modell der 747-8 lediglich eine Anpassung des Achsenabschnitts durch eine konstante Verschiebung der implementierten Kurven der Boeing 747-400 vorgenommen, weshalb die Gradienten der Kurven für die unterschiedlichen Landeklappenpositionen noch auf den Daten der 747-100 basieren. Der Vergleich der Simulationsergebnisse mit den Testflugdaten zeigt, dass diese vereinfachte Implementierung des Koeffizienten  $C_{m25, Basic}$  für das Simulationsmodell der Boeing 747-8 angepasst werden muss, um auch für Flugzustände bei höheren Anstellwinkeln und Höhenleitwerksausschlägen eine bessere Übereinstimmung mit den Flugeigenschaften der 747-8 zu zeigen. Aus diesem Grund wird im Flugzeugmodell für JSBSim der Wert des Gradienten für den Koeffizienten  $C_{m25,Basic}$ iterativ erhöht. Das Ergebnis dieser Anpassung ist in Abbildung 5-2 dargestellt, der Gradient wurde für diese Untersuchung um ungefähr 5 % vergrößert.

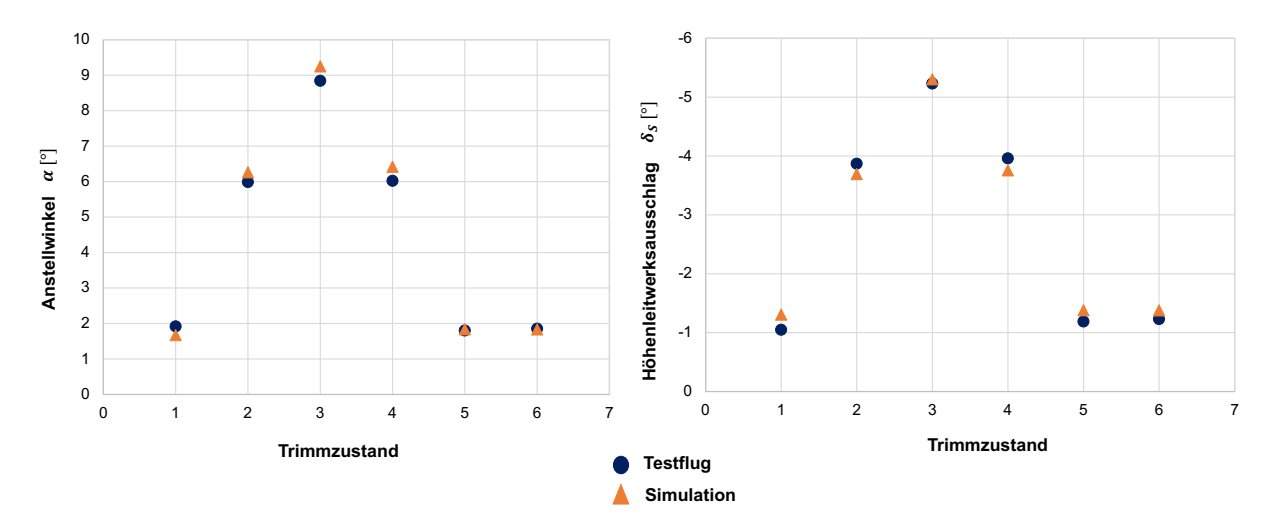

Abbildung 5-2: Trimmzustände – Vergleich von Testflugdaten und Simulationsergebnissen (2)

Eine weitere Überlegung zu den auftretenden Abweichungen im Anstellwinkel und Höhenleitwerksausschlag betrifft die Adaption des Koeffizienten  $dC_{m25}/d\delta_S$  für das Modell der 747-8, der die Änderung des Nickmomentenbeiwerts durch einen Ausschlag des Höhenleitwerks beschreibt. Für diesen Koeffizienten wird ein Faktor zur Berücksichtigung des längeren Rumpfes der 747-8 in das JSBSim Modell implementiert. Diese Anpassung berücksichtigt jedoch nicht, dass auch mit einer Veränderung des Abwindfeldes des Tragflügels zu rechnen ist und das Höhenleitwerk durch den größeren Abstand eine andere Anströmung erfährt. Dieser Effekt würde bei größeren Anstellwinkeln größere Auswirkungen auf den Koeffizienten  $dC_{m25}/d\delta_S$ besitzen. Eine Anpassung des Koeffizienten  $dC_{m25}/d\delta_S$  wird für das JSBSim Modell der 747-8 jedoch nicht vorgenommen, da keine Datengrundlage für eine verlässliche Abschätzung vorliegt.

Neben diesen betrachteten Einflussfaktoren muss für den Vergleich der Testflugdaten mit den Simulationsergebnissen stets berücksichtigt werden, dass die Testflugdaten umweltbedingten Schwankungen unterliegen oder andere Ungenauigkeiten durch Sensor- oder Messeinheiten aufweisen können.

### **5.1.2 Lateral Control Manöver (mit 2 operativen Triebwerken)**

Für den Nachweis der Seiten- bzw. Rollsteuerbarkeit wird von den Behörden die Durchführung von Flugmanövern der Kategorie "Lateral Control" gefordert. Diese werden sowohl mit zwei ausgefallenen Triebwerken als auch mit allen vier Triebwerken im Betrieb durchgeführt und sollen die Rollfähigkeit des Flugzeugs demonstrieren [7] (Abschnitt 5.1.3). Es soll zunächst das Lateral Control Manöver mit zwei ausgefallenen Triebwerken beschrieben werden, wie es im Testflug mit der Boeing 747-8 durchgeführt wurde und für den Vergleich der Simulation mit den Testflugdaten in JSBSim implementiert ist.

Die ausgefallenen Triebwerke wurden im Testflug durch den Betrieb der Triebwerke 3 und 4 im Leerlauf ("Idle") simuliert, dagegen wurden die anderen beiden Triebwerke 1 und 2 in der Leistungseinstellung für den maximalen kontinuierlichen Schub ("maximum continuous thrust") betrieben. Zunächst wurden im Testflug stabile Konditionen mit den zwei Triebwerken im Leerlauf über den Ausgleich des entstehenden Giermoments durch das Seitenruder hergestellt. Im Anschluss daran wurden die Querruder ausgeschlagen um einen Rollwinkel von  $\phi = 20^{\circ}$  erst gegen die Triebwerke im Leerlauf und dann in die andere Richtung zu fliegen. Nach Anforderungen der Zulassungsvorschriften soll in diesem Manöver nachgewiesen werden, dass der Kurvenflug in beide Richtungen sanft und vorhersehbar verläuft und keine außergewöhnlichen Fähigkeiten des Piloten erfordert [7]. Für die Validierung des JSBSim Flugzeugmodells der 747-8 soll der Ausgleich des Giermoments durch das Seitenruder zu Beginn des Testflugmanövers untersucht werden, noch bevor ein Rollwinkel durch einen Ausschlag der Querruder aufgebaut wird, um die Modellierung der Rudereffektivität in Bezug auf die Gierachse des Flugzeugs durch das Simulationsmodell bewerten zu können [33].

Für die Implementierung in JSBSim wird das Flugzeug zunächst auf den initialen Flugzustand getrimmt (vgl. Tabelle 5-2). Anschließend wird der Schub für die Triebwerke anhand der Schubhebelstellung eingestellt. Den Testflugdaten werden zu diesem Zweck die N1-Drehzahlen der Triebwerke entnommen, um in der Simulation eine Übereinstimmung der Leistungseinstellung mit dem Zustand im Testflug zu erzielen. Außerdem werden für die Simulation der Schiebewinkel- und der Rollwinkelregler eingeschaltet und die Sollwerte für beide Regler auf einen Wert von  $\beta = \phi = 0^{\circ}$  gesetzt.

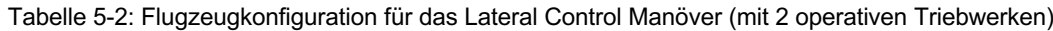

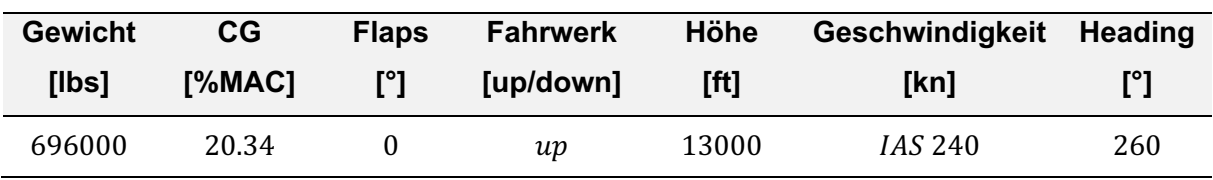

Der Verlauf der für die Simulation vorgegebenen Parameter des Triebwerksschubs, des Schiebewinkels  $\beta$  und des Rollwinkels  $\phi$  kann Abbildung 5-3 entnommen werden, genauso wie die sich aufgrund des asymmetrischen Schubs einstellende Position des Seitenruders  $\delta_R$ .

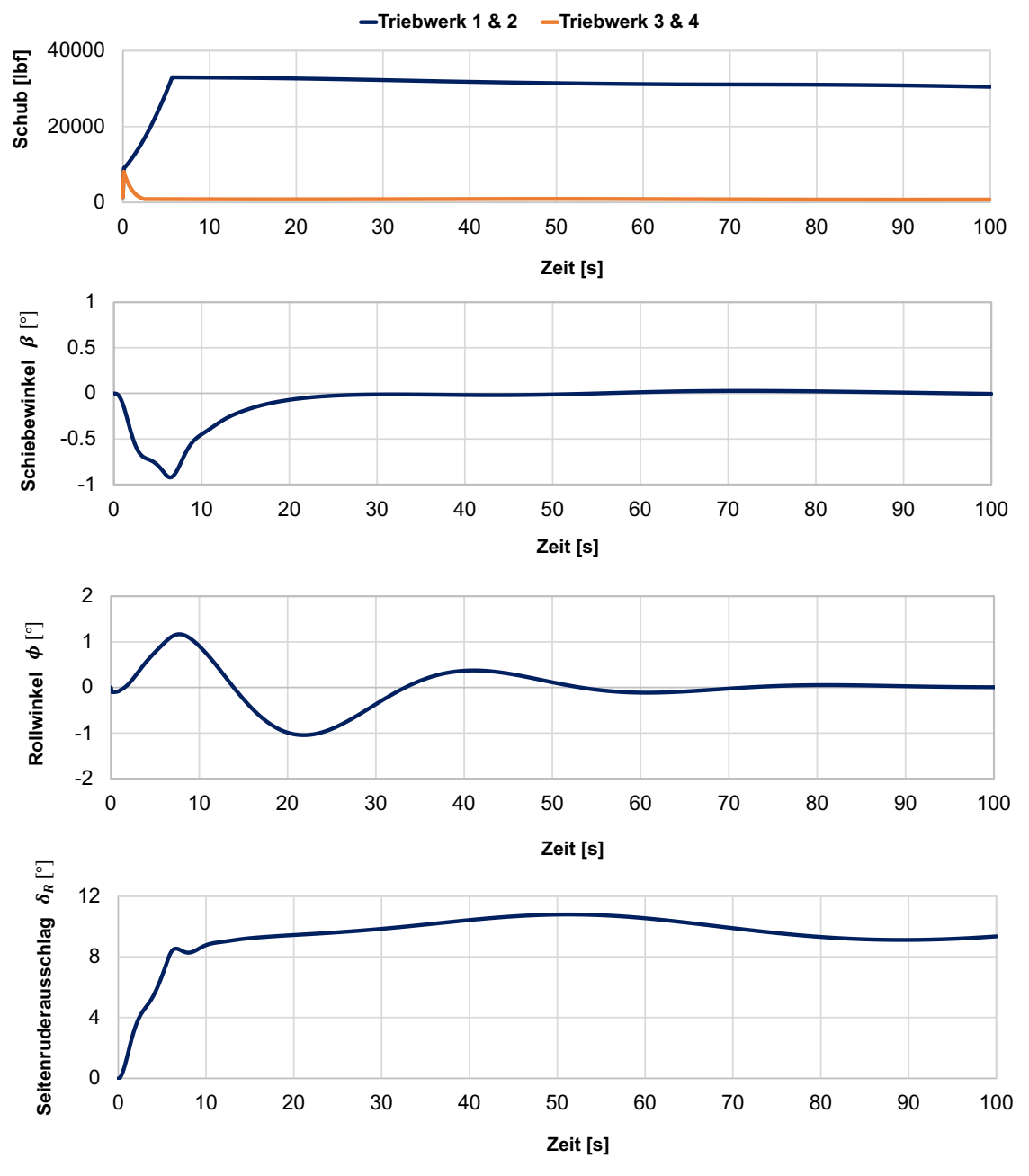

Abbildung 5-3: Verlauf der Simulationsparameter (Lateral Control (2))

In der Simulation wird durch die Verwendung des Schiebewinkelreglers mit einem Sollwert von  $\beta = 0^{\circ}$  das Seitenruder als Stellgröße verwendet, um das durch den asymmetrischen Triebwerksschub entstehende Giermoment auszugleichen. Es stellt sich eine gemittelte Ruderposition von  $\delta_R = 9.83^\circ$  ein. Für die Testflugdaten wird jeweils für die Position des oberen Seitenruders und des unteren Seitenruders über einen Zeitraum von  $40 s$  der Mittelwert gebildet und mit den Simulationsdaten verglichen. Für das obere Seitenruder ergibt sich in Testflug eine gemittelte Ruderposition von  $\delta_{R,0} = 9.07^\circ$  und für das untere Seitenruder ein mittlerer Ausschlag von  $\delta_{R,U} = 7.57^{\circ}$ . In der JSBSim Simulationsumgebung und Flugsteuerung ist die Differenzierung in oberes und unteres Seitenruder nicht implementiert. Aus diesem Grund wird für den Vergleich der Testflugdaten mit den Simulationsdaten der gemittelte Ausschlag von oberem und unterem Seitenruder aus den Testflugdaten verwendet, der demnach für den betrachteten Testpunkt  $\delta_R = 8.32^\circ$  beträgt. Die Abweichungen der gemittelten Ruderpositionen von Simulation und Testflug können auf verschiedene Ursachen zurückgeführt werden. Das in diesem Testpunkt auftretende Giermoment besitzt eine starke Abhängigkeit von der Schubasymmetrie der Triebwerke. Diese wird für die Simulation über die Schubhebelstellung eingestellt und basiert auf einer vereinfachten Abschätzung des Triebwerksschubs anhand der N1-Drehzahlen aus den Testflugdaten. Somit wird der sich einstellende Ausschlag des Seitenruders durch Ungenauigkeiten des eingestellten Triebwerksschubs direkt beeinflusst und zeigt schon für Abweichungen im Schub pro Triebwerk von  $\Delta T = 1715$  lbf ( $\approx 5\%$ ) eine Veränderung der Seitenruderposition von  $\Delta \delta_R = 0.6^\circ$ . Des weiteren wurde in der Adaption der Daten des Simulationsmodells für die Boeing 747-8 für den Koeffizienten  $\Delta C_{n,Rudder}$ , der die Änderung des Giermomentenbeiwerts durch einen Ausschlag des Ruders beschreibt, ein konstanter Faktor für die Veränderung der Rumpflänge und somit die Verlängerung des Hebelarms zum Seitenleitwerk implementiert. Dieser Faktor stellt allerdings nur eine Abschätzung dar, da der genaue Angriffspunkt der Kraft am Seitenruder nicht bekannt ist. Daneben gilt es auch für die Untersuchung dieses Testpunkts mögliche Ungenauigkeiten in den Testflugdaten in der Bewertung der auftretenden Abweichungen im Vergleich mit den Simulationsdaten zu berücksichtigen.

In Anbetracht dieser Überlegungen werden die auftretenden Abweichungen der Simulationsergebnisse im Vergleich zu den Testflugdaten als gering bewertet. Durch die Untersuchung dieses Testpunktes kann davon ausgegangen werden, dass die Änderung des Giermomentenbeiwerts durch einen Ruderausschlag, beschrieben durch den Koeffizienten  $\Delta C_{n, Rudar}$ , im Simulationsmodell der Boeing 747-8 in ausreichender Genauigkeit implementiert ist. Um diese Hypothese zu bestätigen, wird im Abschnitt 5.1.5 die Rudereffektivität für die Gierbewegung zusätzlich zu Beginn des Directional Control Testflugmanövers untersucht, welches ebenfalls durch eine Asymmetrie des Triebwerksschubs gekennzeichnet ist.

#### **5.1.3 Lateral Control Manöver (mit 4 operativen Triebwerken)**

In diesem Abschnitt soll das im Testflug durchgeführte Lateral Control Manöver mit vier operativen Triebwerken beschrieben werden. Dieses Manöver wurden zur Bestimmung der maximalen Dauer einer Rollbewegung des Flugzeugs für eine Rollwinkeldifferenz von  $\Delta \phi = 60^{\circ}$ durchgeführt. Die Testpunkte des Lateral Control Manövers mit vier operativen Triebwerken wurden zu Beginn des Testflugs durchgeführt, um die Bedingung eines möglichst großen Flugzeuggewichts zu erfüllen. Nach den Zulassungsvorschriften [7] soll die Rollfähigkeit eigentlich für die maximale Abflugmasse des Flugzeugs demonstriert werden, dieser Zustand war allerdings im Testflug mit der Boeing 747-8 nicht gegeben. Die Bedingungen nach einem Start mit einer sehr großen Abflugmasse werden über die Durchführung des Testflugmanövers bei der V2-Geschwindigkeit und mit ausgefahrenen Landeklappen nachgebildet. Die Zulassungsvorschriften fordern keine bestimmten Rollraten für dieses Manöver, allerdings wird für die Dauer der Rollwinkeländerung von  $\Delta \phi = 60^\circ$  ein repräsentativer Wert von  $\Delta t = 11 \text{ s}$  angegeben [7]. Die Durchführung des Manövers im Testflug mit der 747-8 wurde über verschiedene Stufen bis zu einer Rollwinkeldifferenz von  $\Delta \phi = 60^{\circ}$  aufgebaut. Insgesamt wurde der Testpunkt neunmal für unterschiedliche initiale Rollwinkel sowie Eingabewerte für das Steuerhorn ("aileron control wheel") durchgeführt (vgl. Tabelle 5-3). Die Randbedingungen für die im Testflug durchgeführten Manöver sind in Tabelle 5-4 dargestellt [33].

| <b>TP</b> | <b>Gewicht</b><br>[ <b>l</b> | CG<br>[%MAC] | <b>Flaps</b><br>[°] | <b>Fahrwerk</b><br>[up/down] | Höhe<br>[ft] | Geschwindigkeit<br>[kn] |
|-----------|------------------------------|--------------|---------------------|------------------------------|--------------|-------------------------|
| $3 - 1$   | 726720                       | 19.31        | 10                  | up                           | 15000        | <i>IAS</i> 172          |
| $3 - 2$   | 726080                       | 19.27        | 10                  | up                           | 15000        | <b>IAS 171</b>          |
| $3 - 3$   | 725440                       | 19.27        | 10                  | up                           | 15000        | <b>IAS 172</b>          |
| $3 - 4$   | 725120                       | 19.35        | 10                  | up                           | 15000        | <b>IAS 171</b>          |
| $3 - 5$   | 724800                       | 19.32        | 10                  | иp                           | 15000        | IAS 169                 |
| $3 - 6$   | 723840                       | 19.35        | 10                  | up                           | 15000        | <b>IAS 171</b>          |
| $3 - 7$   | 723200                       | 19.37        | 10                  | up                           | 15000        | <b>IAS 170</b>          |
| $3 - 8$   | 722880                       | 19.40        | 10                  | up                           | 15000        | <i>IAS</i> 170          |
| $3 - 9$   | 721920                       | 19.45        | 10                  | up                           | 15000        | <b>IAS 168</b>          |

Tabelle 5-3: Flugzeugkonfigurationen für das Lateral Control Manöver (mit 4 operativen Triebwerken)

| <b>TP</b> | <b>Initialer Rollwinkel</b> | <b>Steuerhorn</b> |  |
|-----------|-----------------------------|-------------------|--|
|           | $[^{\circ}]$                | [Trim Einheiten]  |  |
| $3 - 1$   | $-20$                       | 5                 |  |
| $3 - 2$   | 20                          | 5                 |  |
| $3 - 3$   | $-20$                       | 6                 |  |
| $3 - 4$   | 20                          | 6                 |  |
| $3 - 5$   | $-25$                       | 6                 |  |
| $3 - 6$   | 25                          | 6                 |  |
| $3 - 7$   | $-30$                       | 6                 |  |
| $3 - 8$   | 30                          | 6                 |  |
| $3 - 9$   | 30                          | 6                 |  |

Tabelle 5-4: Randbedingungen der Testpunkte für das Lateral Control Manöver (mit 4 operativen Triebwerken)

Die Implementierung des Lateral Control Manövers in JSBSim erfolgt unter Verwendung des in Kapitel 4.1.2 beschriebenen Höhen-, Geschwindigkeits-, Rollwinkel- und Schiebewinkelreglers. Das Flugzeug wird zunächst auf die jeweilige in Tabelle 5-3 gegebene Konfiguration getrimmt, um den gleichen Anfangszustand wie im Testflug zu erreichen. Es werden der Höhenund der Geschwindigkeitsregler eingeschaltet, um die vorgegebenen Sollwerte über den Verlauf des Manövers konstant zu halten. Auch der Rollwinkelregler wird eingeschaltet und hält den Rollwinkel zunächst konstant auf  $\phi = 0^{\circ}$ . Genauso wird der Schiebewinkelregler eingeschaltet und der Sollwert mit  $\beta = 0^{\circ}$  vorgegeben. Im nächsten Schritt wird über den Rollwinkelregler der initiale Rollwinkel für das Manöver aus Tabelle 5-4 eingestellt und somit der Ausgangszustand für das Lateral Control Manöver, wie es im Testflug durchgeführt wurde, hergestellt. Nach einer kurzen Flugdauer mit diesem konstanten Rollwinkel wird der Regler ausgeschaltet, die letzte Position der Querruder übernommen und anschließend der Wert für den Ausschlag der Querruder aus dem Testflugmanöver vorgegeben. Dieser Ausschlag der Steuerflächen wird beibehalten bis das Flugzeug zur jeweils anderen Seite gerollt ist, dann werden die Querruder mit dem gleichen Wert in die andere Richtung ausgeschlagen, um die Rollbewegung abzufangen.

In Abbildung 5-4 ist der Verlauf der Simulationsparameter exemplarisch für den Testpunkt 3-1 den Testflugdaten gegenübergestellt. Für dieses Manöver gilt es besonders den Ausschlag der Querruder, der im Testflug über das Steuerhorn eingestellt wurde, in der Simulation nachzubilden. Auf Grundlage dieser Übereinstimmung kann die Veränderung des Rollwinkels für die Testflugdaten mit den Simulationsergebnissen verglichen werden. Für diesen Vergleich

interessiert die Zeit, die das Flugzeug für die Rollwinkeländerung ∆ ¢ benötigt. Nachfolgend soll der Vergleich der Testflugdaten mit den Simulationsergebnissen dieser Parameter für die neun verschiedenen, im Testflug durchgeführten Testpunkte, übersichtlich dargestellt werden. Aus Abbildung 5-4 geht zudem hervor, dass der Seitenruderausschlag in der Simulation für diesen Testpunkt um bis zu  $\Delta \delta_R = 5.45^\circ$  größer als im Testflug war. Diese Beobachtung kann für alle untersuchten Testpunkte festgehalten werden. Ein möglicher Erklärungsansatz für die Abweichung ist, dass der Schiebewinkel im Testflug nicht auf  $\beta = 0^{\circ}$  gehalten wurde, was anhand der Testflugdaten nicht überprüft werden kann, aber eine Randbedingung der Simulation darstellt. Einen weiteren möglichen Einflussfaktor für den Seitenruderausschlag stellt der Gierdämpfer ("yaw damper") dar. Dieser regelt das Seitenruder automatisch für einen Schiebewinkel von  $\beta = 0^{\circ}$ , wenn keine Steuereingabe gegeben wird.

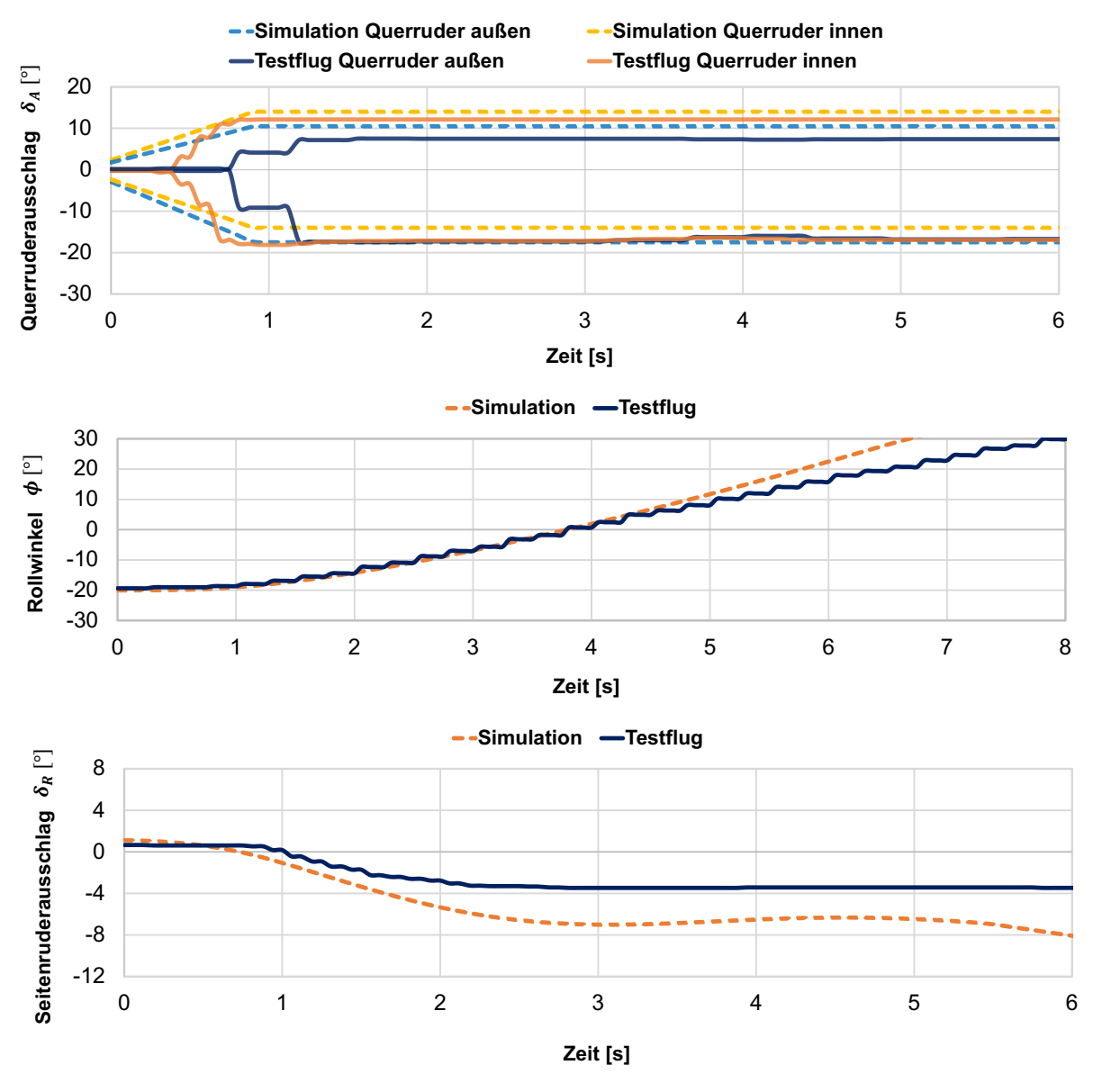

Abbildung 5-4: Verlauf der Simulationsparameter für TP 3-1 (Lateral Control (4))

Anhand der Darstellung der Querruderausschläge  $\Delta \delta_A$  in Abbildung 5-5 lässt sich jeweils der gesamte Ausschlag der inneren bzw. äußeren Querruder für die Testpunkte ablesen. In der Simulation sollen diese Gesamtausschläge anhand der Steuerhornposition gespiegelt werden, um eine Vergleichbarkeit der Rollzeiten aus Testflug und Simulation zu erreichen. Es ist zunächst auffällig, dass der Gesamtausschlag in der Simulation für die äußeren und inneren Querruder immer betragsmäßig gleich ist, was anhand der Implementierung der Steuerflächen innerhalb der Flugsteuerung des JSBSim Modells zu erklären ist. Dagegen unterscheidet sich der Ausschlag der inneren und äußeren Querruder für die Testflugdaten abhängig von der Steuerhornposition, ist aber für die unterschiedlichen Positionen annähernd konstant. Diese Beobachtung erklärt, dass die genaue Übereinstimmung der Steuerflächenausschläge der Querruder für Testflug und Simulation aufgrund der Implementierung in JSBSim nicht erreicht werden kann. Der Vergleich der Simulationsergebnisse mit den Testflugdaten für die Testpunkte 3-3 bis 3-9 zeigt dagegen maximale Abweichungen im Gesamtausschlag der Querruder von  $\Delta \delta_A = 1.7^{\circ}$ .

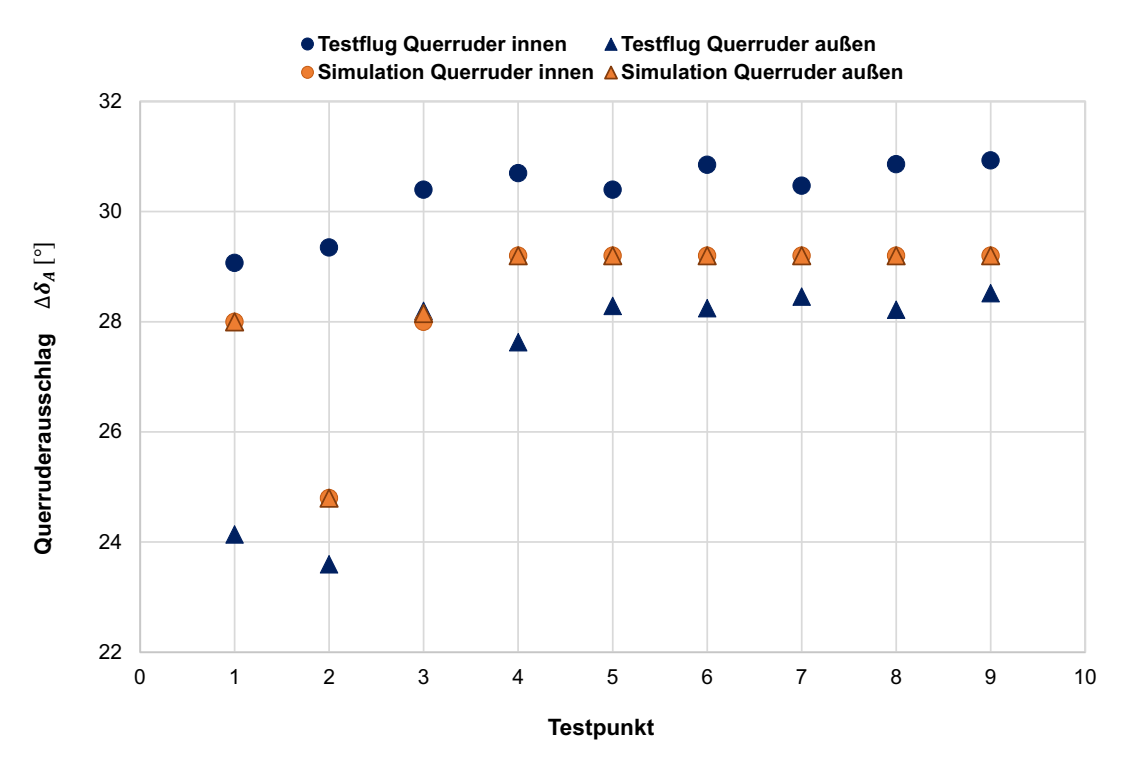

Abbildung 5-5: Vergleich des Querruderausschlags für Testflug und Simulation (Lateral Control (4))

Die im Manöver erreichte Rollzeit für die verschiedenen Testpunkte ist abhängig von der Rollwinkeländerung ∆ $\phi$  in Abbildung 5-6 dargestellt. Die Simulationsergebnisse für die Testpunkte zeigen nur leichte Abweichungen von den Testflugdaten. Die anhand der Testflugdaten erkennbare leichte Streuung der Rollzeiten kann verschiedene Ursachen besitzen. Zunächst ist der Verlauf der untersuchten Parameter stark von der Steuerung des Querruderausschlags

über das Steuerhorn durch den Piloten abhängig. Daneben wird der Rollwinkel in den Testflugdaten mit einer Rate von  $\Delta t = 0.25$  s aufgezeichnet [33]. Schon leichte Abweichungen im Rollwinkel oder dem über das Steuerhorn ausgelösten Ausschlag der Querruder können Auswirkungen auf die im Testflug beobachtete Rollzeit besitzen. Genauso gibt es für die Simulation verschiedene Einflussgrößen wie den Ausschlag der Querruder, der aufgrund der Implementierung der Steuerflächen in der Flugsteuerung nicht vollständig in Übereinstimmung mit den Testflugdaten gebracht werden kann oder die vorgegebene Zeit für einen Ausschlag der Querruder (vgl. Abbildung 5-4), die einen Einfluss auf die Rollrate und somit die beobachtete Dauer der Rollwinkeländerung ∆ $\phi$  besitzen. So verkürzt sich die Dauer der Rollwinkeländerung für einen um 0.5 schnelleren Ausschlag der Querruder in der Simulation bereits um  $\Delta t = 0.2$  s. Die Randbedingung der Dauer des Ausschlags der Querruder für die Simulation wurde anhand der gemittelten Werte für alle Testpunkte aus den Testflugdaten entnommen, stellt allerdings ebenfalls nur eine Abschätzung dar.

Als Resultat des Vergleichs der Testflugdaten mit den Simulationsergebnissen für die verschiedenen Testpunkte des im Testflug durchgeführten Lateral Control Manövers kann jedoch festgehalten werden, dass sich die mit dem Simulationsmodell der Boeing 747-8 erzielten Ergebnisse für die untersuchten Parameter im Vergleich mit den Testflugdaten eine relativ gute Übereinstimmung zeigen.

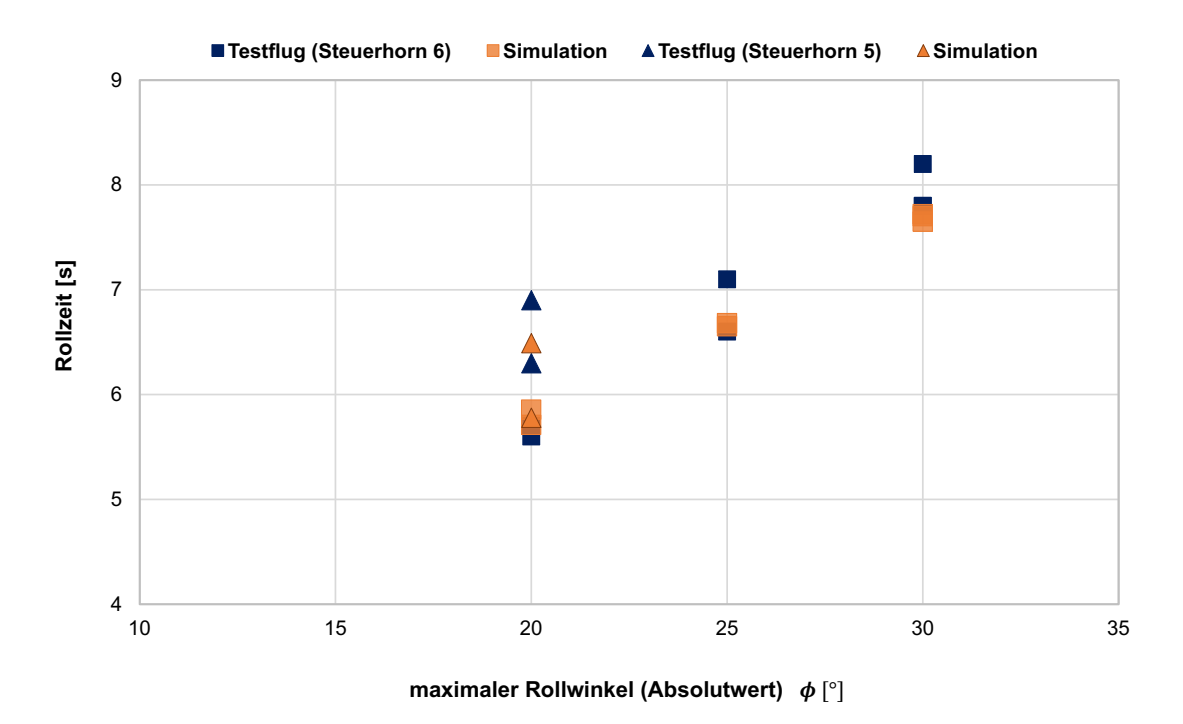

Abbildung 5-6: Vergleich der Rollzeiten aus Testflug und Simulation (Lateral Control (4))
#### **5.1.4 Steady Heading Sideslips**

In diesem Manöver des Testflugs wird das Flugzeug über eine bestimmte Zeitdauer in einen Schiebeflug gebracht. Dabei wurden zwei Testpunkte mit einem positiven und einem negativen Schiebewinkel von jeweils ungefähr  $\beta = 5^{\circ}$  definiert. Aufgrund von geringen Schwankungen im Schiebewinkel wurde der zweite Testpunkt mit dem negativen Schiebewinkel wiederholt. Die Randbedingungen für die im Testflug durchgeführten Manöver sind in Tabelle 5-5 dargestellt [33].

| <b>TP</b> | <b>Gewicht</b>  | CG     | <b>Flaps</b> | Fahrwerk  | Höhe  | <b>Kurs</b> | Geschwindigkeit |
|-----------|-----------------|--------|--------------|-----------|-------|-------------|-----------------|
|           | [ <sub>lb</sub> | [%MAC] | [°]          | [up/down] | [ft]  | [°]         | [kn]            |
| $4 - 1$   | 707520          | 19.88  | $\theta$     | иp        | 15000 | 265         | <i>IAS</i> 244  |
| $4 - 2$   | 706560          | 19.95  | $\theta$     | up        | 15000 | 280         | <i>IAS</i> 244  |
| $4 - 3$   | 704320          | 20.02  | $\theta$     | иp        | 15000 | 90          | <i>IAS</i> 243  |

Tabelle 5-5: Randbedingungen für die Testpunkte des Steady Heading Sideslip Manövers

Die Implementierung des Testflugmanövers in JSBSim erfolgt unter Verwendung des in Kapitel 4.1.2 beschriebenen Höhen-, Geschwindigkeits-, Kurs- und Rollwinkelreglers. Zunächst wird das Flugzeug auf den initialen Flugzustand aus Tabelle 5-5 getrimmt. Außerdem werden die Regler für die Höhe, die Geschwindigkeit und den Kurs eingeschaltet und jeweils die Sollwerte eingestellt, die durch diese Regler über die Dauer des Manövers konstant gehalten werden sollen. Auch der Rollwinkelregler wird eingeschaltet und zunächst in den Modus für einen konstanten Rollwinkel von  $\phi = 0^{\circ}$  gesetzt. Dann wird für den Rollwinkelregler ein neuer Rollwinkel  $\phi$  vorgegeben, über den in der Simulation gleichzeitig ein Schiebewinkel aufgebaut wird, da das Seitenruder ausgeschlagen wird, um die Flugrichtung weiterhin konstant zu halten. Nach einer bestimmten Zeitdauer, die sich nach den Testflugdaten richtet, werden die Querruder und das Seitenruder anschließend wieder in ihre Neutralstellung gebracht und der Schiebeflug damit beendet.

Der Verlauf der für dieses Manöver interessierenden Simulationsparameter ist exemplarisch für den ersten Testpunkt in Abbildung 5-7 dargestellt. Da der Aufbau des Schiebewinkels in der Simulation durch die Vorgabe eines Rollwinkels erfolgt, dieser in den Testflugdaten allerdings deutlichen Schwankungen unterliegt, wird der Mittelwert über den untersuchten Zeitraum gebildet und als Randbedingung für die Simulation verwendet. Für dieses im Testflug durchgeführte Manöver soll besonders der sich einstellende Schiebewinkel untersucht werden in Verbindung mit dem Ruderausschlag, der für die konstante Flugrichtung erforderlich ist.

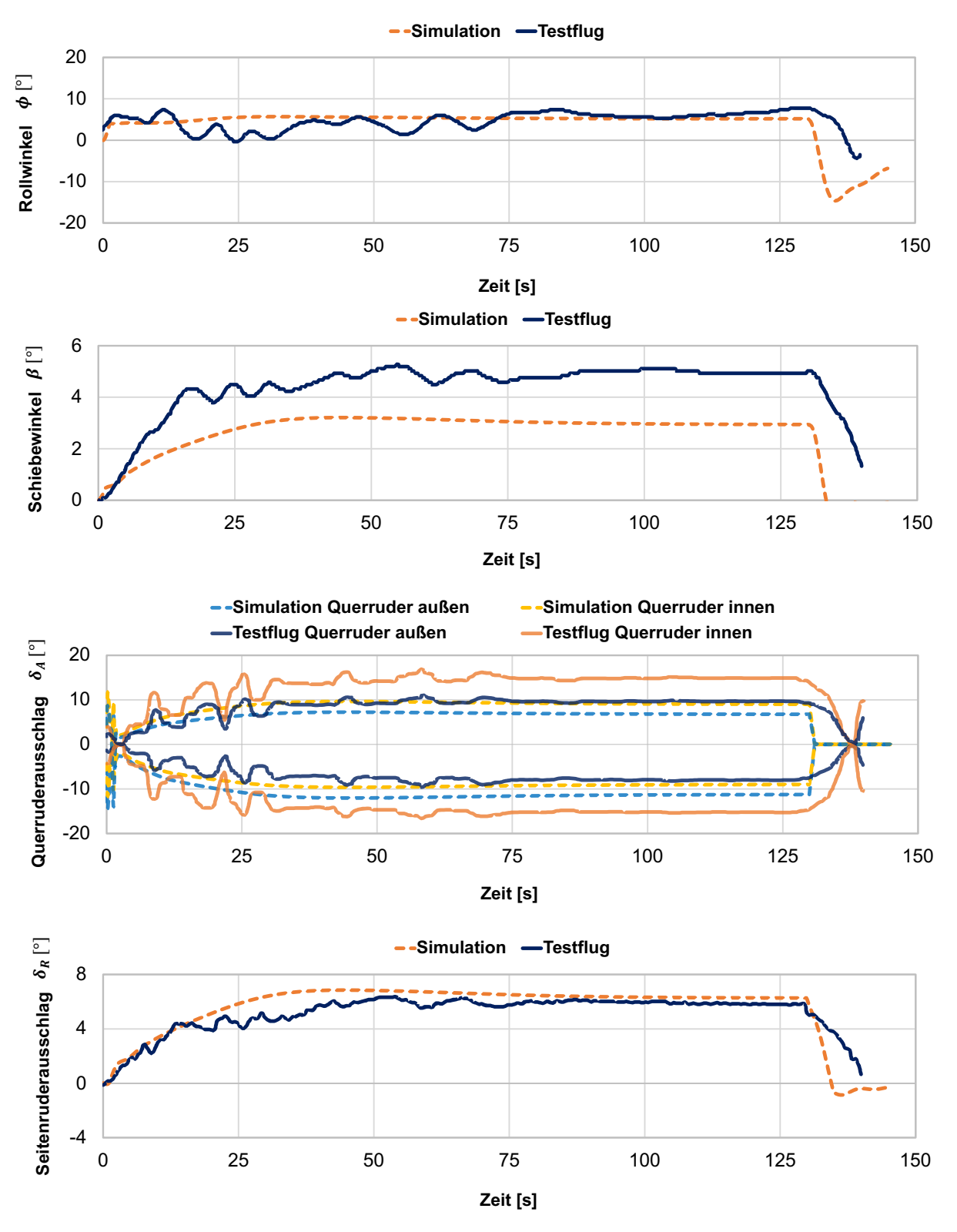

Abbildung 5-7: Verlauf der Simulationsparameter für TP 4-1 (Steady Heading Sideslip)

Aus dem Vergleich des Schiebewinkels  $\beta$  für die untersuchten Testpunkte in Abbildung 5-8 geht hervor, dass der sich einstellende Schiebewinkel im Testflug um bis zu 2° von den Ergebnissen der Simulation abweicht. Für eine Bewertung dieses Vergleichs muss berücksichtigt werden, dass der Schiebewinkel im Testflug sehr ungenau gemessen wurde, da das Flugzeug über keine Instrumentation zur Messung des Winkels verfügte. Die Messung des Schiebewinkels wurde durchgeführt, indem das Flugzeug in den Wind gelenkt wurde, sodass der "Drift-Angle", der Winkel zwischen Heading und Track des Flugzeugs null beträgt. Anschließend wurde das Flugzeug ausgelenkt und der Schiebewinkel anhand des inertialen Navigationssystems des Flugzeugs (INS) als Differenz von Heading und Track gemessen. Besonders lokale Windeinflüsse stellen somit Ungenauigkeiten in diesem Verfahren dar. Aus diesem Grund kann keine verlässliche Erkenntnis aus dem Vergleich gezogen werden, wobei auch berücksichtigt werden muss, dass die Größe des Schiebewinkels stark von dem in der Simulation vorgegebenen Rollwinkel abhängt. Auch diese Randbedingung stellt wie zuvor beschrieben eine Schätzung dar, da der Rollwinkel in den Testflugdaten starken Schwankungen unterliegt.

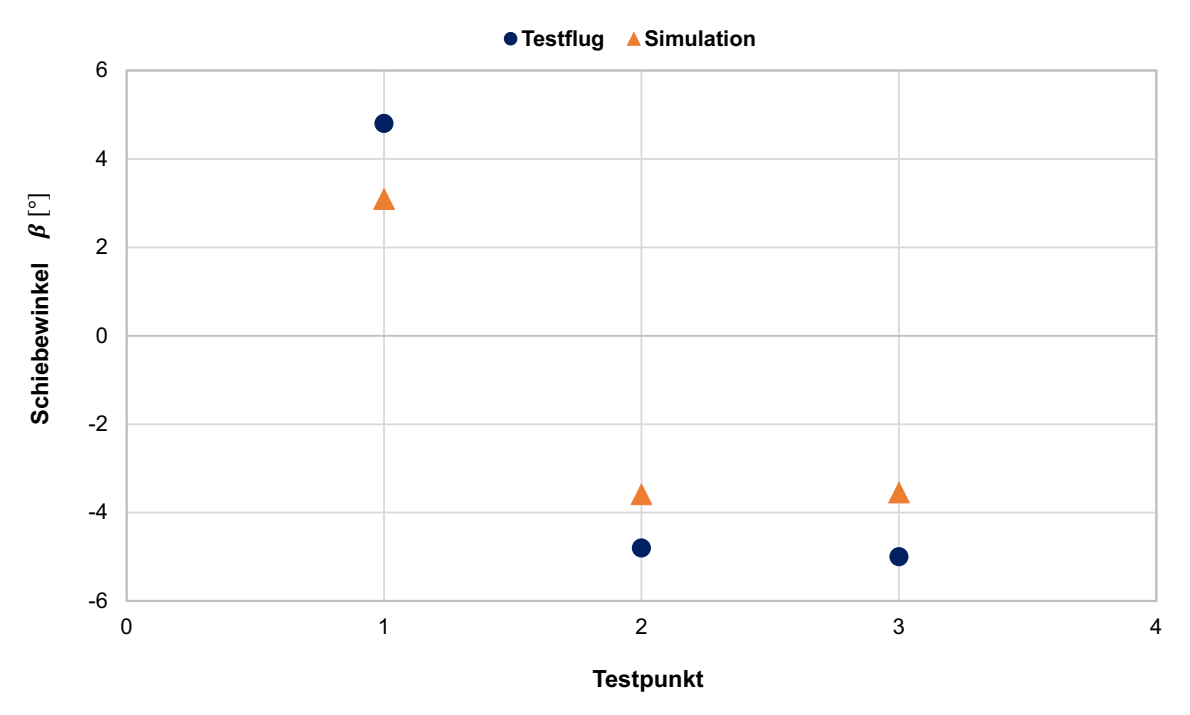

Abbildung 5-8: Vergleich der Schiebewinkel aus Testflug und Simulation (Steady Heading Sideslip)

Das Seitenruder wird in diesem Manöver dazu verwendet, um die Flugrichtung konstant zu halten. Der Vergleich der Testflugdaten für die Ausschläge des Seitenruders (Mittelwert aus dem Ausschlag des oberen und unteren Seitenruders) zu den Ergebnissen der Simulation ist für die Testpunkte in Abbildung 5-9 dargestellt. Die Werte zeigen Abweichungen von bis zu  $\Delta \delta_R = 1.59$ °, das Seitenruder ist für die Simulationen stärker ausgeschlagen. Aus den Testflugdaten geht allerdings hervor, dass die Flugrichtung für die verschiedenen Testpunkte nicht vollständig konstant gehalten werden konnte, was einen möglichen Erklärungsansatz für die auftretenden Abweichungen in der Ruderposition darstellt. Die in den Testflugmanövern untersuchten Schiebewinkel waren für die drei Testpunkte annähernd gleich groß, sodass die Proportionalität der Steuerflächenausschläge für verschiedene Schiebewinkel nicht bewertet werden kann.

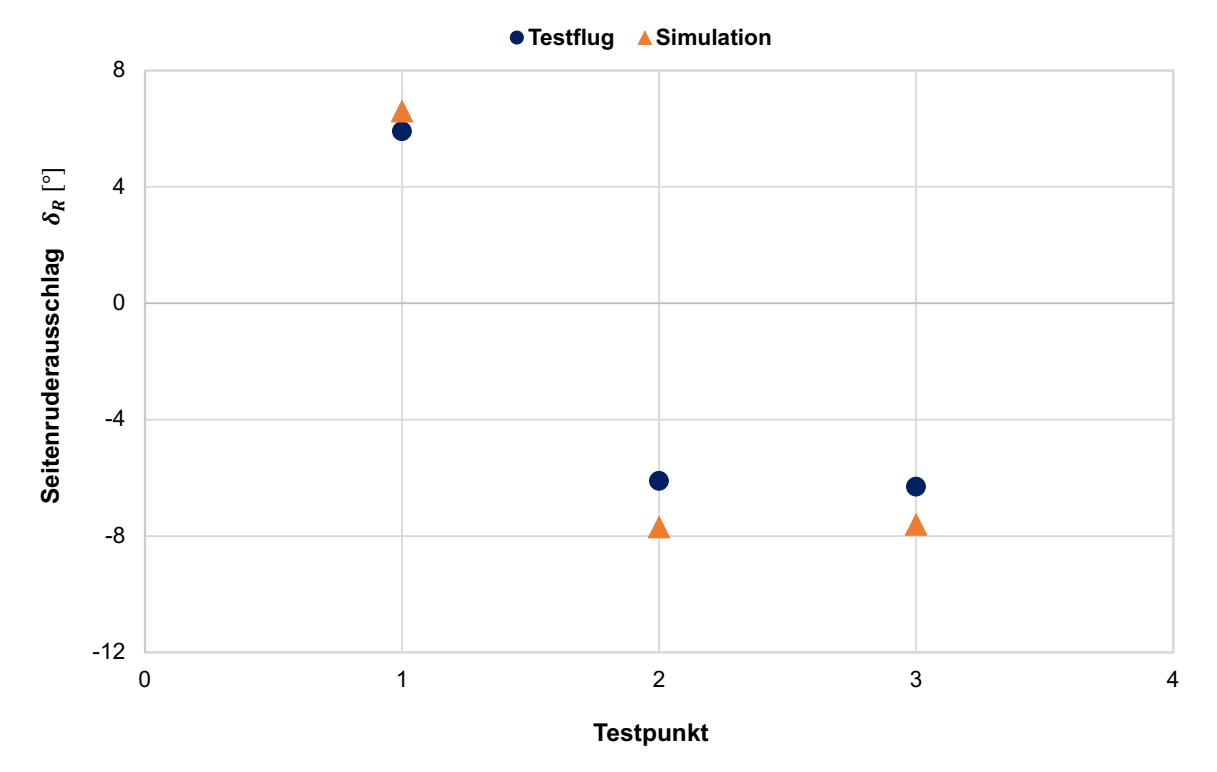

Abbildung 5-9: Vergleich des Seitenruderausschlags für Testflug und Simulation (Steady Heading Sideslip)

In Abbildung 5-10 sind die Werte für die Ausschläge der inneren und äußeren Querruder aus den Testflugdaten den Simulationsergebnissen gegenübergestellt. Der Vergleich zeigt zum einen, dass besonders die inneren Querruder im Testflug stärker ausgeschlagen wurden als in der Simulation. Die Abweichungen belaufen sich für die untersuchten Testpunkte auf bis zu  $\Delta \delta_{A,I} = 12.65^{\circ}$  im Ausschlag der inneren Querruder. Auf der anderen Seite zeigt sich auch durch dieses Manöver, dass die Implementierung des Querruderausschlags in der JSBSim Flugsteuerung nicht exakt mit dem Verhalten der Steuerflächen aus den Testflugdaten übereinstimmt. Der Ausschlag der Querruder basiert hauptsächlich auf der Vorgabe des Rollwinkels als Randbedingung der Simulation. Für diesen Parameter wurde bereits festgestellt, dass der Rollwinkel im Testflug deutlich stärkeren Schwankungen unterlag und die für die Simulation vorgegebene Randbedingung eine Abschätzung darstellt, wodurch auch ein aussagekräftiger Vergleich der Querruderausschläge erschwert wird.

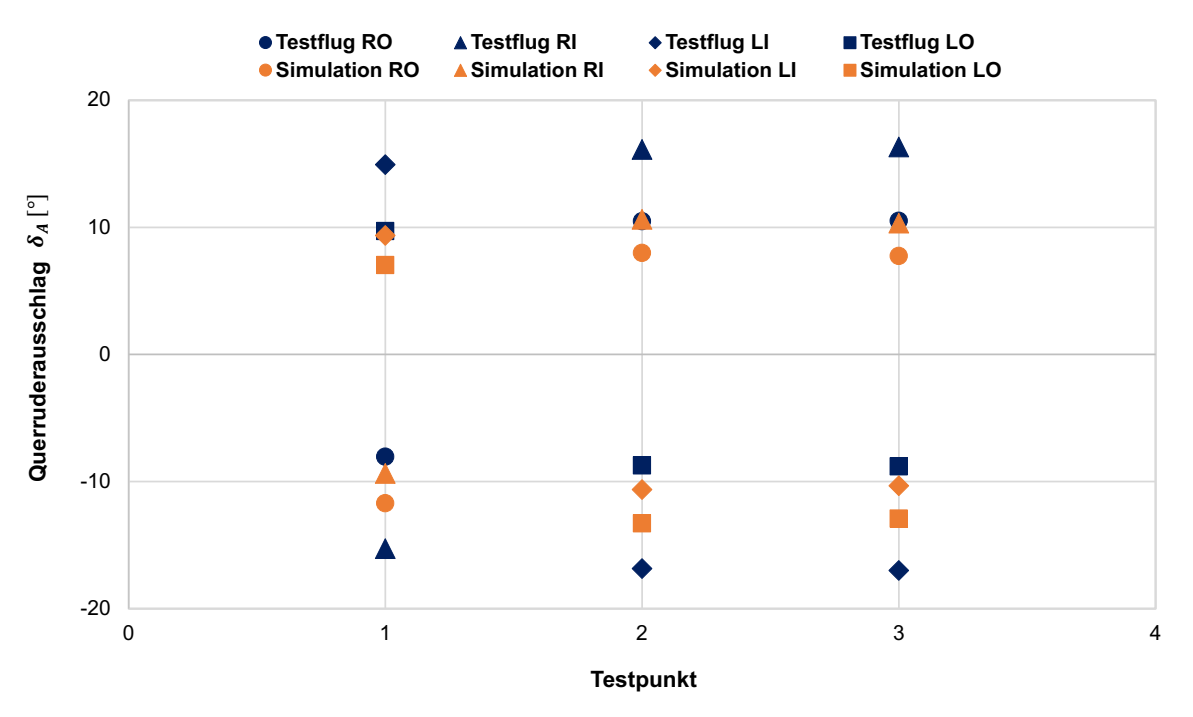

Abbildung 5-10: Vergleich des Querruderausschlags für Testflug und Simulation (Steady Heading Sideslip)

Als Fazit des Vergleichs von Testflugdaten und Simulationsergebnissen zeigt sich für dieses Manöver, dass aufgrund der Komplexität der Kopplungseffekte in der Seitenbewegung und den Ungenauigkeiten in der Messung des Schiebewinkels auf Basis der Auswertung dieser Testpunkte keine quantitativen Aussagen bezüglich der Validierung einzelner Koeffizienten im Simulationsmodell formuliert werden können.

#### **5.1.5 Directional Control Manöver**

Für den Nachweis der Richtungssteuerbarkeit wird im Testflug das Directional Control Manöver mit zwei operativen Triebwerken durchgeführt. Dabei soll die Fähigkeit des Flugzeugs demonstriert werden, eine Gierbewegung in Richtung der operativen Triebwerke durchzuführen ohne dabei zu Rollen, weshalb dieses Manöver auch als "Flat Turn" bezeichnet wird. Die ausgefallenen Triebwerke werden im Testflug wie für das Lateral Control Manöver durch den Betrieb der Triebwerke 3 und 4 im Leerlauf ("Idle") simuliert. Im Testflug wurde zunächst durch einen manuellen Ausschlag des Ruders der asymmetrische Schub der Triebwerke ausgeglichen und so der Kurs des Flugzeugs konstant gehalten. Anschließend wurde der Ausschlag des Seitenruders erhöht, um eine Gierbewegung in Richtung der operativen Triebwerke einzuleiten. Die Position des Ruders wurde über einen Zeitraum von ungefähr  $\Delta t = 60 s$  konstant gehalten, um die Bestimmung der Gierrate aus den Testflugdaten zu ermöglichen. Danach wurde der Ausschlag des Seitenruders wieder verringert und das Ruder in die andere Richtung ausgeschlagen, um eine Gierbewegung zur anderen Seite einzuleiten. Die Zulassungsvorschriften fordern für dieses Manöver eine Richtungsänderung von  $\Delta \psi = 15^{\circ}$ . Das Manöver wurde im Testflug mit der Boeing 747-8 insgesamt dreimal durchgeführt, die Randbedingungen für die verschiedenen Testpunkte sind in Tabelle 5-6 dargestellt [33].

| <b>TP</b> | <b>Gewicht</b>  | CG     | <b>Flaps</b>   | Fahrwerk  | Höhe  | <b>Kurs</b>   | Geschwindigkeit   |
|-----------|-----------------|--------|----------------|-----------|-------|---------------|-------------------|
|           | [ <sub>lb</sub> | [%MAC] | ľ°1            | [up/down] | [ft]  | $[^{\circ}$ ] | [kn]              |
| $5 - 1$   | 692800          | 20.46  | $\overline{0}$ | up        | 15000 | 261.6         | <i>IAS</i> 241 kn |
| $5 - 2$   | 691520          | 20.49  | $\theta$       | up        | 15000 | 258           | IAS 240 kn        |
| $5 - 3$   | 690240          | 20.63  | $\overline{0}$ | up        | 15000 | 258           | IAS 240 kn        |

Tabelle 5-6: Randbedingungen für die Testpunkte des Directional Control Manövers

Die Implementierung dieses Testflugmanövers für JSBSim erfolgt unter Verwendung des in Kapitel 4.1.2 beschriebenen Schiebewinkelreglers, Höhenreglers und Rollwinkelreglers. Das Flugzeug wird zunächst auf den initialen Flugzustand aus Tabelle 5-6 getrimmt. Der Schub für die Triebwerke wird anhand der Schubhebelstellung basierend auf den Testflugdaten für die N1-Drehzahl eingestellt. Dann werden der Schiebewinkelregler und der Höhenregler eingeschaltet. Für den Schiebewinkel wird zunächst ein Sollwert von  $\beta = 0^{\circ}$  über den Regler eingestellt. Auch der Rollwinkelregler wird eingeschaltet und in den Modus versetzt, über den der Rollwinkel auf  $\phi = 0^{\circ}$  und somit die Flügel waagerecht gehalten werden. Um das Vorgehen aus dem Testflug in der Simulation zu spiegeln, wird anschließend der Schiebewinkelregler ausgeschaltet, die letzte Position für das Seitenruder übernommen und dann der Ruderausschlag aus den Testflugdaten im Skript für JSBSim über eine Zeitreihe vorgegeben.

In Abbildung 5-11 ist der Verlauf der Simulationsparameter für den ersten Testpunkt des Directional Control Manövers gezeigt. In diesem Manöver wird über die Vorgabe des Seitenruderausschlags eine Kurve geflogen, während die Flügel annähernd waagerecht gehalten werden. Für die Auswertung interessiert der Vergleich der Kursänderung ∆ $\psi$  über den Zeitraum, in dem die Ruderposition konstant gehalten wurde.

Der Ausschlag des Seitenruders in den ersten 15 s der Simulation basiert auf dem Ausgleich des durch die Schubasymmetrie der Triebwerke entstehenden Giermoments. Wie für das unter Abschnitt 5.1.2 untersuchte Manöver zeigt sich auch für die Testpunkte des Directional Control Manövers für den Seitenruderausschlag eine gute Übereinstimmung der Testflugdaten mit den Simulationsergebnissen. Diese Beobachtung stützt die zuvor getroffene Annahme, dass der Koeffizient  $\Delta C_{n, Rudder}$  im Simulationsmodell realistisch abgebildet wird und validiert somit die durchgeführte Adaption der Rudereffektivität für die Gierbewegung der 747-8.

66

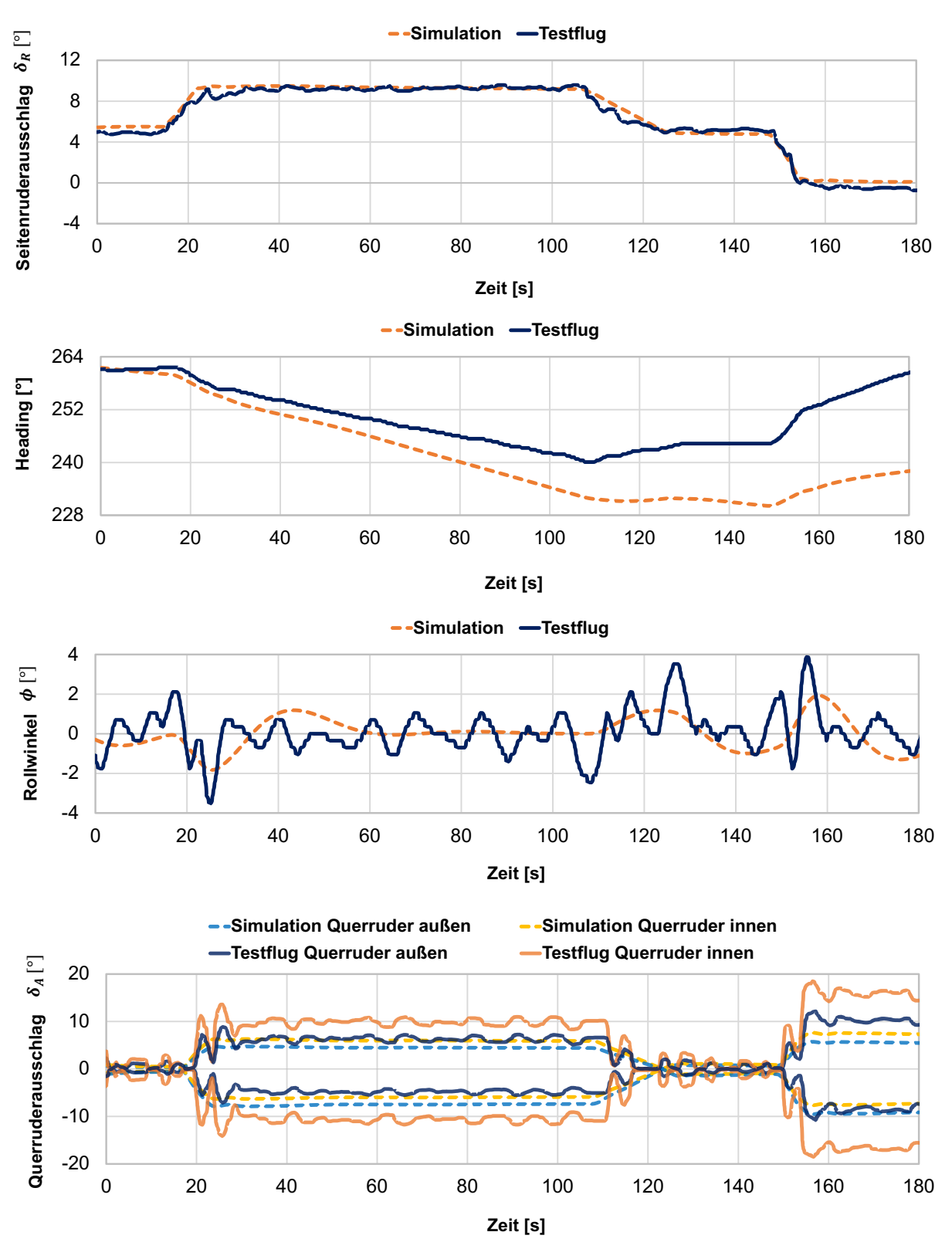

Abbildung 5-11: Verlauf der Simulationsparameter für TP 5-1 (Directional Control)

Der Vergleich des Rollwinkels  $\phi$  der Testflugdaten mit den Simulationsergebnissen zeigt deutlich größere Schwankungen in den Testflugdaten. Daneben ist aus Abbildung 5-12 zu erkennen, dass auch der Querruderausschlag im Testflug größer als in der Simulation ist.

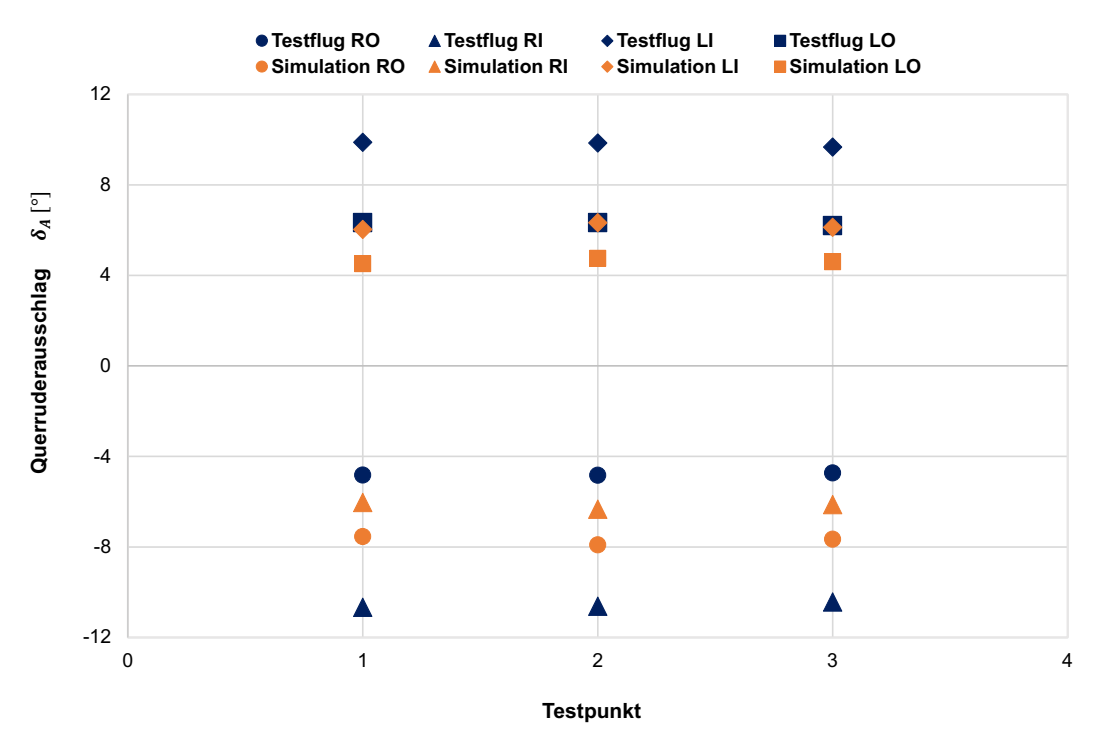

Abbildung 5-12: Vergleich des Querruderausschlags für Testflug und Simulation (Directional Control)

Für den Ausschlag der inneren Querruder zeigen die Simulationsergebnisse Abweichungen von bis zu Δ $\delta_{A,I}$  = 12.65°. Der Querruderausschlag besitzt bei diesem Manöver einen Einfluss auf die Gierrate. So entsteht durch den Steuerflächenausschlag ein zusätzlicher induzierter Widerstand, der aufgrund der einseitigen Wirkung einen Einfluss auf die Gierrate des Flugzeugs besitzt. Diese Überlegung stellt einen möglichen Erklärungsansatz für die in Abbildung 5-13 gezeigten Abweichungen der Gierraten aus Testflug und Simulation dar. Des weiteren stellt auch der asymmetrische Schub der Triebwerke für die in diesem Manöver beobachtete Gierrate eine Einflussgröße dar. Wie für das Lateral Control Manöver in Abschnitt 5.1.2 wird die Einstellung des Triebwerksschubs in der Simulation über eine Abschätzung anhand der Triebwerksdrehzahlen aus den Testflugdaten vorgenommen. Für eine Abschätzung der Auswirkungen eines veränderten Triebwerksschubs auf die Gierrate wird der Schub der Triebwerke 1 und 2 um ungefähr 7 % erhöht, was einer Abweichung von ungefähr  $\Delta T = 1385$  *lbf* pro Triebwerk entspricht. Für diese Abweichung im Schub lässt sich eine Verringerung der Gierrate von ungefähr 5 % (0.015  $\degree$ /s) in der Simulation feststellen.

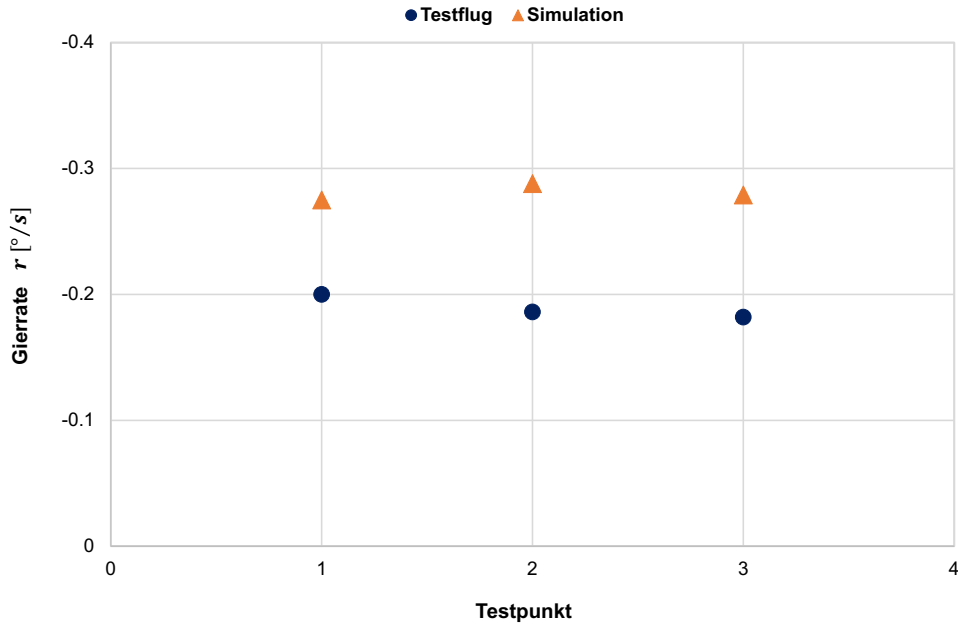

Abbildung 5-13: Vergleich der Gierrate für Testflug und Simulation (Directional Control)

#### **5.2 Untersuchung der Sensitivität des Simulationsmodells**

Der Vergleich der Daten des Testflugs mit den Simulationsergebnissen für die untersuchten Testflugmanöver im letzten Abschnitt zeigt, dass sich die durch die Simulation erzielten Ergebnisse für die untersuchten Parameter zwar in der richtigen Größenordnung bewegen, aber Abweichungen zu den Testflugdaten auftreten. Für eine notwendige Kalibrierung des Simulationsmodells der Boeing 747-8 soll in diesem Abschnitt die Sensitivität des Modells gegenüber der Veränderung von einzelnen Koeffizienten in der Modellierung der aerodynamischen Kraftund Momentenbeiwerte untersucht werden. Da die in Abschnitt 5.1 beschriebenen Manöver zur Validierung der Seitenbewegung dienen, wird an dieser Stelle auch nur der Einfluss einer Veränderung der Koeffizienten des Seitenkraftbeiwerts  $C_Y$ , des Rollmomentenbeiwert  $C_U$  und des Giermomentenbeiwerts  $C_n$  untersucht. Die Koeffizienten, anhand derer diese Beiwerte im JSBSim Flugzeugmodell der Boeing 747-8 modelliert sind, können den Gleichungen 4-2, 4-4 und 4-6 aus Kapitel 4.1.1entnommen werden. Für alle 16 Koeffizienten wird anhand eines Faktors eine Veränderung im Simulationsmodell vorgenommen und die Ergebnisse der in Abschnitt 5.1 untersuchten Parameter werden für die Flugmanöver mit den Werten des Referenzmodells der 747-8 verglichen. Für diese Untersuchung wird jeweils nur ein Koeffizient verändert, während für die anderen 15 Koeffizienten die ursprünglichen Werte aus dem Referenzmodell der 747-8 beibehalten werden. Die Ergebnisse dieser Sensitivitätsuntersuchung sind in Tabelle 5-7 dargestellt.

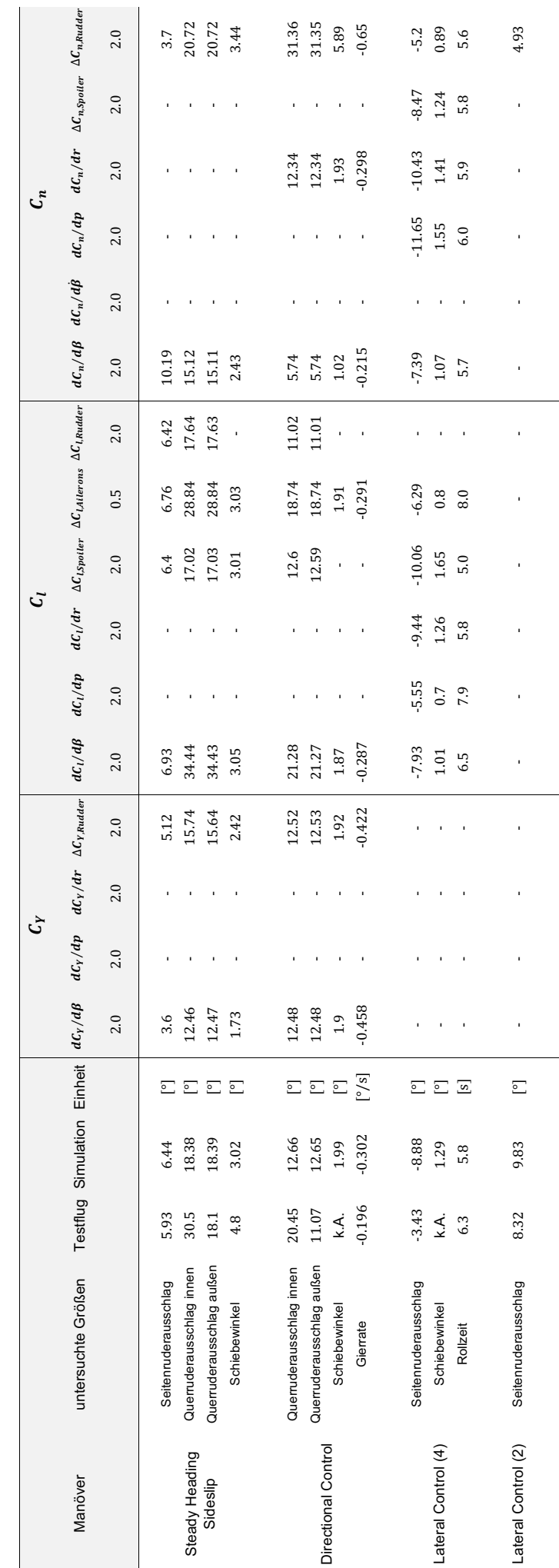

Tabelle 5-7: Ergebnisse der Sensitivitätsuntersuchung für die Koeffizienten des Seitenkraftbeiwerts C<sub>Y</sub>, des Rollmomentenbeiwerts C<sub>i</sub> und des Giermomentenbeiwerts C<sub>n</sub> Tabelle 5-7: Ergebnisse der Sensitivitätsuntersuchung für die Koeffizienten des Seitenkraftbeiwerts C<sub>4</sub>, des Rollmomentenbeiwerts C<sub>1</sub> und des Giermomentenbeiwerts C<sub>1</sub>

Die Anpassung von einzelnen Koeffizienten zeigt in der Auswertung unterschiedliche Auswirkungen auf die untersuchten Testflugmanöver. Dabei muss zudem beachtet werden, dass die Werte der Koeffizienten jeweils verdoppelt bzw. für die Querrudereffektivität in der Modellierung des Rollmomentenbeiwerts halbiert werden, um die qualitativen Auswirkungen auf die untersuchten Parameter der verschiedenen Testflugmanöver deutlich sichtbar zu machen. So zeigt sich beispielsweise für die Verringerung der Querrudereffektivität in Bezug auf die Rollbewegung, beschrieben durch den Koeffizienten  $\Delta C_{L,Ailerons}$ , eine Beeinflussung des Steady Heading Sideslip Manövers, des Directional Control Manövers sowie des Lateral Control Manövers (mit 4 operativen Triebwerken). In Bezug auf das Steady Heading Sideslip Manöver zeigt sich eine Vergrößerung des erforderlichen Seitenruderausschlags von  $\Delta \delta_R = 0.32^{\circ}$  (5 %) sowie eine deutliche Vergrößerung des inneren und äußeren Querruderausschlags von ungefähr Δ $\delta$ <sub>A,I/0</sub> = 10.46°, was einer prozentualen Erhöhung von 56.9 % entspricht. Der Vergleich der Simulationsergebnisse mit den Testflugdaten in Abschnitt 5.1.4 hat gezeigt, dass das Seitenruder in diesem Manöver für das Simulationsmodell der Boeing 747-8 zu stark ausgeschlagen ist, wohingegen die inneren Querruder einen zu kleinen Ausschlag zeigen. Für das Directional Control Manöver bewirkt die Anpassung der Querrudereffektivität ebenfalls eine Vergrößerung des Ausschlags der inneren und äußeren Querruder sowie eine Verringerung der beobachteten Gierrate, welche für eine bessere Übereinstimmung der Simulationsergebnisse mit den Testflugdaten erforderlich wären. Als problematisch erweist sich allerdings auch in dieser Simulation der betragsmäßig gleiche Gesamtausschlag der inneren und äußeren Querruder, der aus der Implementierung der Steuerflächen in JSBSim resultiert. Nach den Testflugdaten weisen die inneren und äußeren Querruder für dieses Manöver einen unterschiedlichen Gesamtausschlag auf, der durch das Simulationsmodell der 747-8 nicht abgebildet werden kann. Für das Lateral Control Manöver (mit 4 operativen Triebwerken) zeigt die veränderte Querrudereffektivität starke Auswirkungen auf die beobachtete Rollzeit für die Rollwinkeländerung, die sich um bis zu  $\Delta t = 2.2$  s für den vorgegebenen Ausschlag der Querruder erhöht. Außerdem verringert sich der Ausschlag des Seitenruders um ungefähr  $\Delta \delta_R = 2.59^{\circ}$ .

Aufgrund der in der Seitenbewegung des Flugzeugs auftretenden Kopplungen zwischen Gierund Rollbewegung gestaltet es sich schwierig, aus der vorgenommenen Anpassung einzelner Koeffizienten Ansätze für die Kalibrierung des Simulationsmodells abzuleiten, da die Koeffizienten unterschiedliche Auswirkungen auf die untersuchten Parameter für die verschiedenen Testflugmanöver zeigen. Außerdem werden lediglich die Anpassung der Koeffizienten des Seitenkraft-, des Rollmomenten- und des Giermomentenbeiwerts anhand von vier ausgewählten Testflugmanövern untersucht und basierend auf den Daten eines Testflugs ausgewertet. Für eine umfangreiche Kalibrierung des Modells ist dagegen die Untersuchung von weitaus mehr Flugmanövern (auch von Manövern zur Untersuchung der Längsbewegung) anhand von einer größeren Basis an Testflugdaten erforderlich. Es müsste eine umfassende Sensitivitätsstudie durchgeführt werden, innerhalb derer die Koeffizienten aller aerodynamischen Kraftund Momentenbeiwerte iterativ für einen vorgegebenen Wertebereich zur gleichen Zeit verändert werden und eine automatisierte Auswertung sowie ein Vergleich der Simulationsergebnisse für die untersuchten Parameter mit den Testflugdaten erfolgt. Als Erkenntnis und Fazit dieser vorgenommenen Sensitivitätsuntersuchung kann aus diesem Grund festgehalten werden, dass eine Kalibrierung des Simulationsmodells der Boeing 747-8 auf Grundlage der vorhandenen Testflugdaten und der durchgeführten Veränderungen der einzelnen Koeffizienten nur eingeschränkt vorgenommen werden kann. Die Untersuchung zeigt dennoch qualitativ die Auswirkungen einer Veränderung der einzelnen Koeffizienten von Seitenkraftbeiwert, Rollmomentenbeiwert und Giermomentenbeiwert auf die untersuchten Testflugmanöver.

## **5.3 Fazit zur Validierung und Kalibrierung des Simulationsmodells**

Zunächst kann festgehalten werden, dass in Hinblick auf den in Abschnitt 5.1 durchgeführten Vergleich von Simulationsergebnissen und Testflugdaten für die Längsbewegung des Flugzeugs anhand der untersuchten Trimmzustände eine gute Validierung des Modells verbunden mit einer Kalibrierung des Gradienten des Nickmomentenbeiwerts  $C_{m25, Basic}$  vorgenommen wurde. Außerdem konnte die Modellierung der Rudereffektivität für die Gierbewegung anhand des Koeffizienten  $\Delta C_{n,Rudder}$  über das in Abschnitt 5.1.2 untersuchte Lateral Control Manöver sowie das Directional Control Manöver des Testflugs in Abschnitt 5.1.5 validiert werden. Generell zeigt der Vergleich der Testflugdaten mit den Simulationsergebnissen für die untersuchten Manöver zwar Abweichungen, dennoch kann festgehalten werden, dass das Simulationsmodell der Boeing 747-8 für die ausgewerteten Parameter Ergebnisse in der richtigen Größenordnung zeigt. Deshalb kann davon ausgegangen werden, dass die Seitenbewegung des Flugzeugs sowie die Steuerkräfte der Querruder und des Seitenruders durch das JSBSim Modell der 747-8 realitätsnah abgebildet werden. Für die auftretenden Abweichungen der Simulationsergebnisse zu den Testflugdaten wurden potenzielle Ursachen beschrieben. Auf der einen Seite steht die Art und Weise der Implementierung der Testflugmanöver für die Simulation. Auftretende Ungenauigkeiten in den vorgegebenen Randbedingungen für Simulationsparameter wie den Schub der Triebwerke oder einen Ausschlag von Steuerflächen verringern die Vergleichbarkeit der Ergebnisse mit den Testflugdaten. Für den Vergleich der Simulationsergebnisse mit den Daten des Testflugs muss zudem stets berücksichtigt werden, dass die Testflugdaten auch umweltbedingten Schwankungen unterliegen oder andere Ungenauigkeiten durch Sensor- oder Messeinheiten aufweisen können. Eine vollständige Kalibrierung des Simulationsmodells kann auf Grundlage der vorliegenden Testflugdaten und der in Abschnitt 5.2 durchgeführten Sensitivitätsuntersuchung nicht vorgenommen werden. Es sind zu viele Einflussgrößen vorhanden, deren Effekte auf die untersuchten Testflugmanöver aufgrund der auftretenden Kopplungen in der Seitenbewegung nicht umfassend beurteilt werden können. Des weiteren bedarf es einer umfangreicheren Sensitivitätsstudie, die auf einer größeren Anzahl an Testflugmanövern sowie einer breiteren Basis von Testflugdaten basieren müsste, um eine begründete Kalibrierung des Simulationsmodells vornehmen zu können.

Die Unsicherheiten bezüglich der Validierung und Kalibrierung des Simulationsmodells der Boeing 747-8 sollen in der Untersuchung der Auswirkungen von verschiedenen Modifikationen auf die Flugeigenschaften im nächsten Kapitel dadurch berücksichtigt werden, dass die Auswirkungen der Modifikationen auf die ausgewählten Flugmanöver anhand von zwei verschiedenen Basismodellen der 747-8 untersucht werden. Die durch die externen Rumpfmodifikationen bedingten Änderungen der Simulationsparameter sollen zunächst für das in diesem Kapitel untersuchte Simulationsmodell der Boeing 747-8 ermittelt werden und in einem zweiten Schritt mit den Änderungen für ein zweites, leicht verändertes Simulationsmodell der 747-8 verglichen werden. Zeigen die Modifikationen für beide Simulationsmodelle der Boeing 747-8 gleiche oder ähnliche Änderungen der Flugeigenschaften, kann davon ausgegangen werden, dass die Abweichungen des Referenzmodells von den Testflugdaten für die Simulation der untersuchten Flugmanöver vernachlässigbar sind.

# **6 Untersuchung der Auswirkungen von Modifikationen auf die Flugeigenschaften**

## **6.1 Modifikationen an Verkehrsflugzeugen**

In dieser Arbeit sollen die Auswirkungen von verschiedenen externen Modifikationen am Flugzeugrumpf auf die Flugeigenschaften der Boeing 747-8 untersucht werden. Solche Rumpfmodifikationen können beispielsweise Antennen für eine Internetverbindung an Bord, wie in Abbildung 6-1 gezeigt, oder Mikrostrukturen zur Verbesserung der Wirtschaftlichkeit sein, wie sie von S. Heuner für die Boeing 747-400 untersucht wurden [1]. Die Flugzeugmodifikationen besitzen durch ihre Größe, ihr Gewicht oder im Fall der Mikrostrukturen durch ihre Geometrie und Struktur Auswirkungen auf die Flugeigenschaften. Im Fall der Integration einer Antenne auf der Oberseite des Rumpfes (vgl. Abbildung 6-2) besitzt das zur Verkleidung der Komponenten dienende Radom trotz der aerodynamischen Bauweise einen Einfluss auf die Strömung am Flugzeug. Die Strömung um das Radom besitzt einen Nachlauf und produziert Wirbel, welche aufgrund der Einbauposition im oberen Rumpfbereich die Effektivität der Steuerflächen des Höhenleitwerks und des Seitenleitwerks beeinflussen können. Für andere Einbaupositionen wie beispielsweise im unteren Rumpfbereich, besitzt die Modifikation weniger Auswirkungen auf die Effektivität der Steuerflächen, sondern mehr auf den Momentenhaushalt des Flugzeugs, bedingt durch das zusätzliche Gewicht und den Abstand zum Flugzeugschwerpunkt. Eine ausführliche Untersuchung der aerodynamischen Auswirkungen einer Antennenmodifikation an einem Verkehrsflugzeug wurde von D. Wecker [34] durchgeführt.

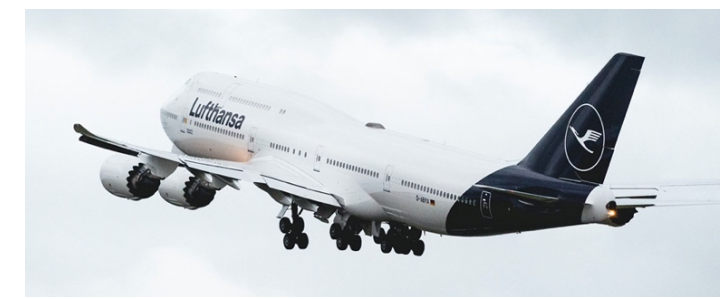

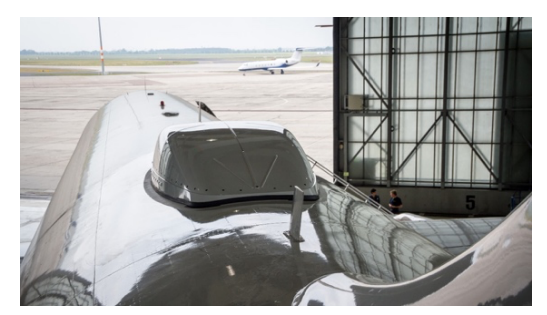

Abbildung 6-1: Boeing 747-8 mit Antenne für Internetverbindung auf der Rumpfoberseite [35]

Abbildung 6-2: Connectivity-Antenne mit Radom (A320) [36]

In diesem Kapitel werden die Auswirkungen von zwei unterschiedlichen externen Rumpfmodifikationen an der Boeing 747-8 auf die Flugeigenschaften in verschiedenen Flugmanövern anhand des zuvor entwickelten JSBSim Flugzeugmodells untersucht. Die Veränderung der Koeffizienten der aerodynamischen Kraft- und Momentenbeiwerte basiert auf den Auswertungen von CFD Simulationen, die von der LHT im Vorfeld durchgeführt wurden.

In Tabelle 6-1 sind die für das Simulationsmodell der Boeing 747-8 implementierten Faktoren zur Berücksichtigung der Änderungen der Koeffizienten für die betrachteten Testfälle dargestellt. Diese werden während der Simulation über ein Skript in das Flugzeugmodell der Boeing 747-8 implementiert und stellen aus diesem Grund die prozentualen Veränderungen der Koeffizienten dar.

|                 | $\Delta$ [%]                    |                           |                        |                        |                               |                    |  |  |
|-----------------|---------------------------------|---------------------------|------------------------|------------------------|-------------------------------|--------------------|--|--|
| <b>Testfall</b> | $dC_{m25}$<br>$d\delta_{\rm S}$ | $dC_{m25}$<br>$d\delta_F$ | $\Delta C_{l, Rudder}$ | $\Delta C_{n, Rudder}$ | $dC_l$<br>$\overline{d\beta}$ | $dC_n$<br>$d\beta$ |  |  |
| Modifikation 1  |                                 |                           |                        |                        | $+0.684$                      | $+4.314$           |  |  |
| Modifikation 2  | $-5.0$                          | $-5.0$                    | $-5.0$                 | $-5.0$                 | $+0.1368$                     | $+0.8628$          |  |  |

Tabelle 6-1: Übersicht der Änderungsfaktoren für JSBSim für die untersuchten Modifikationen an der 747-8

Die erste untersuchte Modifikation zeigt anhand der CFD Simulationen Auswirkungen auf die Steigung des Roll- und des Giermomentenbeiwerts, wobei die Modifikation die Stabilität bezüglich der Rollbewegung um ungefähr 0.7 % und die Stabilität bezüglich der Gierbewegung um 4.3 % erhöhen soll. Aufgrund dieser Auswirkungen auf die Seitenbewegung des Flugzeugs wird für diese Modifikation nachfolgend das Verhalten für die in Kapitel 5.1 beschriebenen Testflugmanöver Lateral Control (mit 4 operativen Triebwerken), Steady Heading Sideslips und Directional Control untersucht.

Die zweite Modifikation zeigt deutliche Auswirkungen auf die Effektivität der Höhenruder sowie des Höhenleitwerks für die Nickbewegung des Flugzeugs. Die Effektivität dieser Steuerflächen wird für die Untersuchung der Modifikation anhand des Simulationsmodells um 5 % verringert. Zudem zeigen sich Auswirkungen auf die Effektivität des Seitenruders bezüglich der Gier- und Rollbewegung (-5 %) sowie sehr kleine Auswirkungen auf die Stabilität bezüglich der Gierbewegung von +0.14 % und auf die Stabilität der Rollbewegung von +0.86 %. Da diese Modifikation stärkere Auswirkungen auf die Längsbewegung des Flugzeugs zeigt, werden für diesen Testfall nachfolgend die in Kapitel 5.1 beschriebenen Trimmzustände untersucht.

Die Auswirkungen der Modifikationen auf die Flugeigenschaften in den verschiedenen Flugmanövern werden, wie im letzten Kapitel beschrieben, anhand von zwei verschiedenen Basismodellen der Boeing 747-8 untersucht. Zunächst werden die Simulationen anhand des in Kapitel 4 beschriebenen Simulationsmodells der 747-8 durchgeführt. Da eine umfassende Validierung und Kalibrierung dieses Simulationsmodells aufgrund der vorliegenden Datenlage nicht möglich war, soll ein zweites Simulationsmodell der Boeing 747-8 verwendet werden, um zu zeigen, dass die Modifikationen unabhängig vom verwendeten Referenzmodell die gleichen Auswirkungen auf die Flugeigenschaften der 747-8 zeigen und somit die anhand der Validierung in Kapitel 5 identifizierten Abweichungen des Referenzmodells von den Testflugdaten als vernachlässigbar angesehen werden können. Für dieses zweite Basismodell der Boeing 747-8 wird die Seitenstabilität des Flugzeugs bezüglich der Gierbewegung um 20 % erhöht. Da die Validierung und Kalibrierung der Längsbewegung anhand der Trimmzustände in Kapitel 5.1.1 eine gute Übereinstimmung mit den Testflugdaten gezeigt hat, werden die Auswirkungen der Modifikation 2 lediglich für das in Kapitel 4 beschriebene Basismodell der Boeing 747-8 untersucht. Eine Übersicht des Vorgehens zur Untersuchung der Modifikationen in diesem Kapitel ist in Abbildung 6-3 dargestellt.

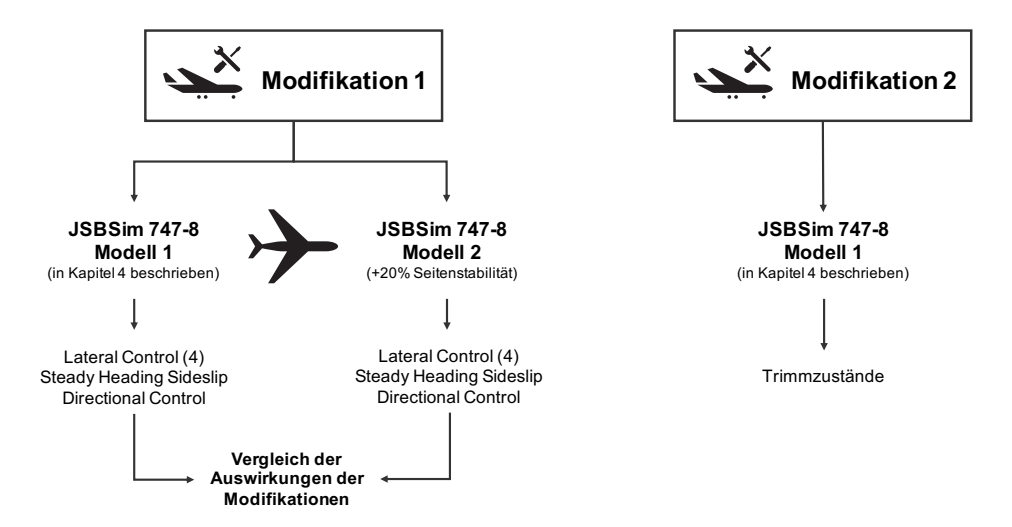

Abbildung 6-3: Vorgehen zur Untersuchung der Auswirkungen der Modifikationen auf die Flugeigenschaften

## **6.2 Untersuchung der Modifikation 1**

In diesem Abschnitt werden die Auswirkungen der Modifikation 1 (vgl. Tabelle 6-1) auf die Flugeigenschaften der Boeing 747-8 bezüglich der Seitenbewegung untersucht. Zu diesem Zweck werden die in Kapitel 5.1 dargestellten Testpunkte der Flugmanöver Lateral Control (mit 4 operativen Triebwerken), Steady Heading Sideslip und Directional Control mit den modifizierten Koeffizienten simuliert und die Ergebnisse mit dem Basismodell 1 der 747-8 aus Kapitel 4 verglichen, um die Änderungen der Flugeigenschaften durch die Modifikation zu bewerten.

#### **6.2.1 Lateral Control Manöver (mit 4 operativen Triebwerken)**

Anhand des Lateral Control Manövers mit 4 operativen Triebwerken wird die Rollbewegung des Flugzeugs untersucht. Von Interesse ist bei diesem Flugmanöver die Dauer, die das Flugzeug für eine Rollwinkeländerung von  $\Delta \phi = 60^{\circ}$  benötigt. Die Rollbewegung wird durch einen vom Piloten vorgegebenen Ausschlag der Querruder initiiert. Sobald das Flugzeug den gewünschten Rollwinkel erreicht hat, werden die Querruder in die entgegengesetzte Richtung ausgeschlagen, um die Rollbewegung abzufangen. Der Verlauf der Simulationsparameter für das Basismodell der 747-8 sowie die Modifikation 1 ist in Abbildung 6-4 für den Testpunkt 3-1 dargestellt.

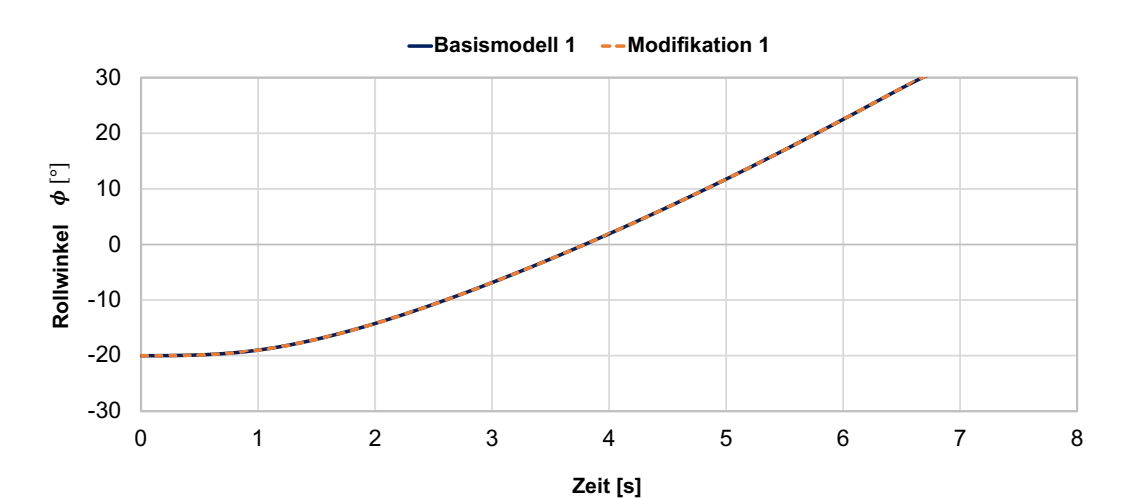

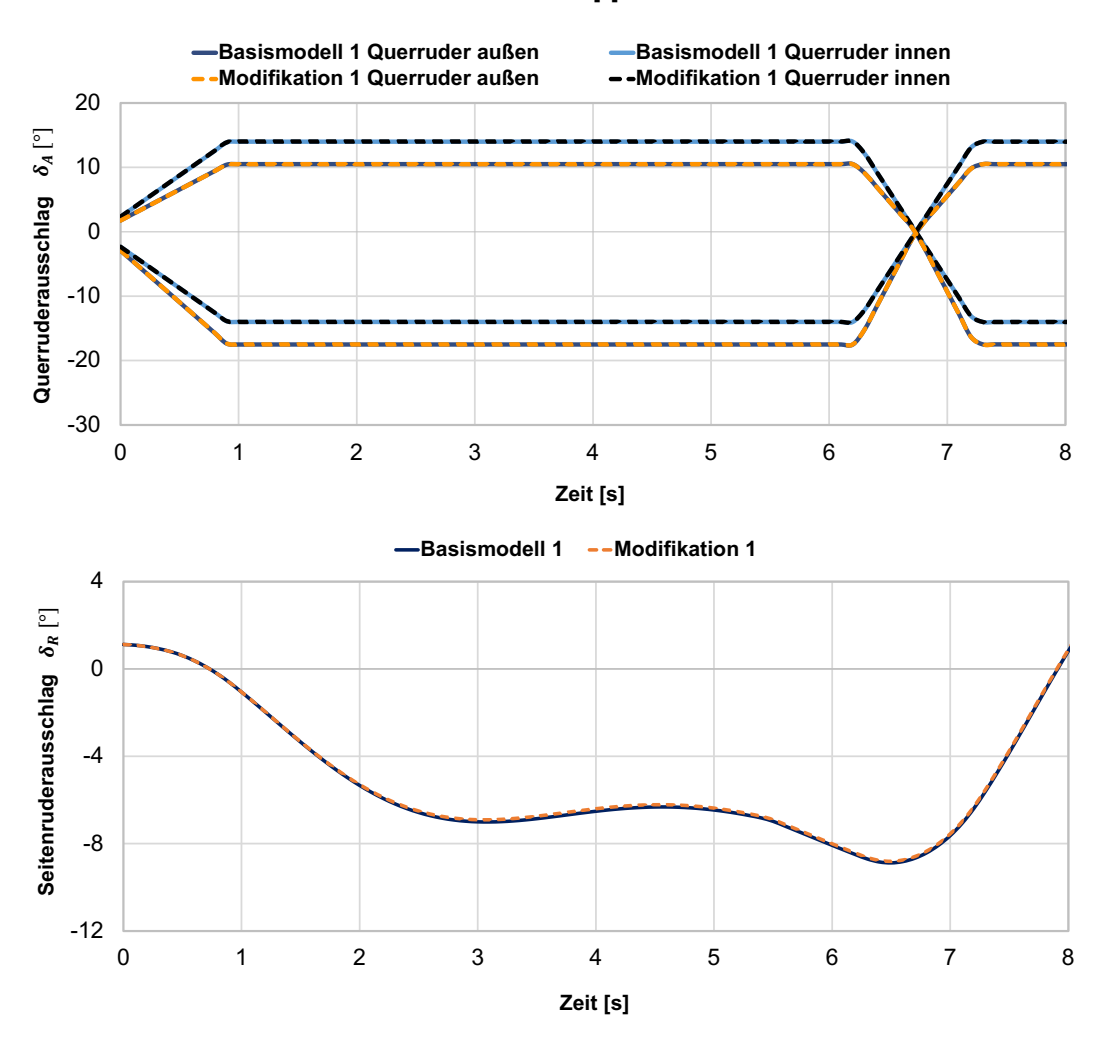

Abbildung 6-4: Verlauf der Simulationsparameter für Basismodell 1 und Modifikation 1 (TP 3-1 Lateral Control (4))

Dem dargestellten Verlauf der verschiedenen Simulationsparameter für den Testpunkt 3-1 des Lateral Control Manövers kann entnommen werden, dass die Implementierung der Koeffizientenänderung durch die Modifikation 1 keine Auswirkungen bezüglich des Verlaufs des Rollwinkels zeigt. Der Querruderausschlag zeigt für das Basismodell 1 der 747-8 und die Modifikation keine Unterschiede, da der Ausschlag der Querruder als Randbedingung für die Durchführung des Manövers vorgegeben wird. Lediglich im Ausschlag des Seitenruders sind geringe Abweichungen zu erkennen, demnach zeigt das Ruder in der Simulation mit der Modifikation einen kleineren Ausschlag. Diese Abweichungen sind allerdings sehr gering, der Ausschlag des Seitenruders zeigt im untersuchten Zeitraum keine größeren Unterschiede als  $\Delta\delta_R = 0.12^\circ$ . Die für die Rollwinkeländerung benötigte Zeit ist für die verschiedenen Testpunkte des Manövers in Abbildung 6-5 dargestellt. Es ist zu beachten, dass für die Testpunkte unterschiedliche Rollwinkeländerungen durchgeführt wurden. In den ersten vier Testpunkten wurde eine Rollwinkeländerung von  $\Delta \phi = 40^{\circ}$  geflogen. In den Testpunkten 5 und 6 betrug die Änderung im Rollwinkel  $\Delta \phi = 50^{\circ}$  und erst in den letzten drei untersuchten Testpunkten wurde die angestrebte Rollwinkeländerung von  $\Delta \phi = 60^{\circ}$  erreicht, jeweils mit unterschiedlichen Eingabegrößen für die Querruder wodurch die Unterschiede in den Rollzeiten zu erklären sind. Generell kann aber auch diesem Diagramm die Proportionalität der geflogenen Rollwinkeldifferenz zur benötigten Zeit entnommen werden. Zwischen den Simulationen mit dem Basismodell 1 sowie der Modifikation 1 sind für dieses Manöver bis auf den Testpunkt 4 keine Unterschiede in der beobachteten Rollzeit der Boeing 747-8 zu erkennen. In Tabelle 6-2 sind die genauen Werte für die Rollzeit der Rollwinkeländerung jeweils für die zwei untersuchten Basismodelle der 747-8 sowie die Modifikation 1 dargestellt.

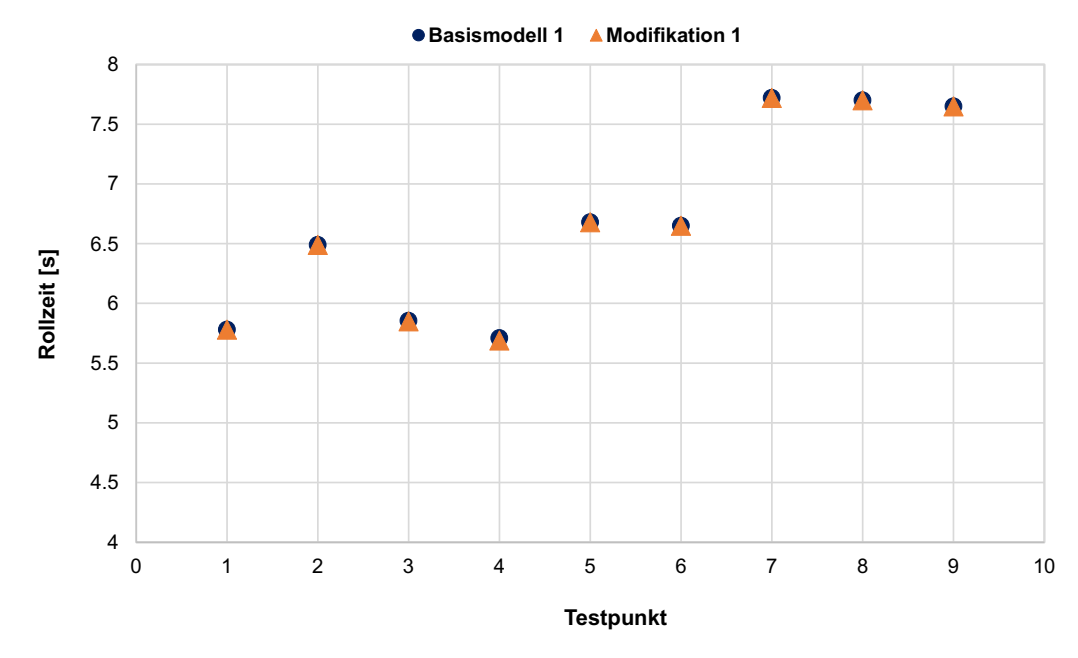

Abbildung 6-5: Vergleich der Rollzeiten für Basismodell 1 und Modifikation 1 (Lateral Control (4))

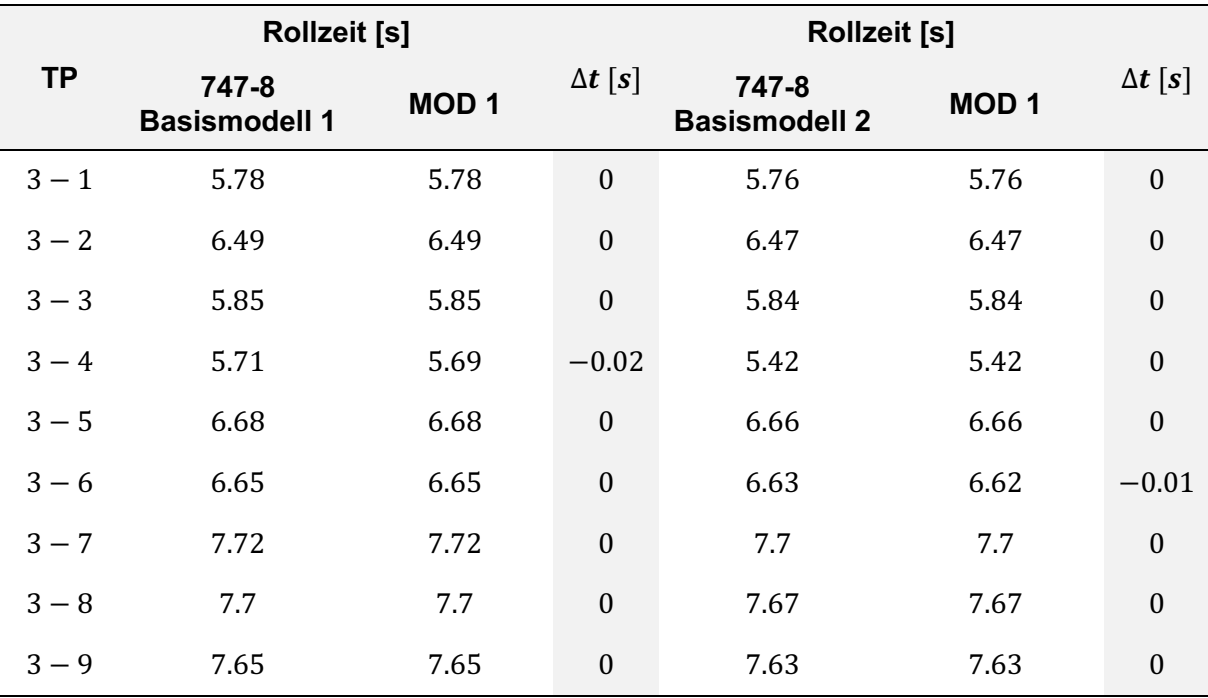

Tabelle 6-2: Vergleich der Rollzeiten für die zwei Basismodelle und Modifikation 1 (Lateral Control (4))

Den Werten für die benötigte Rollzeit der jeweiligen Testpunkte kann im Vergleich des Basismodells der 747-8 mit der untersuchten Modifikation zunächst entnommen werden, dass keine (bzw. für einen TP sehr geringe) Abweichungen auftreten. Das gleiche Fazit kann für die Simulationen mit dem veränderten Basismodell der 747-8 getroffen werden. Der Vergleich zeigt, dass die untersuchten Abweichungen im Basis-Simulationsmodell der Boeing 747-8 keine Auswirkungen auf die quantitativen Veränderungen der Simulationsparameter durch die untersuchte Modifikation zeigen. Außerdem zeigt die Modifikation generell keine Auswirkungen auf die in diesem Manöver untersuchten Flugeigenschaften der Boeing 747-8. Diese Beobachtung ist mit der sehr geringen Veränderung der Stabilität bezüglich der Rollbewegung von ungefähr 0.7 % durch die Modifikation 1 zu erklären. Die geringen Unterschiede im Seitenruderausschlag sind auf die durch die Modifikation 1 veränderte Stabilität der Gierbewegung zurückzuführen. Die Änderungen sind aber vergleichsweise gering und zeigen zudem keinen Einfluss auf die untersuchten Parameter der Rollbewegung.

#### **6.2.2 Steady Heading Sideslips**

In diesem Manöver wird über einen Rollwinkel des Flugzeugs ein Schiebeflug aufgebaut, da das Seitenruder ausgeschlagen wird, um die Flugrichtung konstant zu halten. Die Simulationen für das Basismodell der 747-8 sowie die Modifikation 1 werden für die in Abschnitt 5.1.4 beschriebenen Testpunkte durchgeführt. Der Verlauf der Simulationsparameter für das Basismodell 1 sowie die Modifikation 1 sind in Abbildung 6-6 für den ersten Testpunkt dargestellt.

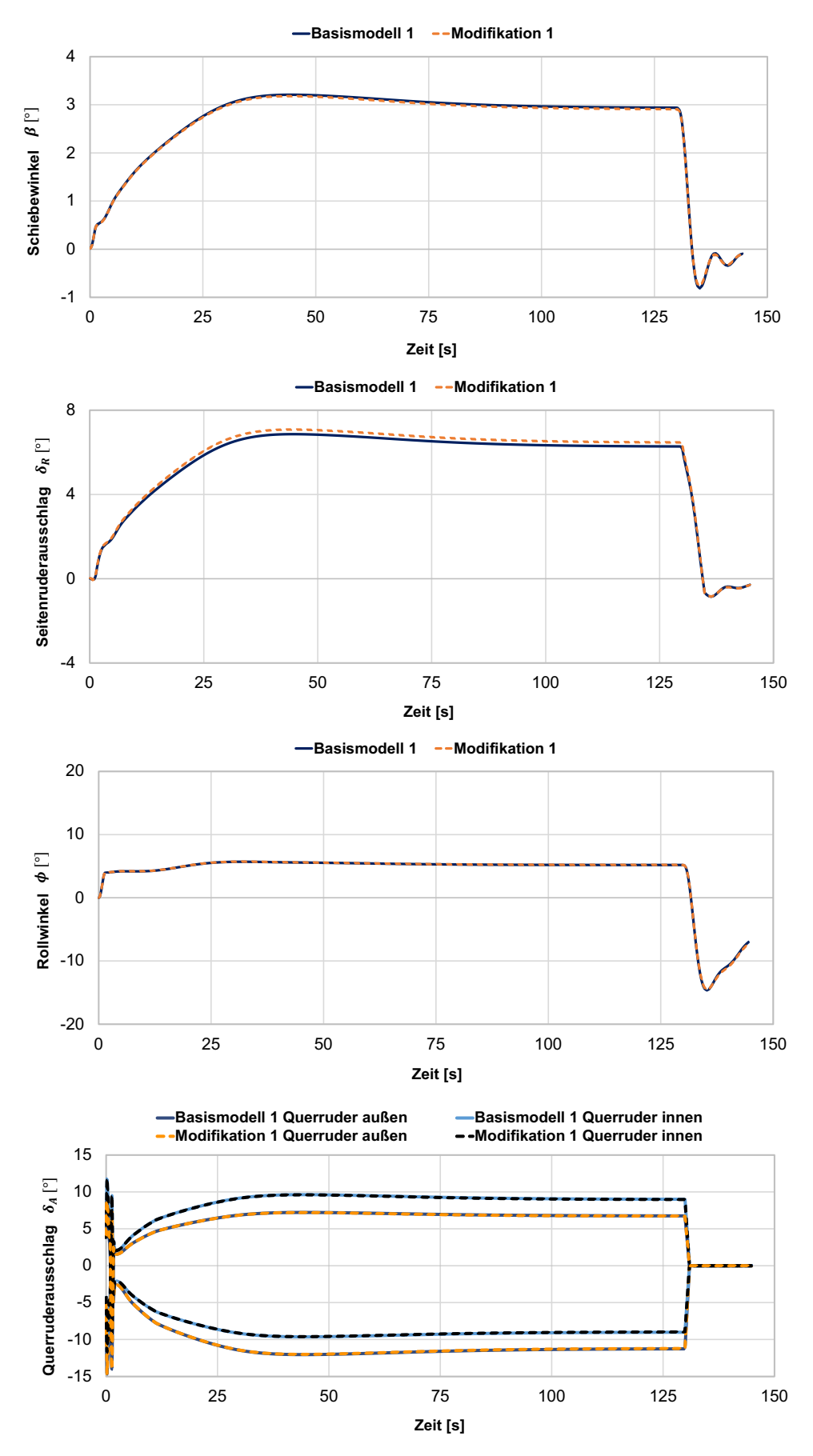

Abbildung 6-6: Verlauf der Simulationsparameter für Basismodell 1 und Modifikation 1 (TP 4-1 Steady Heading Sideslip)

Der Vergleich der Simulationsparameter von Basismodell und Modifikation 1 zeigt in diesem Flugmanöver Unterschiede im Verlauf des Schiebewinkels sowie im Ausschlag des Seitenruders. Der Rollwinkel wird als Randbedingung der Simulation vorgegeben, sodass für diesen Parameter sowie für den Ausschlag der Querruder zur Steuerung der Rollbewegung keine Abweichungen zwischen Basismodell und Modifikation auftreten. Die Veränderungen im Schiebewinkel sind für die untersuchten Testpunkte in Tabelle 6-3 dargestellt.

| Schiebewinkel $\beta$ [°] |                             |             |                                 |                         | Schiebewinkel $\beta$ [°]        |                  |                         |                                        |  |
|---------------------------|-----------------------------|-------------|---------------------------------|-------------------------|----------------------------------|------------------|-------------------------|----------------------------------------|--|
| ΤP                        | 747-8<br><b>Basismodell</b> | <b>MOD1</b> | $\Delta$ $\beta$<br>$\lceil$ °] | $\Delta$ $\beta$<br>[%] | 747-8<br><b>Basismodell</b><br>2 | MOD <sub>1</sub> | $\Delta$ $\beta$<br>[°] | $\Delta$ $\beta$<br>$\lceil 96 \rceil$ |  |
| $4 - 1$                   | 3.09                        | 3.06        | $-0.03$ 0.97                    |                         | 2.98                             | 2.95             | $-0.03$                 | 1.01                                   |  |
| $4 - 2$                   | $-3.59$                     | $-3.55$     | 0.04                            | 1.16                    | $-3.46$                          | $-3.42$          | 0.04                    | 1.16                                   |  |
| $4 - 3$                   | $-3.55$                     | $-3.51$     | 0.04                            | 1.17                    | $-3.42$                          | $-3.38$          | 0.04                    | 1.17                                   |  |

Tabelle 6-3: Vergleich des Schiebewinkels für die zwei Basismodelle und Modifikation 1 (Steady Heading Sideslip)

Für alle untersuchten Testpunkte kann festgehalten werden, dass der sich einstellende Schiebewinkel für die 747-8 mit Modifikation kleiner ist, als für das Basismodell, auch wenn die Abweichungen mit  $\Delta \beta = 0.03^{\circ} - 0.04^{\circ}$  sehr gering ausfallen.

Auch im Ausschlag des Seitenruders können bei einer vergleichenden Betrachtung der Simulationsergebnisse des Basismodells mit der Modifikation Veränderungen festgestellt werden (vgl. Abbildung 6-7).

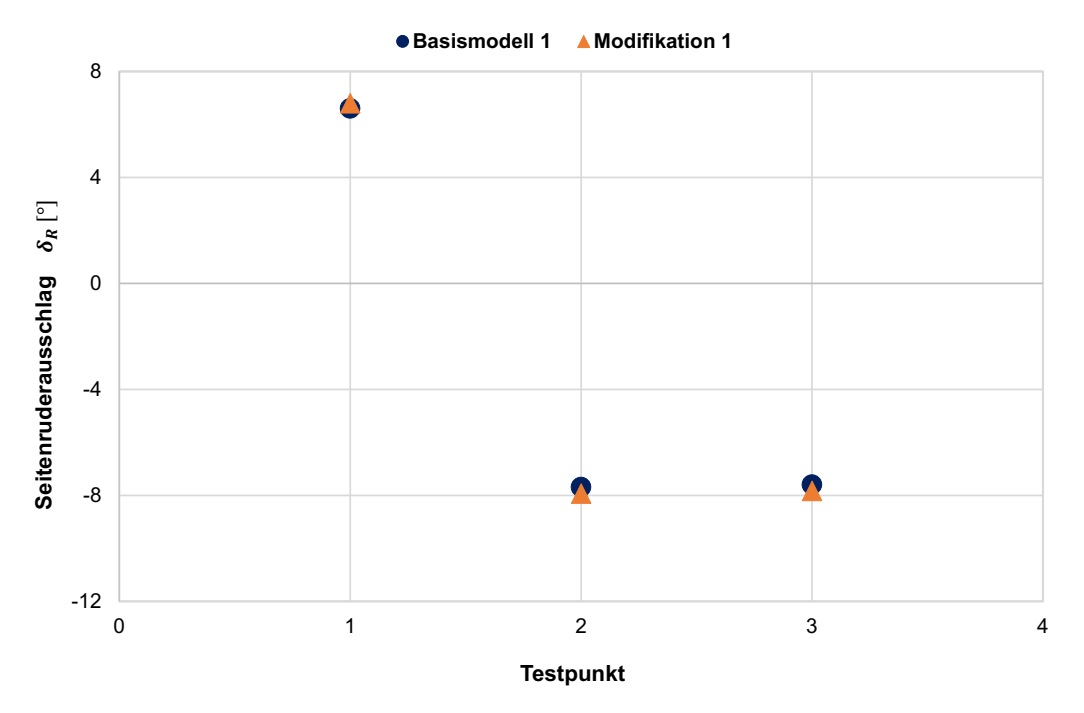

Abbildung 6-7: Vergleich des Ruderausschlags für Basismodell 1 und Modifikation 1 (Steady Heading Sideslip)

Die Werte für die Veränderung des Seitenruderausschlags in der Betrachtung des 747-8 Basismodells und der Modifikation 1 sind in Tabelle 6-4 für die untersuchten Testpunkte dargestellt. Das Seitenruder ist für alle untersuchten Testpunkte in der Simulation mit Modifikation an der Boeing 747-8 stärker ausgeschlagen. Es zeigen sich durch die Modifikation Änderungen im Seitenruderausschlag von  $\Delta \delta_R = 0.2^{\circ} - 0.24^{\circ}$  bzw. für das zweite untersuchte Basismodell Änderungen von bis zu  $\Delta \delta_R = 0.26^\circ$ .

|         | Seitenruderausschlag<br>$\delta_R$ [°] | Seitenruderausschlag<br>$\delta_R$ [°] |                                  |                          |                                  |                  |                                  |                          |
|---------|----------------------------------------|----------------------------------------|----------------------------------|--------------------------|----------------------------------|------------------|----------------------------------|--------------------------|
| ΤP      | 747-8<br><b>Basismodell</b>            | <b>MOD1</b>                            | $\Delta \delta_R$<br>$\lceil$ °] | $\Delta \delta_R$<br>[%] | 747-8<br><b>Basismodell</b><br>2 | MOD <sub>1</sub> | $\Delta \delta_R$<br>$\lceil$ °] | $\Delta \delta_R$<br>[%] |
| $4 - 1$ | 6.60                                   | 6.80                                   | 0.20                             | 3.03                     | 7.30                             | 7.52             | 0.22                             | 3.01                     |
| $4 - 2$ | $-7.69$                                | $-7.93$                                | $-0.24$ 3.12                     |                          | $-8.50$                          | $-8.76$          | $-0.26$ 3.06                     |                          |
| $4 - 3$ | $-7.6$                                 | $-7.83$                                | $-0.23$                          | 3.03                     | $-8.39$                          | $-8.65$          | $-0.26$ 3.10                     |                          |

Tabelle 6-4: Vergleich des Seitenruderausschlags für die zwei Basismodelle und Modifikation 1 (Steady Heading Sideslip)

Sowohl für den Schiebewinkel, als auch für den Ausschlag des Seitenruders zeigt der Vergleich der Änderungen in Tabelle 6-3 und Tabelle 6-4 für beide untersuchte Basismodelle ähnliche Werte, wodurch bestätigt wird, dass die Modifikation in der Simulation auch für dieses Flugmanöver unabhängig vom untersuchten Basismodell der Boeing 747-8 die gleichen Auswirkungen auf die Flugeigenschaften besitzt.

Die Veränderung des Seitenruderausschlags durch die Modifikation ist auf die Erhöhung der Stabilität bezüglich der Gierbewegung des Flugzeugs zurückzuführen. So muss das Ruder stärker ausgeschlagen werden, um die Flugrichtung weiterhin konstant zu halten, da eine Modifikation am Rumpf hinter dem Schwerpunkt für eine Vergrößerung der durch den Rumpf entstehenden Seitenkraft sorgt, welche ein stabilisierendes Giermoment verursacht.

## **6.2.3 Directional Control Manöver**

Das Directional Control Manöver wird, wie in Abschnitt 5.1.5 beschrieben, für den Nachweis der Richtungssteuerbarkeit mit zwei inoperativen Triebwerken durchgeführt. Es wird die Fähigkeit des Flugzeugs untersucht, eine Gierbewegung in Richtung der operativen Triebwerke durchzuführen, ohne dabei eine Rollbewegung auszuführen. Der Verlauf der Simulationsparameter für das Basismodell der Boeing 747-8 und die Modifikation 1 ist in Abbildung 6-8 für den ersten untersuchten Testpunkt exemplarisch dargestellt.

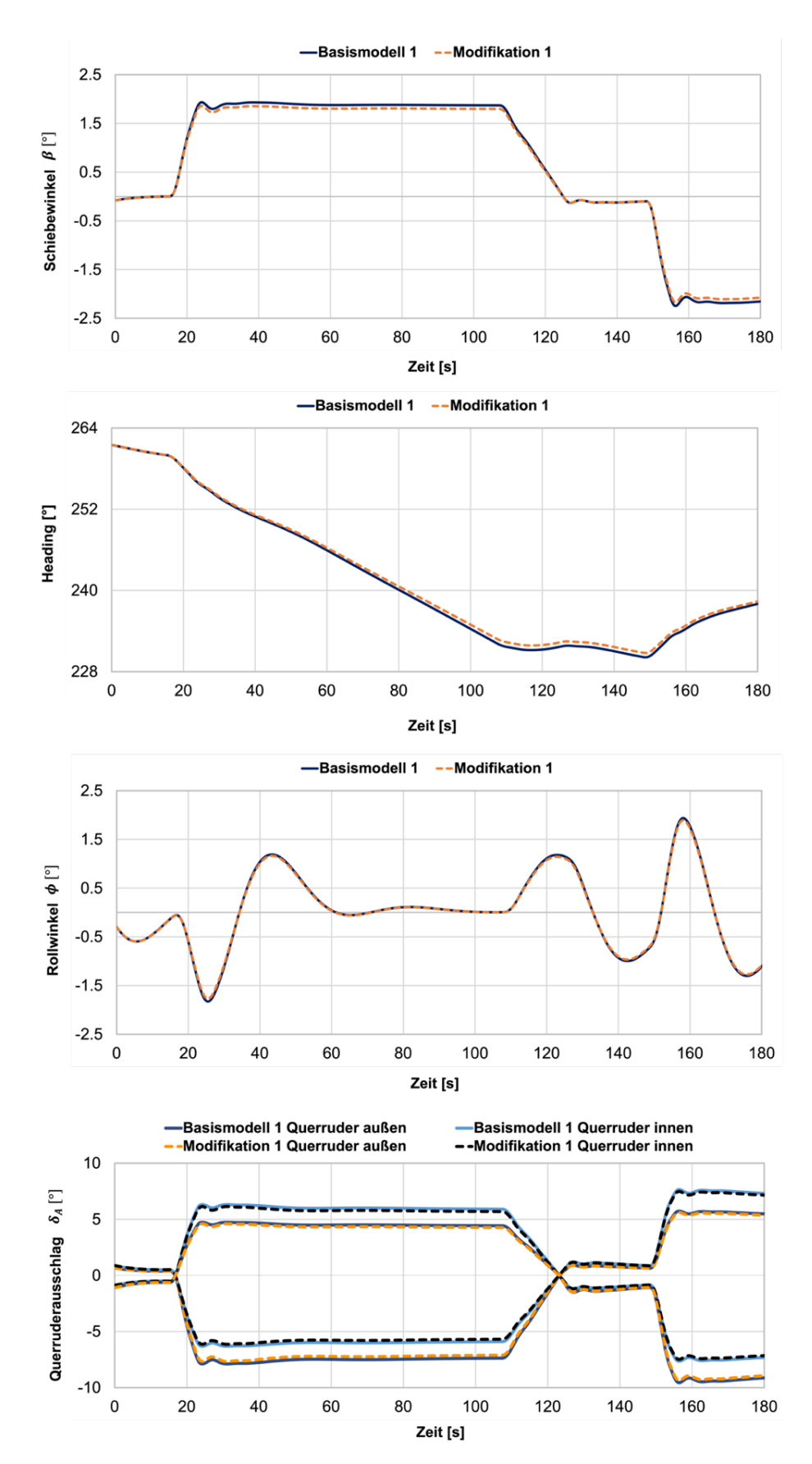

Abbildung 6-8: Verlauf der Simulationsparameter für Basismodell 1 und Modifikation 1(TP 5-1 Directional Control)

Der Vergleich der Ergebnisse für das Basismodell und die Modifikation zeigt zunächst keine großen Unterschiede im Ausschlag der Querruder sowie in der leichten Schwankung des Rollwinkels. Unterschiede zwischen Basismodell und Modifikation zeigen sich dagegen in dem sich während des Manövers einstellenden Schiebewinkel  $\beta$  sowie der Änderung des Headings. Die Auswertung der Gierrate  $r$  erfolgt über die Messung der Änderung im Heading in dem Teil des Manövers, in dem das Seitenruder in einer konstanten Position gehalten wurde. Die Ergebnisse für die so ermittelte Gierrate sind für den Vergleich zwischen Basismodell und Modifikation 1 in Abbildung 6-9 dargestellt.

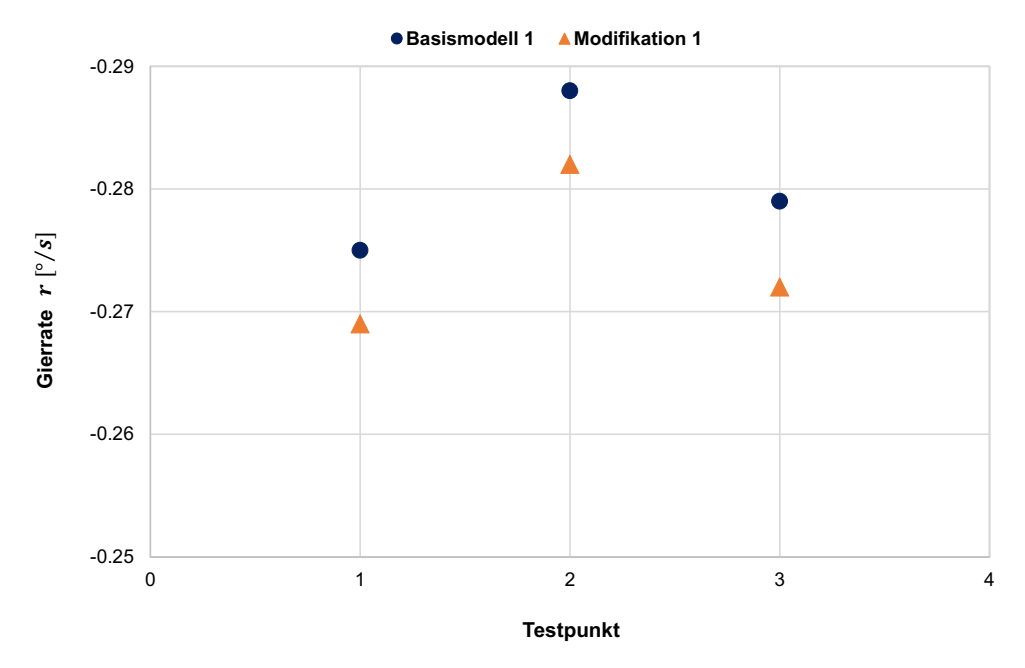

Abbildung 6-9: Vergleich der Gierrate für Basismodell 1 und Modifikation 1 (Directional Control)

Die genauen Werte für die im Flugmanöver erreichten Gierraten sind in Tabelle 6-5 aufgeführt. Für alle untersuchten Testpunkte wird die Gierrate der Boeing 747-8 durch die Modifikation während des Directional Control Manövers verringert. Die Abweichungen in der Gierrate  $r$  von Basismodell und Modifikation 1 liegen bei  $\Delta r = 2.25 \% - 2.29 \%$ . Die Anforderungen der Zulassungsvorschriften sehen für dieses Manöver eine Änderung im Heading von  $\Delta \psi = 15^{\circ}$  vor. Des weiteren soll dieses Flugmanöver nach der Zulassungsvorschrift bei maximalem Landegewicht mit der hintersten Schwerpunktlage durchgeführt werden [7]. Diese Konfiguration der 747-8 war in dem von Lufthansa Technik durchgeführten Testflug nicht gegeben, weshalb an dieser Stelle eine Auswertung über den Vergleich der Gierrate durchgeführt wird. Die Simulation des Manövers anhand des zweiten Basismodells der Boeing 747-8 zeigt die gleichen Auswirkungen der Modifikation 1 auf die Flugeigenschaften (vgl. Tabelle 6-5). Diese Untersuchung zeigt ebenfalls für dieses Flugmanöver, dass die beobachteten Auswirkungen der Modifikation auf die Flugeigenschaften unabhängig von dem verwendeten Referenzmodell sind. So kann davon ausgegangen werden, dass die in Kapitel 5 festgestellten Abweichungen des Referenzmodells von den Testflugdaten für die Untersuchung der Auswirkungen einer Modifikation auf die Flugeigenschaften für dieses Flugmanöver vernachlässigbar sind und das Simulationsmodell die Eigenschaften der Boeing 747-8 in einem ausreichenden Maß darstellt.

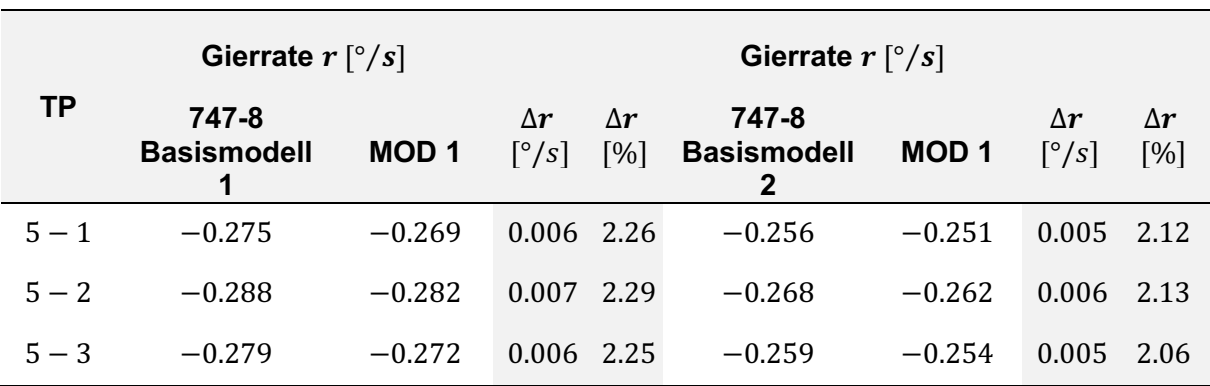

Tabelle 6-5: Vergleich der Gierrate für die zwei Basismodelle und Modifikation 1 (Directional Control)

Der Ausschlag des Seitenruders ist in diesem Manöver eine Eingangsgröße der Simulation und bleibt damit für den Vergleich zwischen Basismodell und Modifikation gleich. So bleibt auch das durch das Ruder erzeugte Giermoment konstant, wohingegen sich durch die Modifikation der Koeffizient  $dC_n/d\beta$  um ungefähr 4 % erhöht. Dieser Koeffizient beschreibt die Veränderung des Giermomentenbeiwerts durch eine Änderung des Schiebewinkels und so ergibt sich in der Simulation für die Modifikation bei gleichem Ruderausschlag ein um ungefähr 4 % verringerter Schiebewinkel im Vergleich mit der Simulation für das Basismodell. Die für dieses Manöver untersuchte Modifikation 1 besitzt außerdem einen Einfluss auf die Stabilität der Rollbewegung, welcher allerdings auch für dieses Manöver als eher gering eingestuft werden kann, da im Rollwinkel sowie im Ausschlag der Querruder keine größeren Abweichungen zwischen Basismodell und Modifikation festgestellt werden.

Die Vergrößerung der Stabilität bezüglich der Gierbewegung durch die Modifikation ist in diesem Flugmanöver anhand der Verringerung des Schiebewinkels sowie der Gierrate im Vergleich zum Basismodell zu erkennen. Die Modifikation befindet sich hinter dem Flugzeugschwerpunkt und erzeugt somit eine größere stabilisierende Seitenkraft des hinteren Rumpfteils gegen welche das durch das Seitenruder erzeugte Giermoment wirkt. Bei gleichem Ausschlag des Seitenruders stellt sich somit ein verringerter Schiebewinkel für das Flugzeug mit Rumpfmodifikation ein. Die konfiguratorischen Einflussgrößen für die Gierbewegung des Flugzeugs setzen sich allgemein aus den Anteilen von Seitenleitwerk, Tragflügel und Rumpf zusammen. Die Kraft am Seitenleitwerk entsteht durch eine unsymmetrische Anströmung des Leitwerks bei einem Schiebewinkel und wirkt über den Hebelarm zum Flugzeugschwerpunkt generell stabilisierend, da sie ein Rückstellmoment erzeugt. Genauso besitzt die Flügelpfeilung einen leichten stabilisierenden Einfluss auf die Gierbewegung, da sich durch die unterschiedlich großen Komponenten der Geschwindigkeit senkrecht zur Flügelvorderkante (maßgeblich für den Auftrieb) aus der ungleichen Auftriebsverteilung für die eine Flügelhälfte ein leicht größerer induzierter Widerstand ergibt. Unter der Anströmung des Flugzeugs bei einem Schiebewinkel wird auch durch den Rumpf eine Seitenkraft erzeugt, die abhängig vom Angriffspunkt der Resultierenden und dem Flugzeugschwerpunkt ein destabilisierendes Moment bezüglich der Gierbewegung erzeugt. Der in diesem Flugmanöver durch einen Ruderausschlag initiierten Gierbewegung ist zudem eine Rollbewegung des Flugzeugs überlagert, welche ebenfalls durch die unsymmetrische Anströmung des Seitenleitwerks entsteht. Da der Kurvenflug in dem Manöver ohne einen Rollwinkel erfolgen soll, wird die Rollbewegung durch einen Ausschlag der Querruder unterdrückt. Dieser Ausschlag der Querruder besitzt über die ungleiche Auftriebsverteilung und den somit entstehenden ungleichen induzierten Widerstand der Tragflächen ebenfalls einen Einfluss auf die Gierbewegung des Flugzeugs [14]. Durch das vom Seitenruder initiierte Giermoment und den entstehenden Schiebewinkel gerät das Flugzeug in einen Schiebeflug, bei dem durch die unausgeglichene Seitenkraft eine Kurve geflogen wird und sich der Kurs verändert. Die in diesem Manöver über die Änderung des Headings gemessene Gierrate zeigt für den Schiebeflug mit Modifikation eine prozentuale Verringerung von bis zu Δ $r = 2.29$  % (vgl. Tabelle 6-5). Durch eine Erhöhung der Stabilität bezüglich der Gierbewegung um ungefähr 4 % durch die Modifikation wurde im Vorfeld dieser Untersuchung zunächst für die Simulationsergebnisse der Gierrate ebenfalls eine Verringerung dieses Parameters um 4 % erwartet. Eine Untersuchung des Seitenkraftanteils anhand der Simulationsergebnisse von Basismodell sowie der Modifikation hat ergeben, dass dieser eine Verringerung um ungefähr 2 % zeigt, welche der prozentualen Änderung der Gierrate entspricht und eine potenzielle Ursache für diese Beobachtung darstellen würde. Andererseits erfolgt der Vergleich der prozentualen Änderungen für einen Bereich von sehr geringen Gierraten wodurch eine aussagekräftige Auswertung erschwert wird. Zudem können Ungenauigkeiten in der Simulation dieses Manövers durch Abweichungen im Trimmzustand oder dem eingestellten Triebwerksschub Auswirkungen auf die beobachteten prozentualen Änderungen der untersuchten Parameter besitzen.

## **6.3 Untersuchung der Modifikation 2**

Die Auswirkungen der zweiten Modifikation auf die Flugeigenschaften der Boeing 747-8 werden anhand der in Kapitel 5.1.1 beschriebenen Trimmzustände untersucht. Die CFD Analysen dieser Modifikation zeigen, dass die Effektivität der Steuerflächen des Höhenleitwerks sowie des Seitenleitwerks negativ beeinflusst wird. Auch auf die Stabilität des Flugzeugs bezüglich der Gierbewegung sowie der Rollbewegung besitzt die Modifikation 2 einen stabilisierenden Einfluss, der allerdings vergleichsweise gering ist (vgl. Tabelle 6-1). Aus diesem Grund werden zur Untersuchung des Verhaltens des Flugzeugs in der Längsbewegung die Auswirkungen der Modifikation 2 auf die Trimmzustände untersucht.

In Abbildung 6-10 ist der Ausschlag des trimmbaren Höhenleitwerks der Boeing 747-8 für die verschiedenen untersuchten Trimmzustände dargestellt. Aus dem Vergleich zwischen Basismodell und Modifikation geht hervor, dass das Höhenleitwerk für die Simulation mit der Modifikation 2 für alle untersuchten Trimmzustände stärker ausgeschlagen ist als in der Simulation für das Basismodell der Boeing 747-8. Es ist allerdings auch auffällig, dass die Abweichungen im Höhenleitwerksausschlag zwischen Basismodell und Modifikation 2 nicht konstant sind, sondern sich für die untersuchten Trimmzustände unterscheiden.

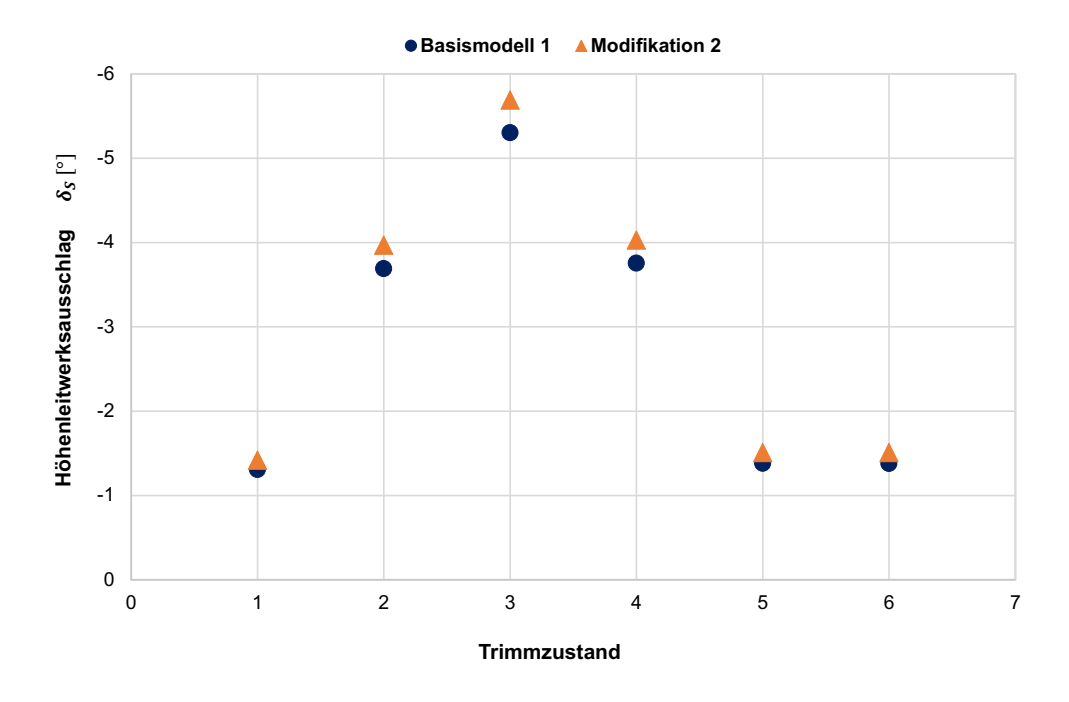

Abbildung 6-10: Vergleich des Höhenleitwerksausschlags für Basismodell 1 und Modifikation 2 (Trimmzustände)

Aus diesem Grund ist in Abbildung 6-11 der Höhenleitwerksausschlag für die Simulation des Basismodells sowie der Modifikation über dem Anstellwinkel aufgetragen. Aus dieser Darstellung geht hervor, dass die Abweichungen für den Höhenleitwerksausschlag zwischen Basismodell und Modifikation mit dem Anstellwinkel des Flugzeugs zunehmen.

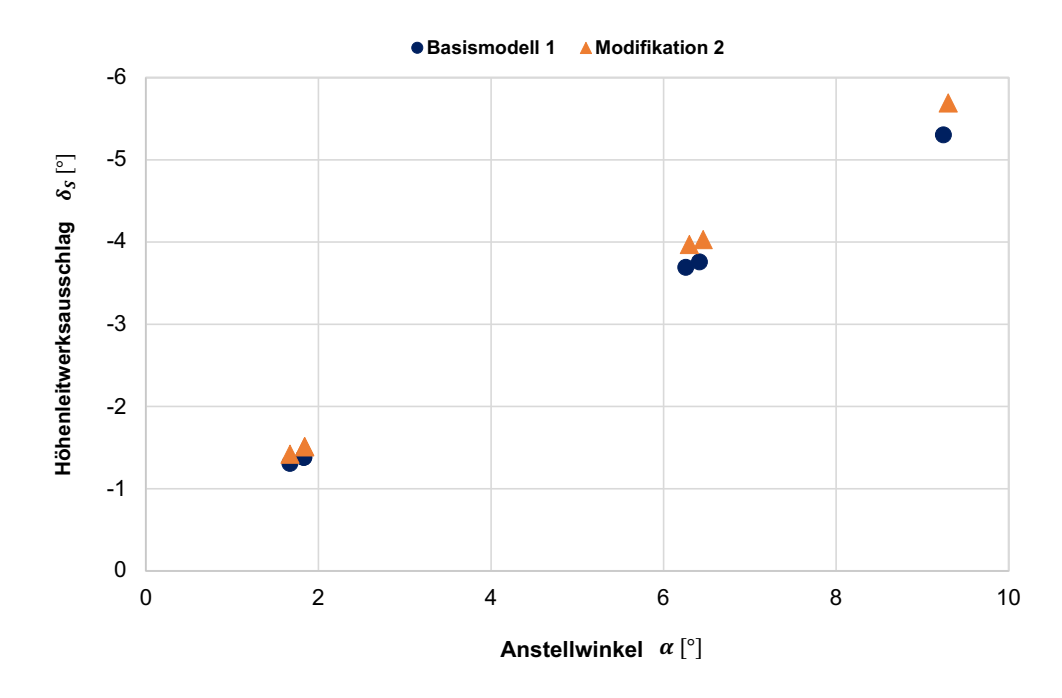

Abbildung 6-11: Darstellung der Höhenleitwerksausschläge von Basismodell 1 und Modifikation 2 über dem Anstellwinkel (Trimmzustände)

In Tabelle 6-6 sind die Ergebnisse der Simulationen für das Basismodell sowie die Modifikation in Hinblick auf den Ausschlag des trimmbaren Höhenleitwerks der Boeing 747-8 dargestellt.

|                |                                      | Höhenleitwerksausschlag $\delta_{S}$ [°] |             |                                  |
|----------------|--------------------------------------|------------------------------------------|-------------|----------------------------------|
| <b>Trim</b>    | <b>Anstellwinkel</b><br>$\alpha$ [°] | 747-8<br><b>Basismodell</b><br>1         | <b>MOD2</b> | $\Delta \delta_S$ <sup>[°]</sup> |
| 1              | 1.67                                 | $-1.31$                                  | $-1.42$     | $-0.11$                          |
| 2              | 6.26                                 | $-3.69$                                  | $-3.97$     | $-0.28$                          |
| 3              | 9.25                                 | $-5.3$                                   | $-5.69$     | $-0.39$                          |
| $\overline{4}$ | 6.42                                 | $-3.76$                                  | $-4.03$     | $-0.27$                          |
| 5              | 1.83                                 | $-1.38$                                  | $-1.51$     | $-0.13$                          |
| 6              | 1.83                                 | $-1.38$                                  | $-1.51$     | $-0.13$                          |

Tabelle 6-6: Vergleich des Höhenleitwerksausschlags für Basismodell 1 und Modifikation 2 (Trimmzustände)

Für den niedrigen Anstellwinkelbereich von  $\alpha < 2^{\circ}$  (TP 1/5/6) zeigen sich durch die Modifikation 2 Abweichungen im Ausschlag des Höhenleitwerks von bis zu  $\Delta \delta_S = -0.13^\circ$ . Dagegen zeigen sich für Anstellwinkel von  $\alpha > 6^{\circ}$  bereits Abweichungen von bis zu  $\Delta \delta_S = -0.28^{\circ}$ (TP 2/4). Für den untersuchten Trimmzustand 3 beträgt der Anstellwinkel des Flugzeugs  $\alpha = 9.25^{\circ}$  und es zeigt sich durch die Modifikation für die in dieser Arbeit untersuchten Trimmzustände die größte Abweichung im Höhenleitwerksausschlag von  $\Delta \delta_S = -0.39^{\circ}$ .

Der Basisnickmomentenbeiwert des Flugzeugs nimmt generell mit dem Anstellwinkel in einem Bereich bis ungefähr  $\alpha = 15^{\circ}$  linear zu (vgl. Abbildung 4-11). Ist die Effektivität des Höhenleitwerks sowie der Höhenruder durch die Modifikation 2 unabhängig vom Flugzustand um 5 % verringert, so zeigen sich in der Trimmung für Flugzustände bei größeren Anstellwinkeln auch größere Abweichungen im erforderlichen Ausschlag des trimmbaren Höhenleitwerks, um das Nickmoment der Flügel-Rumpf-Kombination auszugleichen. Die Konsequenz dieser Erkenntnis ist eine mögliche Eingrenzung des nutzbaren Schwerpunktbereichs durch die Modifikation, die für den niedrigen Geschwindigkeitsbereich, in dem diese hohen Anstellwinkel des Flugzeugs auftreten, für verschiedene Beladungszustände überprüft werden muss. In diesem Zusammenhang muss auch die Verschiebung des Schwerpunkts durch das Gewicht und die Position der Modifikation am Flugzeugrumpf berücksichtigt werden, die in der Arbeit von D. Wecker [34] diskutiert wird. Die Trimmung des Flugzeugs mit Hilfe des trimmbaren Höhenleitwerks und so ein sicherer Betrieb des Luftfahrzeugs muss für jedes denkbare Szenario gewährleisten werden können.

Die Ergebnisse der Simulationen für das Basismodell der Boeing 747-8 im Vergleich mit der Modifikation 2 zeigen besonders für die Trimmzustände mit den hohen Anstellwinkeln große Abweichungen im erforderlichen Höhenleitwerksausschlag von bis zu  $\Delta \delta_S = -0.39^\circ$ . Bei der Bewertung dieser Ergebnisse muss allerdings berücksichtigt werden, dass die Annahme der Beeinflussung der Effektivität der Steuerflächen von Höhenleitwerk (und Seitenleitwerk) durch die Modifikation 2 mit −5 % eine sehr konservative Annahme ist, da in diesem Fall davon ausgegangen wird, dass die Strömung in einem sehr großen Bereich der Fläche des Höhenleitwerks der Boeing 747-8 (5 % entsprechen ungefähr einer Fläche von 5.2  $m^2$  [33]) vollständig abgelöst ist und keine Auftriebskraft generiert, die zur Änderung des Moments beiträgt.

#### **6.4 Fazit der Untersuchung der Modifikationen**

In diesem Kapitel wurden die Auswirkungen von zwei unterschiedlichen externen Modifikationen am Rumpf der Boeing 747-8 auf die Flugeigenschaften der Längs- und Seitenbewegung untersucht. An dieser Stelle soll eine kurze Zusammenfassung der wesentlichen Ergebnisse und Erkenntnisse gegeben werden.

Die **Modifikation 1** besitzt nach den Ergebnissen der CFD Analysen eine Auswirkung auf die Stabilität des Flugzeugs bezüglich der Gier- und der Rollbewegung. Aus diesem Grund wurden für diese Modifikation die in Kapitel 5.1 beschriebenen Flugmanöver Lateral Control (mit 4 operativen Triebwerken), Steady Heading Sideslip und das Directional Control Manöver untersucht. Anhand der Untersuchung des Lateral Control Manövers zeigen sich für den Vergleich der Simulation mit dem Basismodell der 747-8 sowie der Modifikation keine Veränderungen bezüglich der in diesem Manöver untersuchten Rollbewegung des Flugzeugs. Die untersuchte Dauer für eine Rollwinkeländerung von insgesamt  $\Delta \phi = 60^{\circ}$  verändert sich für die Durchführung des Manövers mit der Modifikation an der Boeing 747-8 nicht, sodass davon ausgegangen werden kann, dass die Vorgaben der Zulassungsvorschriften (Referenzwert von 11 s für die Rollwinkeländerung [7]) für dieses Manöver weiterhin erfüllt werden. Das zweite für diese Modifikation untersuchte Flugmanöver ist der Schiebeflug mit konstantem Heading (Steady Heading Sideslip). Auch für dieses Manöver zeigt sich im Vergleich der Simulationsergebnisse von 747-8 Basismodell und Modifikation keine Beeinflussung der Rollbewegung des Flugzeugs. Der Rollwinkel wird für die Simulation über einen festen Eingabewert des Rollwinkelreglers vorgegeben, es lassen sich allerdings keine Unterschiede im erforderlichen Querruderausschlag feststellen. Diese Beobachtung stützt die Erkenntnis aus der Untersuchung des Lateral Control Manövers, dass die Beeinflussung der Stabilität des Flugzeugs bezüglich der Rollbewegung durch die Modifikation 1 für die in dieser Arbeit untersuchten Manöver vernachlässigbar ist und keine spürbaren Änderungen der Flugeigenschaften bewirkt. Der Einfluss der Modifikation auf die Gierbewegung durch die um ungefähr 4 % größere Stabilität zeigt sich im Steady Heading Sideslip Manöver durch einen größeren erforderlichen Seitenruderausschlag, der benötigt wird, um die Flugrichtung konstant zu halten. Die Abweichungen in Ausschlag des Seitenruders liegen für die untersuchten Testpunkte in einem Bereich von  $\Delta\delta_R = 0.2^{\circ} - 0.24^{\circ}$ . Daneben verringert sich der im Manöver erreichte Schiebewinkel der Boeing 747-8 um bis zu  $\Delta \beta = 0.04$ °, was eine sehr geringe Abweichung darstellt. Das Directional Control Manöver wurde ebenfalls zur Untersuchung der Beeinflussung der Gierbewegung durch die Modifikation 1 durchgeführt. In der Simulation für dieses Flugmanöver stellt der Seitenruderausschlag eine feste Randbedingung dar. Untersucht wird die Gierrate der Boeing 747-8 über die Veränderung des Headings in den Abschnitten des Manövers, für die der Ruderausschlag konstant gehalten wurde. Die Rollbewegung des Flugzeugs wird für das Directional Control Manöver durch einen Ausschlag der Querruder unterdrückt. Auch für dieses Manöver zeigt sich für die Simulation mit der Modifikation am Rumpf der Boeing 747-8 keine Beeinflussung der Rollbewegung. Bezüglich der Gierbewegung stellt sich durch den vorgegebenen Seitenruderausschlag ein um ungefähr 4 % geringerer Schiebewinkel ein. Auch die untersuchte Gierrate wird durch die Modifikation beeinflusst, sie zeigt für die untersuchten Testpunkte eine Verringerung um bis zu 2.29 %. Die Zulassungsvorschriften fordern für dieses Manöver eine Änderung im Heading von  $\Delta \psi = 15^{\circ}$  bei maximalem Landegewicht und für die hinterste Schwerpunktlage des Flugzeugs [7]. Da diese Konfiguration der Boeing 747-8 im Testflug nicht gegeben war, erfolgt die vergleichende Analyse der Gierrate. Die so

festgestellte Veränderung der Gierrate durch die Auswirkungen der Modifikation muss für eine Zulassung des Luftfahrzeugs weiter untersucht und berücksichtigt werden.

Die Auswirkungen der Modifikation 1 auf die Flugeigenschaften wurden für diese Manöver zusätzlich anhand eines zweiten, leicht veränderten Basismodells der Boeing 747-8 untersucht. Für alle durchgeführten Flugmanöver kann festgestellt werden, dass die Modifikation unabhängig von dem verwendeten Basismodell die gleichen Auswirkungen auf die untersuchten Flugeigenschaften zeigt. Diese Erkenntnis ist in Hinblick auf die Validierung und Kalibrierung des Simulationsmodells in Kapitel 5 bedeutend, da davon ausgegangen werden kann, dass die Veränderung der Flugeigenschaften durch die Auswirkungen einer Modifikation auch anhand des nicht vollständig kalibrierten Simulationsmodells der Boeing 747-8 in ausreichender Genauigkeit ermittelt werden können.

Für die **Modifikation 2** wurden in diesem Kapitel die Auswirkungen auf die in Kapitel 5.1.1 beschriebenen Trimmzustände untersucht. Die Modifikation zeigt in den CFD Analysen eine negative Beeinflussung der Effektivität der Steuerflächen des Höhen- und Seitenleitwerks von bis zu 5 %. Die Simulation mit dieser auf den Rumpf der Boeing 747-8 integrierten Modifikation zeigt im Vergleich zum Basismodell der 747-8 für alle Trimmzustände einen größeren erforderlichen Ausschlag des trimmbaren Höhenleitwerks. Die Abweichungen im Ausschlag des Höhenleitwerks zeigen eine Abhängigkeit vom Anstellwinkel des Flugzeugs und erreichen für größere untersuchte Anstellwinkel ( $\alpha = 9.25^{\circ}$ ) Abweichungen von bis zu  $\Delta \delta_s = -0.39^{\circ}$ . Für den niedrigeren Anstellwinkelbereich (bis  $\alpha = 1.83^{\circ}$ ) zeigen sich für die Simulation mit der Modifikation Veränderungen im Ausschlag des Höhenleitwerks von bis zu  $\Delta \delta_s = -0.13^\circ$ . Die anhand des Simulationsmodells der Boeing 747-8 ermittelten Änderungen im Ausschlag des Höhenleitwerks für die Modifikation 2 wirken zunächst besonders für den höheren Anstellwinkelbereich sehr groß. Es ist allerdings zu beachten, dass in der Simulation eine Herabsetzung der Effektivität des Höhenleitwerks, sowie der Höhenruder (und des Seitenleitwerks mit Seitenruder) von 5 % angenommen wird. Diese Annahme ist als sehr konservativ zu bewerten und relativiert daher die beobachteten großen Veränderungen im Ausschlag des Höhenleitwerks durch die Modifikation. Dennoch sollte für diese Modifikation eine potenzielle Eingrenzung des zugelassenen Schwerpunktbereichs des Flugzeugs untersucht werden.

## **7 Zusammenfassung und Ausblick**

Das Ziel der vorliegenden Arbeit war die Untersuchung der Auswirkungen von unterschiedlichen externen Rumpfmodifikationen auf die Flugeigenschaften der Boeing 747-8. Zu diesem Zweck sollte, basierend auf dem Simulationsmodell der Boeing 747-400 von S. Heuner [1] für die open-source Flugdynamiksoftware JSBSim, durch die Anpassung der aerodynamischen und flugmechanischen Eigenschaften ein Modell für die Flugzeugvariante der 747-8 entwickelt werden. Dieses Modell sollte anhand von Testflugdaten validiert und kalibriert werden und anschließend zur Untersuchung der Veränderung der Flugeigenschaften durch die Installation von externen Modifikationen am Rumpf der Boeing 747-8 dienen, um schon vor der Durchführung eines Testflugs den Einfluss einer Modifikation auf die verschiedenen Flugmanöver abschätzen zu können.

Die Grundlage für die Entwicklung und Untersuchung des Modells der Boeing 747-8 bildet die von S. Heuner [1] entwickelte JSBSim Simulationsumgebung zur Durchführung flugmechanischer Analysen sowie das anhand eines technischen Reports von Boeing [2] erstellte Flugzeugmodell der 747-400. Ein struktureller Vergleich der Flugzeugvarianten der Boeing 747-100/-400 und -8 in Kapitel 4 zeigte für die verschiedenen Versionen des Jumbo Jets neben anderen Konfigurationsmerkmalen, Unterschiede in der Länge des Rumpfes sowie in der Spannweite der Tragflächen. Anhand der Erkenntnisse dieses Vergleichs wurden bestimmte Koeffizienten in der Modellierung der aerodynamischen Kraft- und Momentenbeiwerte identifiziert, für die im nächsten Schritt eine Implementierung der Daten der Boeing 747-8 in das Simulationsmodell der 747-400 vorgenommen wurde. Diese Anpassung des Referenzmodells wurde mittels Daten aus einer Performance Software von Boeing, den Ergebnissen von CFD Simulationen sowie den Daten aus einem Testflug mit der 747-8 vorgenommen. Die Testflugdaten wurden außerdem für die Validierung und Kalibrierung des JSBSim Modells der Boeing 747-8 in Kapitel 5 verwendet. Über JSBSim Skripte, unter Verwendung der verschiedenen Regler des integrierten Autopiloten der Simulationsumgebung, wurden die Flugmanöver Lateral Control (mit 2 operativen Triebwerken), Lateral Control (mit 4 operativen Triebwerken), Steady Heading Sideslip, Directional Control sowie verschiedene Trimmzustände aus dem Testflug für die Simulation implementiert. In Bezug auf die Validierung der Längsbewegung des Flugzeugs wurde anhand der Untersuchung des Höhenleitwerksausschlags  $\delta_{\rm s}$  für die Trimmzustände eine Kalibrierung des Koeffizienten für den Basisnickmomentenbeiwert  $C_{m25, Basic}$  vorgenommen. Die Validierung der Seitenbewegung wurde anhand der anderen beschriebenen Testflugmanöver durchgeführt. Der Vergleich der Simulationsergebnisse mit den Testflugdaten zeigte für die untersuchten Parameter der einzelnen Manöver unterschiedliche Abweichungen, welche die Notwendigkeit einer Kalibrierung des Modells vermuten ließen, wobei zudem verschiedene Erklärungsansätze basierend auf der Implementierung des Manövers

in JSBSim oder der Auswertung der Testflugdaten für die beobachteten Abweichungen erläutert wurden. Um einen Ansatz für die Kalibrierung des Simulationsmodells für die verschiedenen Testflugmanöver zu finden, wurde eine Sensitivitätsuntersuchung durchgeführt, bei der die Auswirkungen der Veränderungen von einzelnen Koeffizienten auf die interessierenden Simulationsparameter untersucht wurde. Diese Untersuchung zeigte, dass eine umfassende Kalibrierung des Modells durch die starke Kopplung der Gier- und Rollbewegung des Flugzeugs nur auf Grundlage der Untersuchung einer Veränderung von einzelnen Koeffizienten für die ausgewählten Flugmanöver auf der Basis der Daten eines Testfluges in dieser Arbeit nicht vorgenommen werden kann. Aus diesem Grund wurde die Untersuchung der Auswirkungen der externen Rumpfmodifikationen auf die Flugeigenschaften der Boeing 747-8 in Kapitel 6 anhand des zuvor entwickelten Basismodells der 747-8 sowie eines zweiten Basismodells vorgenommen, welches durch eine veränderte Seitenstabilität gekennzeichnet ist. In Kapitel 6 wurden die Auswirkungen von zwei verschiedenen Rumpfmodifikationen für die Boeing 747-8 untersucht, wobei die erste Modifikation auf Grundlage der CFD Analysen eher eine Veränderung der Stabilität des Flugzeugs bezüglich der Seitenbewegung zeigte und aus diesem Grund für die Manöver Lateral Control (mit 4 operativen Triebwerken), Steady Heading Sideslip und Directional Control untersucht wurde. Die zweite Modifikation zeigte anhand der CFD Daten besonders einen Einfluss auf die Effektivität des Höhenleitwerks, weshalb für diese Modifikation die Auswirkungen auf die Längsbewegung des Flugzeugs anhand der Trimmzustände überprüft wurden. Die Untersuchung der Auswirkungen der Modifikation 1 auf die Flugeigenschaften zeigte in Bezug auf die Rollbewegung der 747-8 in den verschiedenen Flugmanövern nur sehr geringe bis gar keine Veränderungen im Vergleich zum Basismodell. Diese Beobachtung wurde auf die sehr geringe Beeinflussung der Stabilität der Rollbewegung von  $\Delta dC_1/d\beta = +0.7$  % durch die Modifikation zurückgeführt. Die Stabilität der Gierbewegung wird durch die Modifikation am Rumpf der 747-8 um ungefähr Δ  $dC_n/dβ = 4.3$  % erhöht. Der Vergleich der Simulationsergebnisse von Basismodell und Modifikation zeigte für das Steady Heading Sideslip Manöver einen um bis zu  $\Delta \delta_R = 0.24^\circ$  vergrößerten Ausschlag des Seitenruders, der erforderlich ist, um die Flugrichtung in diesem Manöver konstant zu halten. Für das Directional Control Manöver wurde die Veränderung der Gierrate durch die Modifikation 1 untersucht, die sich um bis zu  $\Delta r = 2.29$  % verringerte. Für alle Manöver konnte zudem beobachtet werden, dass die Modifikation 1 auch anhand der Untersuchung für das zweite, leicht veränderte Basismodell die gleichen Auswirkungen auf die Flugeigenschaften der Boeing 747-8 zeigt. Die Untersuchung der Auswirkungen der Verringerung der Effektivität des Höhenleitwerks um  $\Delta \delta C_{m25}/\delta_s = -5$  % durch die Modifikation 2 zeigte für die verschiedenen Trimmzustände eine vom Anstellwinkel abhängige Vergrößerung des Höhenleitwerksausschlags von bis zu  $\Delta\delta_s = 0.39^\circ$  bei einem Anstellwinkel von  $\alpha = 9.25^\circ$ , woraus eine potenzielle Eingrenzung des nutzbaren Schwerpunktbereichs der Boeing 747-8 resultiert. Dabei muss allerdings berücksichtigt werden, dass die untersuchte Verringerung der Effektivität des Höhenleitwerks von 5 % eine sehr konservative Annahme darstellt.

Die vorliegende Arbeit besitzt zwei inhaltliche Schwerpunkte, die Ansätze für weitere Untersuchungen und Entwicklungen darstellen. Auf der einen Seite steht dabei die Entwicklung sowie Validierung und Kalibrierung des Simulationsmodells der Boeing 747-8 für JSBSim. Es wurden ausgewählte Koeffizienten der aerodynamischen Kraft- und Momentenbeiwerte anhand der Daten aus der Performance Software von Boeing sowie den Daten aus CFD Simulationen auf die Eigenschaften der 747-8 angepasst. Gerade für die Modellierung der Momentenbeiwerte könnten umfangreichere CFD Simulationen zu einer größeren Datenbasis für die Adaption führen sowie die Anpassung auf die Eigenschaften der Boeing 747-8 für weitere Koeffizienten ermöglichen. Daneben müsste zur umfassenden Validierung und Kalibrierung des Modells eine Sensitivitätsstudie durchgeführt werden, in der die Koeffizienten aller Beiwerte simultan verändert werden und eine automatisierte Auswertung anhand der Testflugdaten erfolgt. Dazu wäre zudem die Auswertung anhand von weitaus mehr Flugmanövern (auch der Längsbewegung), die auf den Daten von verschiedenen Testflügen basieren, für eine zuverlässige Kalibrierung des Simulationsmodells notwendig. Der zweite inhaltliche Schwerpunkt dieser Arbeit betrifft die Untersuchung der Auswirkungen von Modifikationen an der Boeing 747-8 auf das Verhalten in unterschiedlichen Flugmanövern. Diese Untersuchung kann auf Basis dieser Arbeit auf weitere Modifikationstypen über die Implementierung der jeweiligen Beiwertänderungen sowie andere Flugmanöver ausgeweitet werden. Auch die Auswirkungen der in dieser Arbeit untersuchten Rumpfmodifikationen an der Boeing 747-8 sollten für weitere relevante Flugmanöver analysiert werden. Beispielsweise könnte für die Modifikation 1 basierend auf den in der JSBSim Simulationsumgebung implementierten Flugmanövern die Minimum Control Speed untersucht werden und für die zweite Modifikation das Manöver zur Demonstration des Abfangens beim Überziehen (Longitudinal Control).

In dieser Arbeit wurde gezeigt, dass das entwickelte und untersuchte JSBSim Modell der Boeing 747-8 eine Analysemethodik darstellt, die es ermöglicht das Verhalten des Flugzeugs in verschiedenen Flugmanövern auch unter Einfluss einer Modifikation schon vor der Durchführung eines Testflugs zu untersuchen. Es stellt daher ein nützliches Werkzeug zur Beurteilung zukünftiger Flugzeugmodifikationen dar und kann in der Planung von Testflügen und im Zulassungsprozess ein unterstützender Baustein sein.

## **Literaturverzeichnis**

- [1] S. Heuner: *Entwicklung einer Simulationsumgebung für flugmechanische Untersuchungen*. Darmstadt: Technische Universität Darmstadt, Fachbereich Maschinenbau, Masterarbeit, 2020.
- [2] C. Hanke, D. R. Nordwall: *The Simulation of a Jumbo Jet Transport Aircraft.*  Wichita, Kansas (USA): The Boeing Company, 1970.
- [3] M. Hinsch: *Industrielles Luftfahrtmanagement – Technik und Organisation luftfahrttechnischer Betriebe.* 3. Auflage. Berlin: Springer Vieweg Verlag, 2017.
- [4] Lufthansa Technical Training: *Training Manual – Luftrecht Recht- und Verwaltungsvorschriften.* Hamburg, 2018.
- [5] Lufthansa Technical Training: *Training Manual – LHT PEP and Material Procedures.* Hamburg, 2016.
- [6] European Union Safety Agency: *Certification Specifications and Acceptable Means of Compliance for Large Aeroplanes CS-25.* Amendment 26, 2020.
- [7] Federal Aviation Administration: *Advisory Circular No. 25-7D.* U.S. Department of Transportation, 2018.
- [8] D. Allerton: *Principles of Flight Simulation.* Chichester, West Sussex (UK): John Wiley & Sons, 2009.
- [9] B. L. Stevens, F. L. Lewis, E. N. Johnson: *Aircraft Control and Simulation – Dynamics, Controls Design and Autonomous Systems.* 3. Auflage. Hoboken, New Jersey (USA): John Wiley & Sons, 2016.
- [10] P. H. Zipfel: *Modeling and Simulation of Aerospace Vehicle Dynamics. Reston,* Virginia (USA): American Institute of Aeronautics and Astronautics, 2007.
- [11] JSBSim on GitHub: *JSBSim Manual on GitHub.* URL: https://jsbsimteam.github.io/jsbsim-reference-manual/mypages/user-manual-frames-of-reference/ (Zugriff am 25.06.21).
- [12] R. Brockhaus, W. Alles, R. Luckner: *Flugregelung.* 3. Auflage. Berlin Heidelberg: Springer Verlag, 2011.
- [13] M. V. Cook: *Flight Dynamics Principles.* 2. Auflage. Elsevier, 2007.
- [14] G. Sachs: *Flugmechanik.* In: *Handbuch der Luftfahrzeugtechnik.* München: Carl Hanser Verlag, 2014.
- [15] A. Babister: *Aircraft Stability and Control.* International Series of Monographs in Aeronautics and Astronautics. Pergamon Press, 1961.
- [16] K. Hünecke: *Die Technik des modernen Verkehrsflugzeugs.* Stuttgart: Motorbuch Verlag, 2017.
- [17] P. Vörsmann: *Flugmechanik 2 – Flugeigenschaften.* Braunschweig: Technische Universität Carolo-Wilhelmina Braunschweig, Institut für Flugmechanik und Raumfahrttechnik, Vorlesungsskript, 2000.
- [18] J. S. Berndt: *JSBSim – An Open Source Flight Dynamics Model in C++.* AIAA Modeling and Simulation Technologies Conference and Exhibit. Providence, Rhode Island (USA), 2004.
- [19] J. S. Berndt: *JSBSim Reference Manual.* URL: http://jsbsim.sourceforge.net/documentation.html (Zugriff am 05.06.21).
- [20] The Boeing Company: *Weight and Balance Control and Loading Manual Boeing 747-8.* Seattle, Washington (USA), 2011.
- [21] J. S. Berndt: *JSBSim Development Note – Coordinate Systems.* URL: http://jsbsim.sourceforge.net/JSBSimCoordinates.pdf (Zugriff am 27.07.21).
- [22] Flight Gear Project: *JSBSim Flight Gear Wiki.* URL: https://wiki.flightgear.org/JSBSim (Zugriff am 15.06.21)
- [23] The Boeing Company: *Aircraft Maintenance Manual 747-8.* Seattle, Washington (USA), 2021.
- [24] Austrian Wings: *Die Geschichte der Boeing 747.* URL: https://www.austrianwings.info/2009/02/die-geschichte-der-boeing-747/ (Zugriff am 14.07.21).
- [25] The Boeing Company: *Structural Repair Manual 747-8.* Seattle, Washington (USA), 2021.
- [26] The Boeing Company: *Structural Repair Manual 747-100/200/300.* Seattle, Washington (USA), 2019.
- [27] The Boeing Company: *Structural Repair Manual 747-400.* Seattle, Washington (USA), 2019.
- [28] The Boeing Company: *Performance Engineers Manual 747-400.* Seattle, Washington (USA), 1989.
- [29] National Aeronautics and Space Administration: *U.S. Standard Atmosphere.* Washington D.C. (USA), 1976.
- [30] European Union Safety Agency: *Type Certificate Data Sheet No. IM.E.102 for Engine GEnx Series Engines. URL: https://www.easa.europa.eu/document-library/type-certificates/engine-cs-e/easaime102,* 2019.
- [31] Federal Aviation Administration: *Type Certificate Data Sheet No. E20EA for P&W JT9D Engine*. URL: https://rgl.faa.gov/Regulatory\_and\_Guidance\_Library/rgMake-Model.nsf/Frameset?OpenPage, 2000.
- [32] D. Scholz: *Flugzeugsysteme*. Hamburg: Hochschule für Angewandte Wissenschaften Hamburg, Department für Fahrzeugtechnik und Flugzeugbau, Vorlesungsskript, 2013.
- [33] S. Kuntzagk: *Interne Kommunikation*. Lufthansa Technik AG, Hamburg, 2021.
- [34] D. Wecker: *Untersuchung der Auswirkungen einer Antennenmodifikation auf die Aerodynamik und die Vereisung eines Verkehrsflugzeugs.* Aachen: Rheinisch-Westfälische Technische Hochschule Aachen, Institut für Luft- und Raumfahrtsysteme, Masterarbeit, 2019.
- [35] M. Fairs: *Lufthansa attacked for "bland and pointless" redesign of its classic logo.*  In: Dezeen (05.02.2018). URL: https://www.dezeen.com/2018/02/05/lufthansa-airline-updates-yellow-100-year-old-logo-livery-redesign/ (Zugriff am 02.08.21).
- [36] Lufthansa Technik: *Intranet – Bild A320 mit Radom.* (Intern) $\blacksquare$